## Diplomarbeit

# Direkt holzstaubgefeuerte Gasturbine: Einfluss der Luftzufuhr in die Brennkammer auf die thermische Belastung des Flammrohres

ausgeführt am Institut für Thermodynamik und Energiewandlung der Fakultät für Maschinenwesen u. Betriebswissenschaften der Technischen Universität Wien

> unter Anleitung von ao.Univ.Prof. Dr. Reinhard WILLINGER Univ.Ass. Dr. Franz WINGELHOFER

durch Dichtl Christian Matr.Nr.: 9402115 Michael Bernhard-Gasse 7-9/1/13 1120 Wien

Wien, im Oktober 2005

# Vorwort

An dieser Stelle möchte ich mich bei Herrn ao.Univ.Prof. Dr. Reinhard WILLINGER herzlich bedanken, der es mir möglich machte, diese Arbeit in den Räumlichkeiten des Institutes für Thermodynamik und Energiewandlung durchführen zu können. Weiters möchte ich Herrn Univ.Ass. Dr. Franz WINGELHOFER danken. Die Themenstellung entstand aus seiner umfassenden Vorarbeit. Seine tatkräftige und uneingeschränkte Unterstützung trugen maßgeblich zum Entstehen dieser Arbeit bei.

Weiters möchte ich Herrn Dipl.-Ing. Otmar PROMPER vom Institut für Wasserkraftmaschinen und Pumpen danken, der für so manche Computer- und LaTeX-Probleme eine passende Lösung parat hatte.

Mein besonderer Dank gilt auch meinen Eltern und Freunden, die mir dieses Studium ermöglicht und mich immer wieder unterstützt haben.

Als letztes möchte ich mich bei meiner Freundin Dr. Iris FLOIMAYR bedanken, deren Geduld und unerschöpfliche Antriebskraft erheblich zum Gelingen dieser Arbeit beitrug.

# Kurzfassung

Um einen störungsfreien Betrieb der direkt holzstaubgefeuerten Gasturbinenanlage am Institut für Thermodynamik und Energiewandlung gewährleisten zu können, entschloß man sich, die Brennkammer neu zu gestalten. Mit den gewonnenen Erkenntnissen aus dem Betrieb der alten Brennkammer begann man mit der Neukonstruktion. Die Schädigungsmechanismen, die im Betrieb bei hohen Temperaturen entstehen, sollen durch konstruktive Maßnahmen und geeignete Werkstoffwahl minimiert werden. Durch die Neugestaltung der primärluftführenden Geometrie soll der Einfluß der Hochtemperaturkorrosion vermindert und ein zuverlässigeres Betriebsverhalten erzielt werden.

In dieser Arbeit wird der Einfluß der Luftzufuhr auf die thermische Belastung des Flammrohres untersucht. Mit Hilfe der numerischen Simulation soll eine Abschätzung der Temperaturverhältnisse an Flammrohr, Strahlungsschild und Druckbehälterinnenwand anhand verschiedener Geometrievarianten erfolgen. Dazu wurden mit ANSYS ICEM CFD 5.1 vier unterschiedliche Modelle erstellt und anschließend vernetzt. Die physikalische Modellierung und die numerische Berechnung erfolgte mit CFX-5.7. Die Plausibilität der Ergebnisse wird durch den Vergleich mit einer analytischen Berechnung bestätigt.

Anhand der berechneten Ergebnisse kann auf die im Betrieb der Brennkammer auftretenden Wärmespannungen und herrschenden Temperaturverläufe geschlossen werden. Weiters können mit dem Wissen über Temperaturverteilungen und Spannungszustände die Erscheinungsformen der Hochtemperaturkorrosion am Flammrohr besser zugeordnet werden.

Die vorliegende Arbeit wird zeigen, daß durch die Neukonstruktion der Brennkammer die thermische Belastung des Flammrohres erheblich vermindert werden konnte.

Ein Überblick über die Grundarten der Hochtemperaturkorrosion soll einen Einblick in die Entstehung der Schädigungsmechanismen an den verwendeten Werkstoffen geben. Abschließend werden in einem Ausblick die konstruktiven Reserven der Neukonstruktion ausgelotet sowie Anregungen für eine weiterführende Arbeit gegeben.

# Abstract

To guarantee a failure-free operation of a wood particle fired gas turbine with direct combustion in the laboratory of the Institute of Thermodynamics and Energy Conversion, the combuster was decided to be redesigned. With hitherto knowledge from operating the old combustor, the redesign can be started. To minimise the mechanism of damage arising due to high temperatures while operating, design features and an appropriate choice of materials are thought to solve the problems. With redesigning the primary air-supplying geometry, high temperature corrosion should be minimised and an unfailing operating performance could be an attained goal.

This study analyses the influence of the air-supply to the temperature of the flame tube. By means of numerical simulation an assessment to the temperature measures on the flame tube, radiation-shield and on the inside of the pressure-vessel should be made. To do this, four variations of geometry are under research. The creation of the four geometry variations and building their net are done with ANSYS ICEM CFD. Physical modelling and numerical calculation is done by CFX 5.7. Plausibility of the conclusion is to be confirmed with a comparison to an analytic calculation. On the basis of calculated conclusions an opinion about occurring heat-stress in operation and prevailing temperatures can be formed. Furthermore, with the knowledge of occurring heat-stress and prevailing temperatures, a better allocation of high temperature corrosion manifestation on the flame tube is possible.

This study will show a reduction of thermical stress on the flame tube. An overview about basics in high temperature corrosion should deliver insight on formation mechanisms of damage on used material. Finally, a perspective shows the reserves of the redesigned combustor and should give some suggestions for continuative work.

# Inhaltsverzeichnis

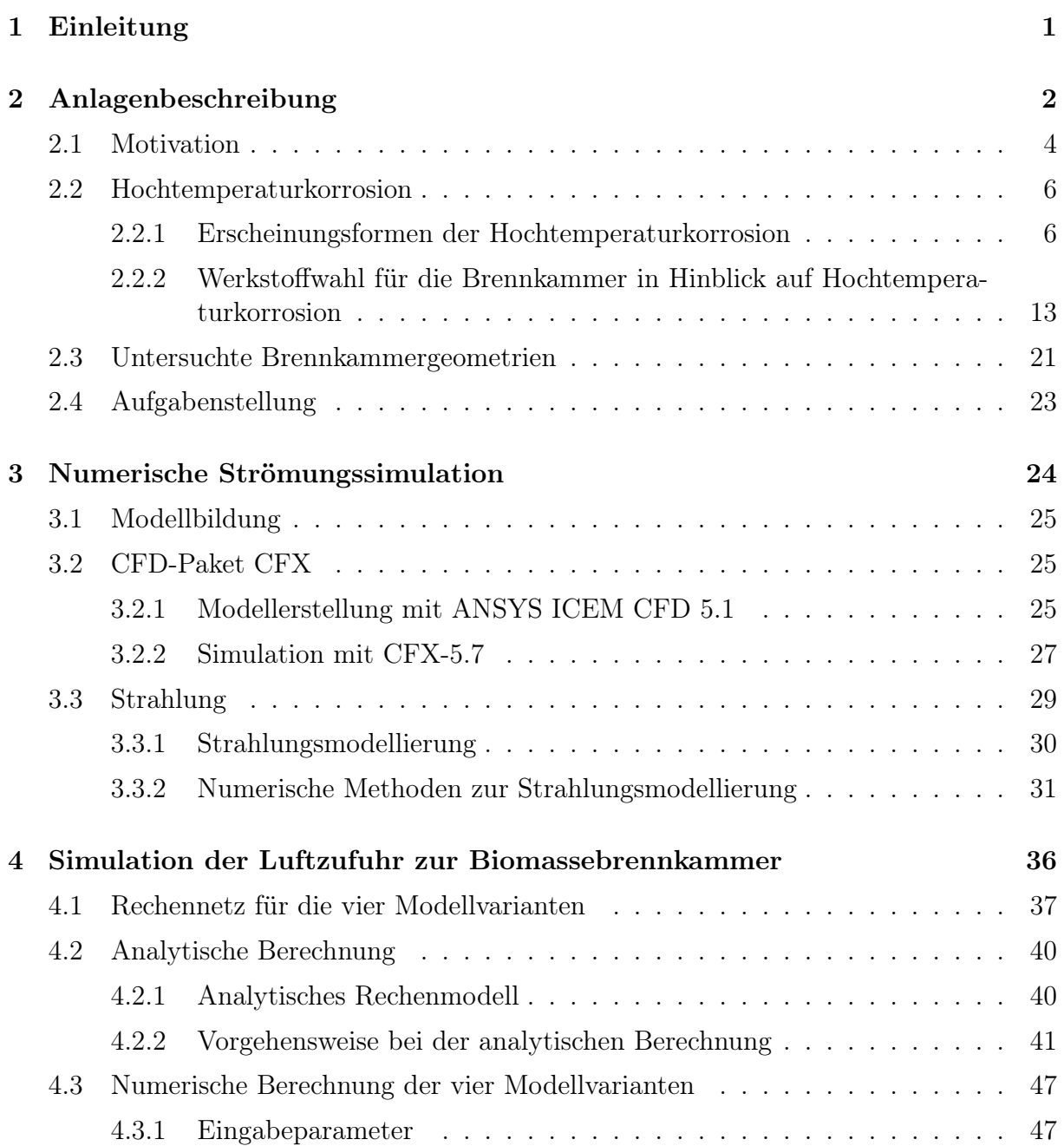

## INHALTSVERZEICHNIS v

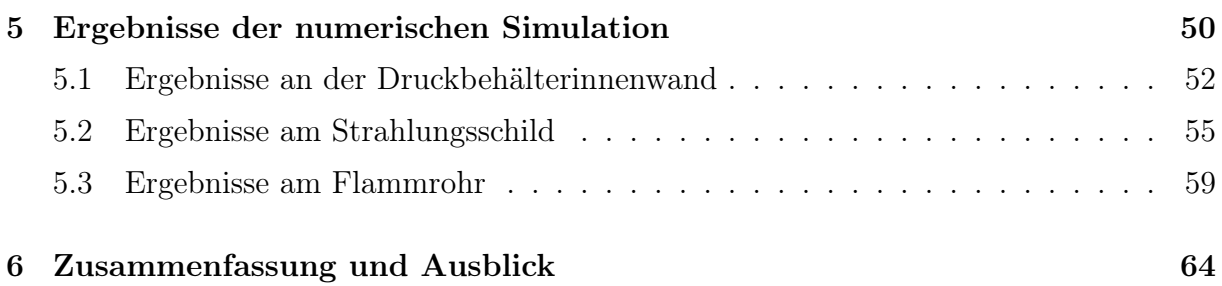

# Abbildungsverzeichnis

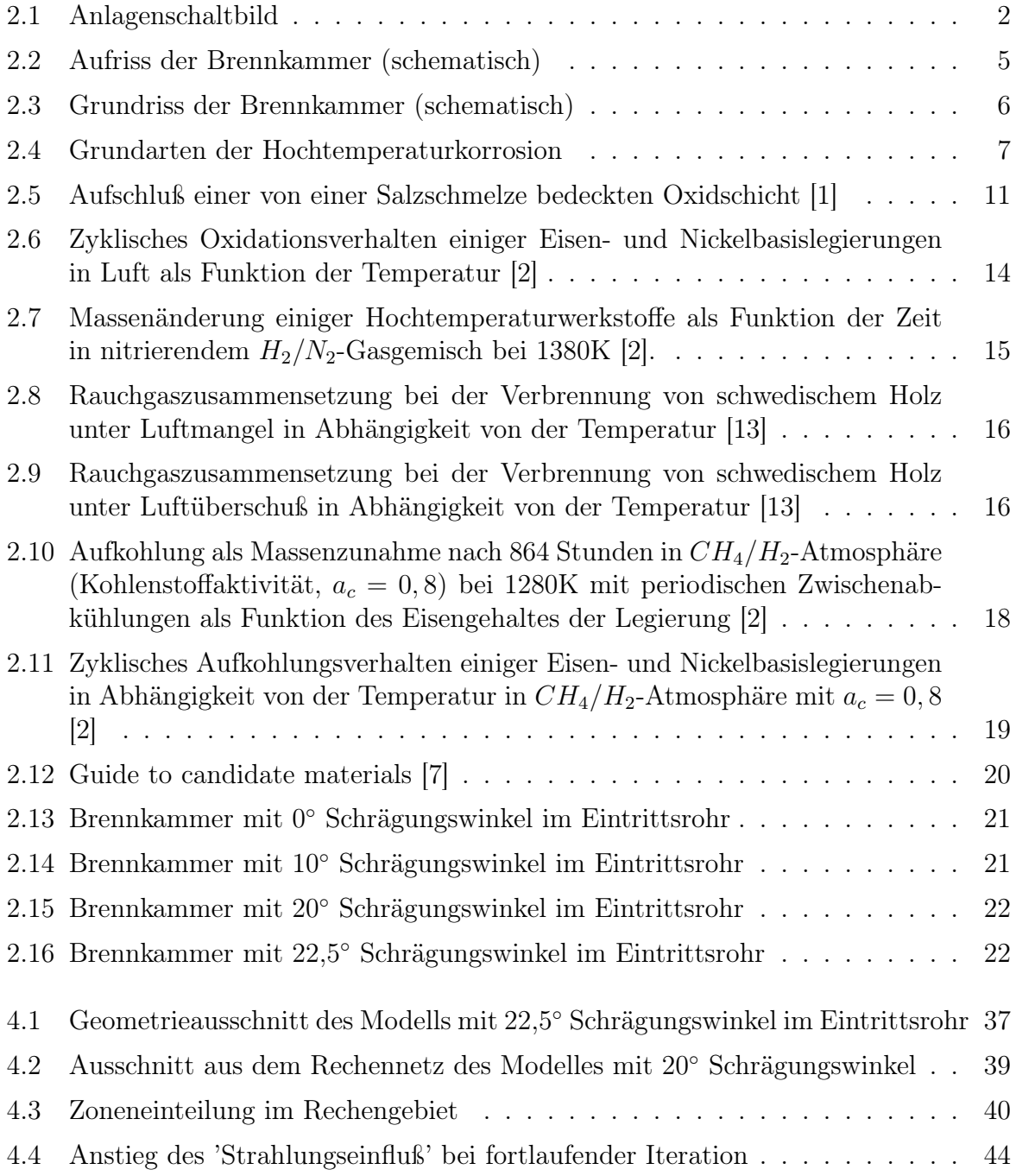

## ABBILDUNGSVERZEICHNIS vii

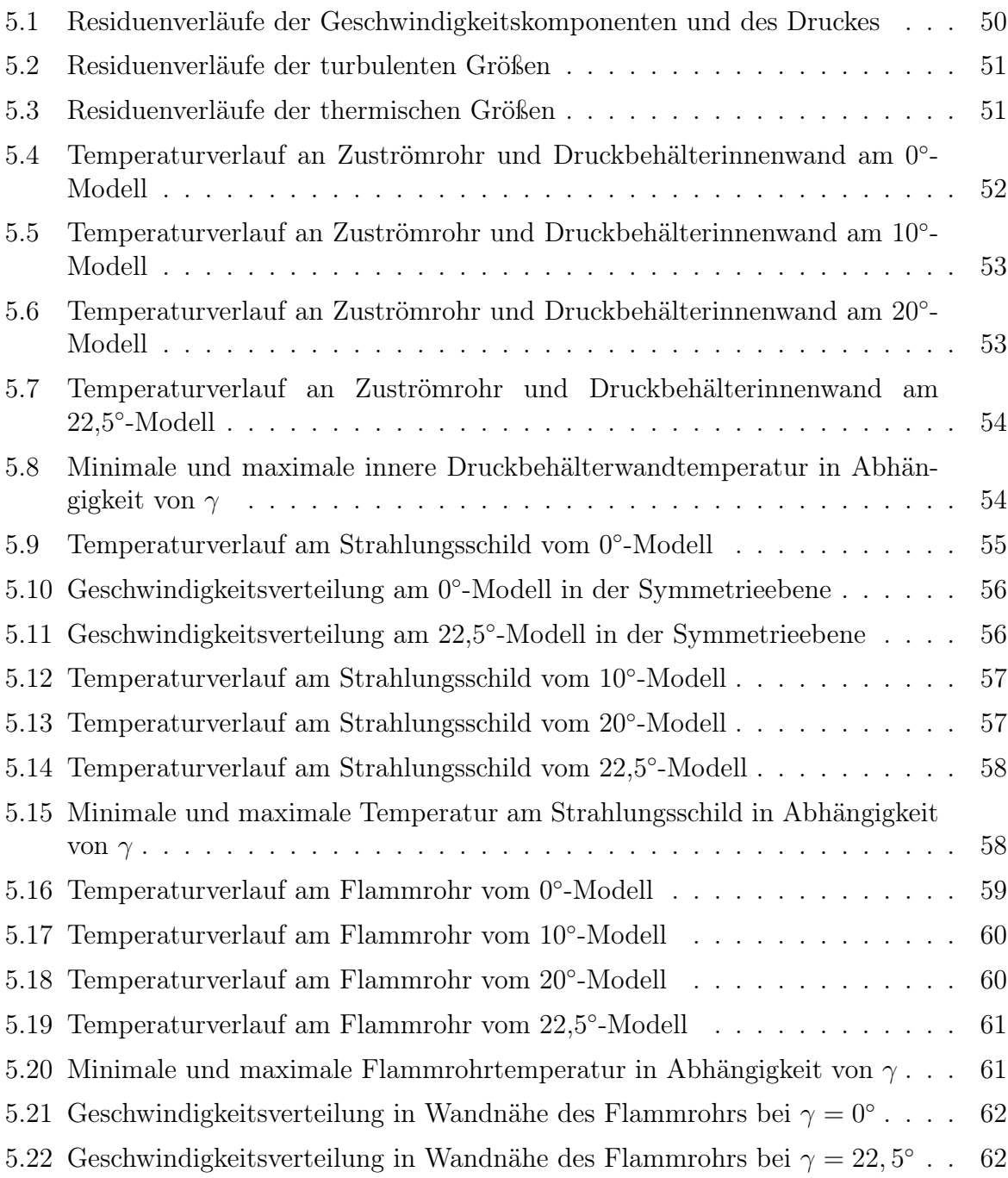

# Tabellenverzeichnis

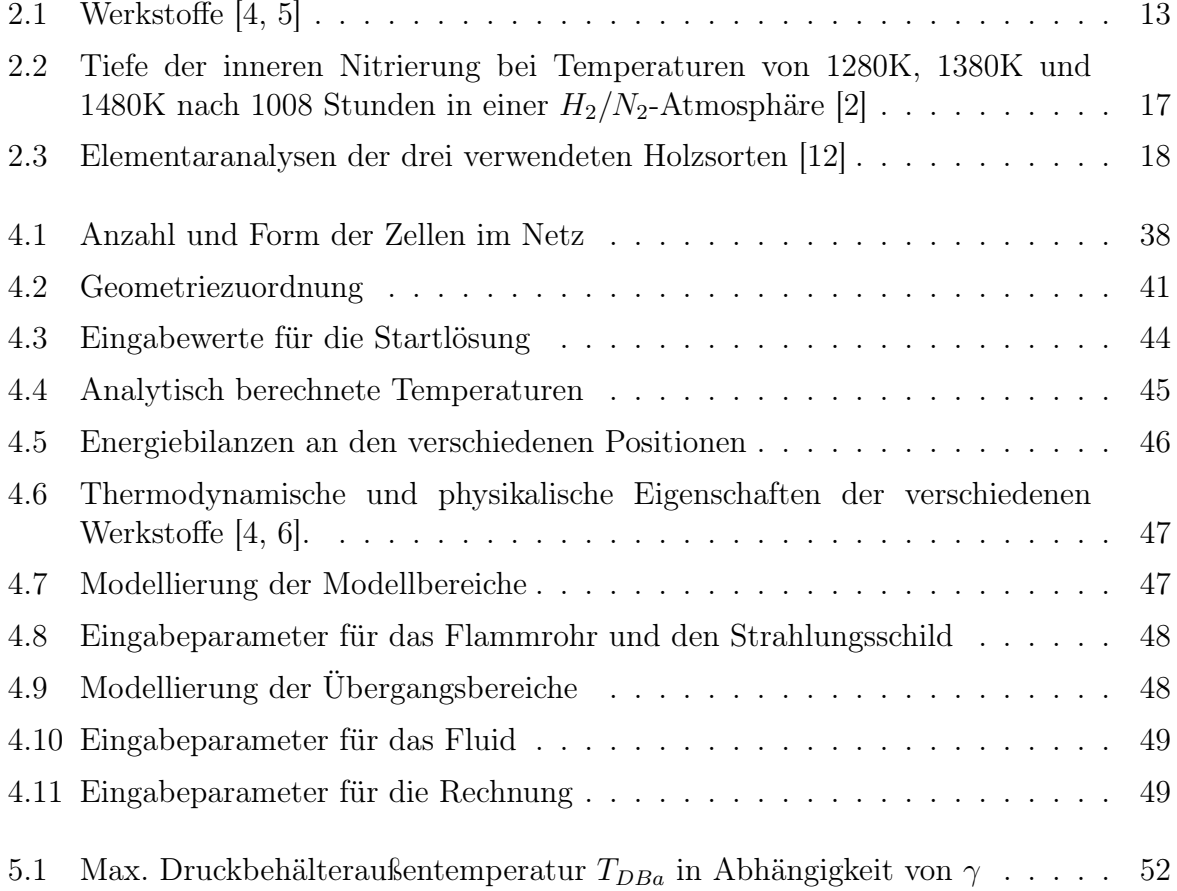

# Formelzeichen

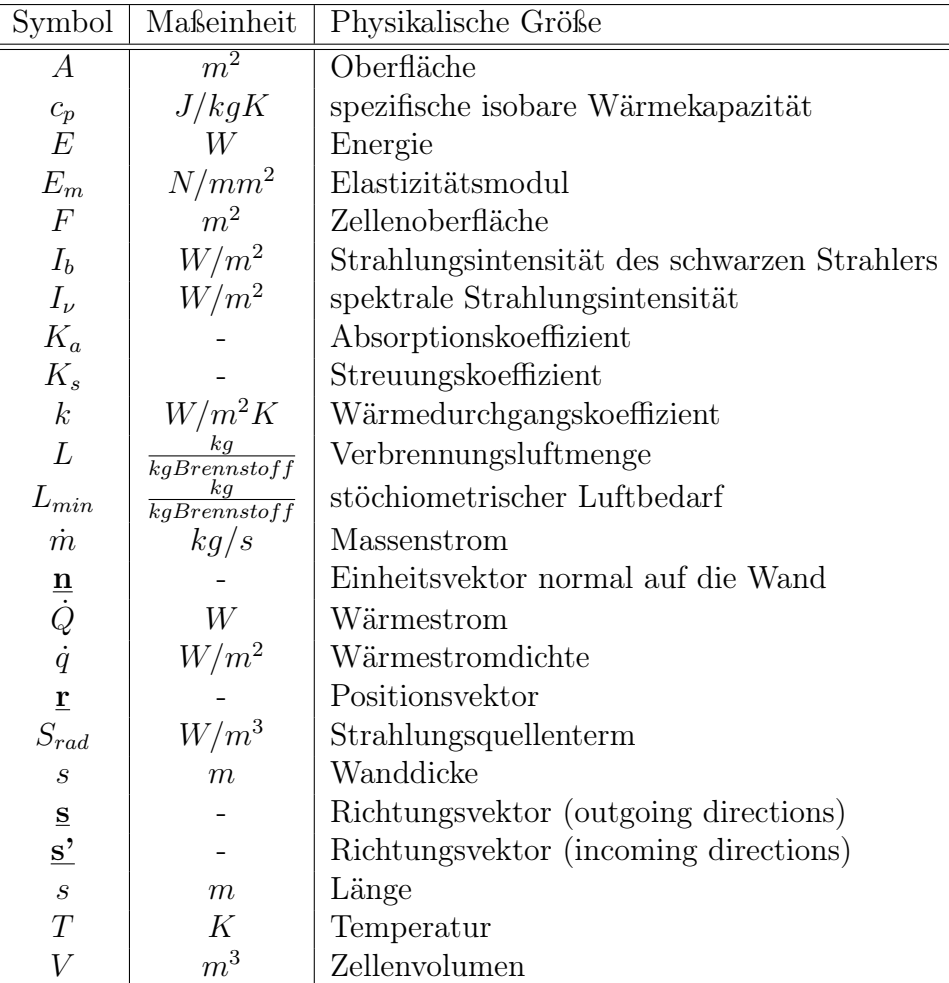

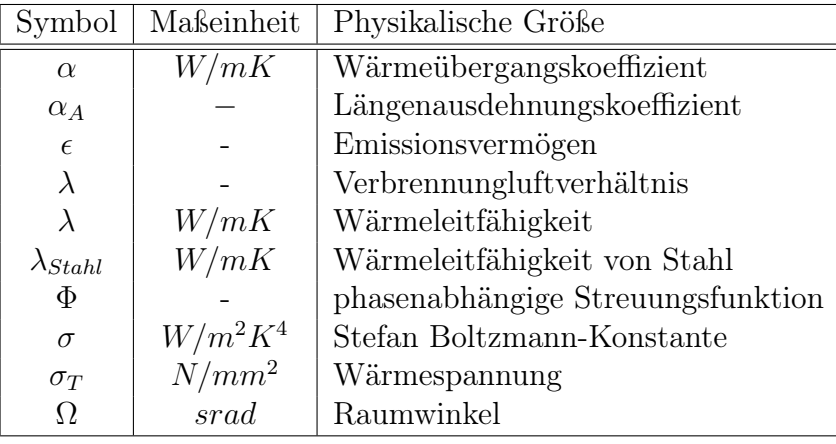

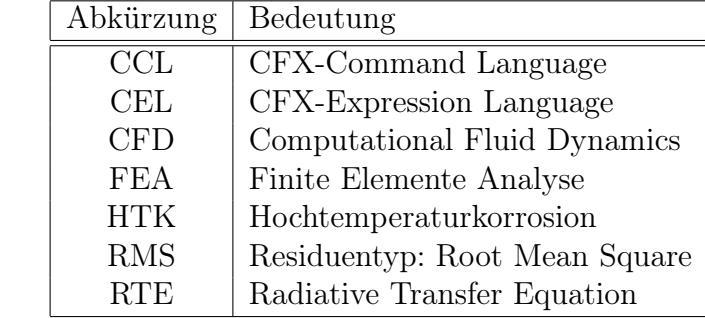

## Formelzeichen xi

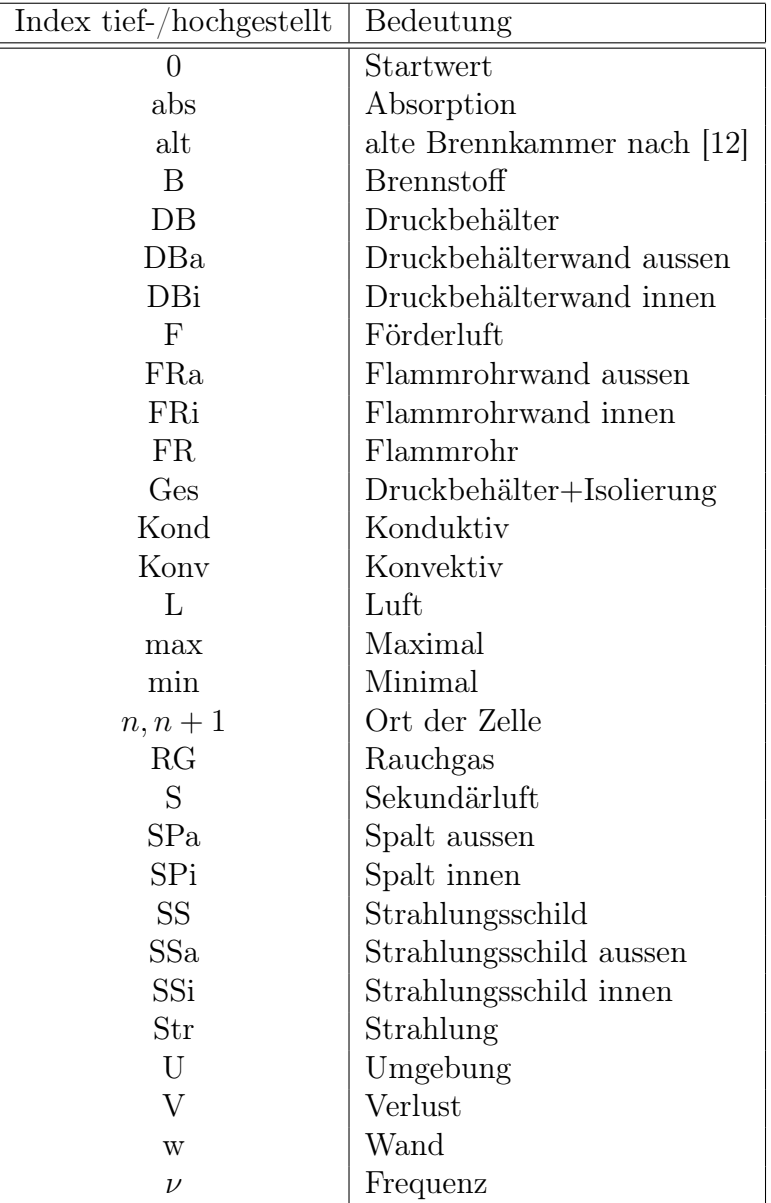

# Kapitel 1 Einleitung

Biomasse gehört zu den ältesten, den Menschen bekannten Brennstoffen und wird seit jeher zur Gewinnung von Wärme für die verschiedensten Anwendungen verwendet. Holz spielt dabei im Lauf der Geschichte die größte Rolle. Mit der Entdeckung der Kohle und später des Erdöls und Erdgases wurde Holz als Brennstoff aus vielen Bereichen verdrängt. In den Industrieländern hat sich die Verwendung von Holz als Brennstoff auf den Hausbrand eingeschränkt und wurde auch hier zusehends von Öl und Gas abgelöst.

In den letzten zwei Jahrzehnten wurde Biomasse gerade im Hausbrand und bei Heizsystemen mittlerer Größe 'wiederentdeckt'. Speziell für die dezentrale Wärmeversorgung kommen Biogasanlagen, Strohfeuerungen und vor allem Holzfeuerungen zur Anwendung. Steigende Öl- und Gaspreise verhelfen den regenerativen Energieträgern zum Aufschwung. Um die in der Biomasse gespeicherte chemische Energie möglichst effizient umsetzen zu können, benötigt man für diesen Brennstoff ausgelegte Brennkammern und Feuerungssysteme. Um diese optimal auslegen zu können, bedient man sich heutzutage immer mehr einem Werkzeug, das ebenfalls in den letzten zwei Jahrzehnten einen bedeutenden Entwicklungsschub erfuhr: der numerischen Strömungssimulation (CFD<sup>1</sup>). Dieser Entwicklungsschub ging einher mit der Entwicklung von immer leistungsfähigeren Rechnersystemen. Dies erlaubt den Einsatz von CFD-Programmen nicht nur im großindustriellen Maßstab, sondern auch bei kleineren Anlagen wie Biomassefeuerungen kleinerer Leistung. Universelle Programmpakete, wie das in dieser Arbeit verwendete Paket CFX 5.7 sind aufgrund ständiger Weiterentwicklung vielseitig verwendbar. Das Einsatzspektrum reicht von der Simulation von Unterschallströmungen über Überschallströmungen bis hin zur Verbrennungssimulation mit Wärmeübergang.

In der vorliegenden Arbeit soll der Einfluss der Luftzufuhr auf die thermische Belastung des Flammrohres einer Biomasse-Brennkammer mit Hilfe der numerischen Strömungssimulation untersucht werden.

<sup>1</sup>Computational Fluid Dynamics

# Kapitel 2

# Anlagenbeschreibung

Das Institut für Thermodynamik und Energiewandlung der Technischen Universität Wien befaßt sich schon seit längerer Zeit mit der Thematik, eine direkt holzstaubgefeuerte Gasturbine zu betreiben. Es handelt sich hierbei um ein Forschungsvorhaben, das die Entwicklung und den Betrieb einer Versuchsanlage zur druckaufgeladenen Verbrennung von Holzspänen und Holzstaub realisieren soll. Zu diesem Zweck wurde eine zweistufige Zyklonbrennkammer entwickelt, die nicht nur einen optimalen Ausbrand des Brennstoffes gewährleisten, sondern auch eine möglichst schadstoffarme Verbrennung durch optimale Verbrennungsführung ermöglichen soll.

Abbildung 2.1 zeigt den Versuchsaufbau im Labor des Institutes in vereinfachter Weise.

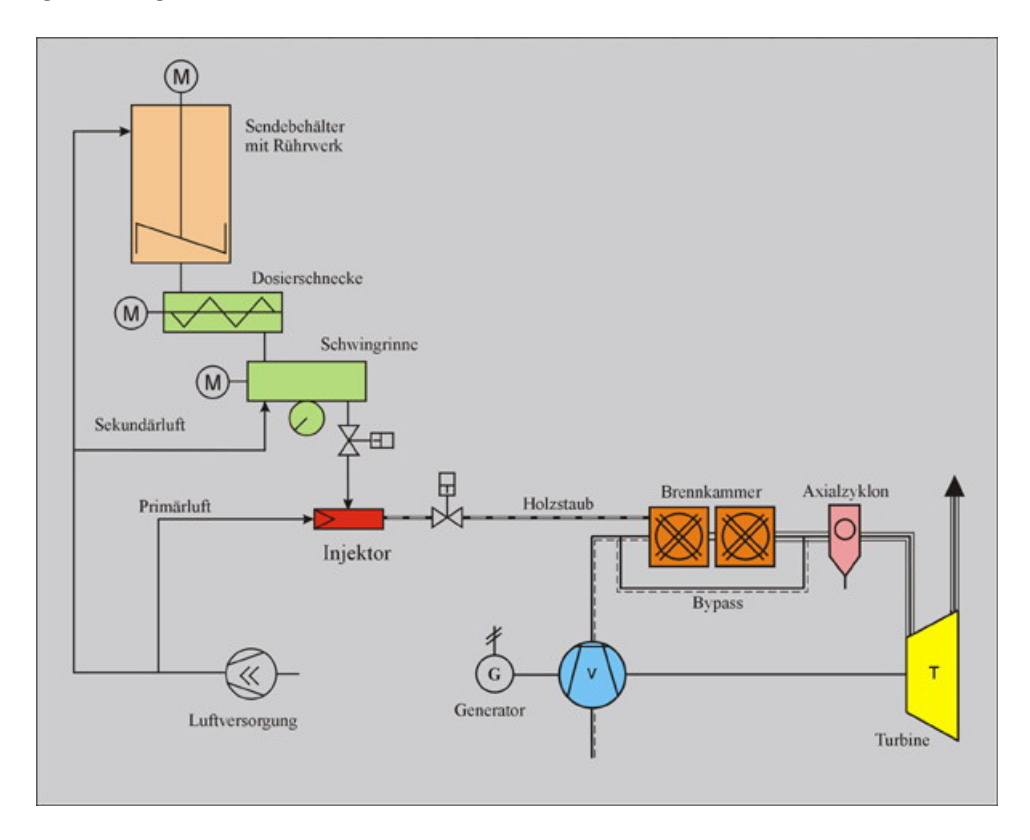

Abbildung 2.1: Anlagenschaltbild

#### KAPITEL 2. ANLAGENBESCHREIBUNG 3

Das Brennstoffördersystem besteht im wesentlichen aus einem druckaufgeladenen Sendebehälter, aus dem der Brennstoff entnommen wird, einer Förderschnecke zur genauen Dosierung der Brennstoffmenge, einer Schwingrinne zur Vergleichmäßigung des Brennstoffmassenstroms und einem Injektor. Im Injektor wird die Förderluft gleichmäßig mit Brennstoff beladen, wodurch der Brennstoff in die druckaufgeladene Brennkammer gefördert werden kann.

In der druckaufgeladenen Brennkammer wird der Brennstoff Holz in zwei Schritten verbrannt. In der ersten Stufe, der so genannten Primärbrennkammer, wird der Brennstoff unter Luftmangel autotherm, d. h. ohne Wärmezufuhr von außen, in einer Drallbrennkammer vergast. Drallbrennkammern weisen eine hohe spezifische Wärmefreisetzung auf, wodurch das Brennkammervolumen klein gehalten werden kann. Da größere Brennstoffteilchen im Vergleich zu kleineren Brennstoffteilchen länger in der Drallbrennkammer bleiben, können sowohl feine (Holzstaub) als auch grobe (feine Sägespäne) Holzteilchen vollständig ausgasen. Das entstandene Produktgas wird in der zweiten Stufe, der sogenannten Sekundärbrennkammer, zunächst mit Luft vermischt und anschließend unter Luftüberschuß verbrannt. Um die zulässigen Temperaturen der heißgasführenden Anlageteile nicht zu überschreiten, wird am Austritt der druckaufgeladenen Brennkammer noch 'kühle' Luft mit etwa 400K zugemischt. Durch die gestufte Verbrennung des Brennstoffes Holz kann sowohl die Bildung von  $NO<sub>x</sub>$  weitestgehend vermieden als auch ein vollständiger Ausbrand (unverbrannte HC, CO) realisiert werden.

Um Asche und Verunreinigungen aus dem Heißgas zu entfernen, wurde ein Axialzyklon für die speziellen Bedürfnisse dieser Anlage - die Temperatur des Heißgases beträgt aus Rücksicht auf die Heißgasleitung und Mikrogasturbine etwa 1120K - ausgelegt. Im Vergleich zu Radialzyklone verursachen Axialzyklone einen geringeren Druckverlust.

## 2.1 Motivation

Da der störungsfreie Betrieb der oben beschriebenen Versuchsanlage nicht dauerhaft gewährleistet werden konnte, entschied man sich, einige Anlagenbestandteile zu modifizieren. Die zweistufige Brennkammer erfuhr dabei den größten Eingriff. Aufgrund der sehr hohen Temperaturen des Flammrohres entschloß man sich unter anderem, eine Änderung der luftzuführenden Teile der Brennkammer vorzunehmen. Einen genauen Einblick dazu soll die hier vorgestellte Arbeit liefern.

Die in [12] beschriebene Brennkammer wurde in mehrerlei Hinsicht abgeändert:

- Die Kühlung des Flammrohres der ersten Stufe erfolgt nicht mehr durch die Verbrennungsluft der zweiten Stufe, sondern durch die Luft für die Vergasung des Brennstoffes in der ersten Stufe.
- Das Flammrohr der zweiten Stufe wird zusätzlich durch die Verbrennungsluft der zweiten Stufe gekühlt.
- Durch die geänderte Luftführung kann auf die Isolierung des Flammrohres verzichtet werden, ohne daß das Anfahren der Gasturbine beeinträchtigt wird.

Mit diesen Modifikationen soll die Flammrohrtemperatur entscheidend abgesenkt werden. Dadurch soll Hochtemperaturkorrosion des Flammrohres zum Großteil vermieden und die Lebensdauer ausreichend verlängert werden.

Einen Einblick über den Aufbau und die Funktionsweise der Brennkammer liefern Abbildung 2.2 und Abbildung 2.3:

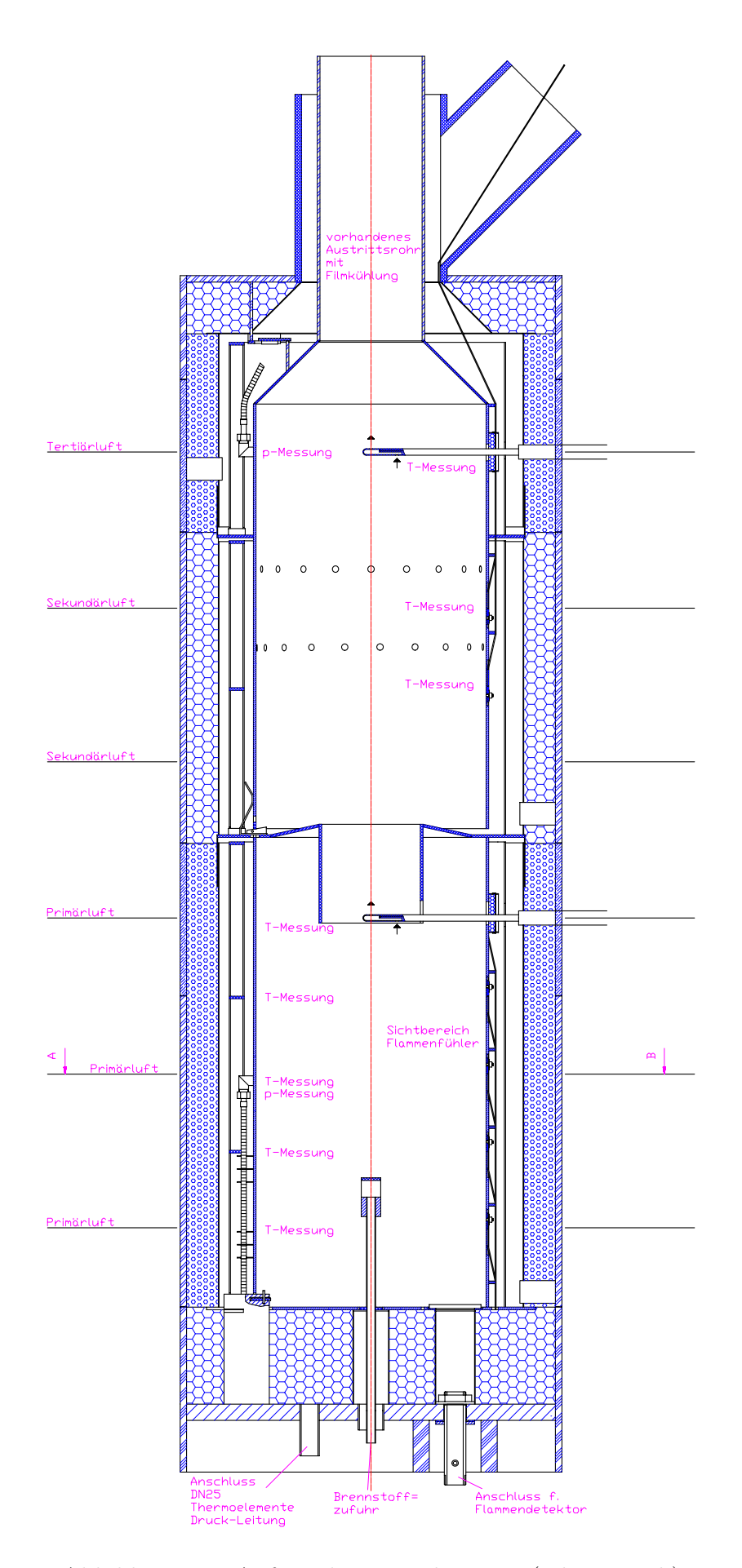

Abbildung 2.2: Aufriss der Brennkammer (schematisch)

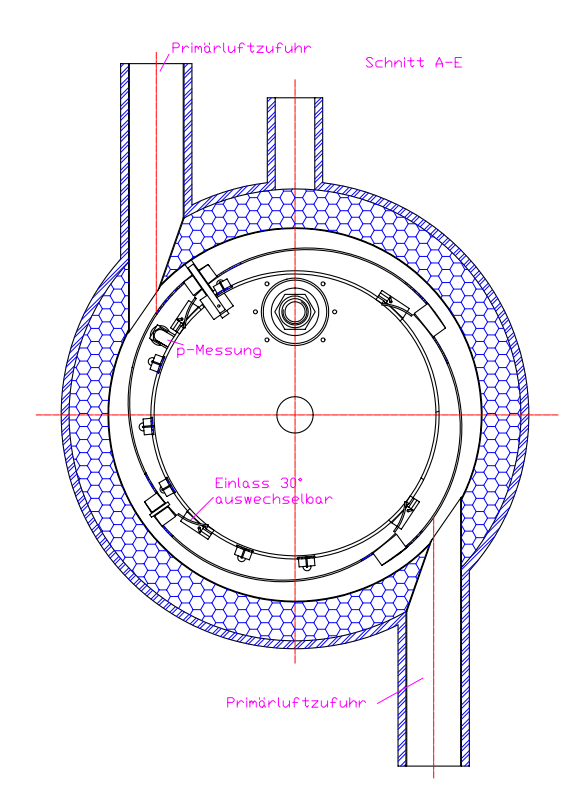

Abbildung 2.3: Grundriss der Brennkammer (schematisch)

## 2.2 Hochtemperaturkorrosion

Als Hochtemperaturkorrosion (HTK) bezeichnet man die chemische und physikalischchemische Abzehrung der rauchgasseitigen Wände in Dampferzeugern bzw. Brennkammern. Sie tritt in Verbindung mit Verschlackung und Verschmutzung, die durch die Gasatmosphäre oder durch Wechselwirkungen mit Schlacken- und Ascheablagerungen verursacht werden, auf. HTK kann im allgemeinen als Reaktion eines Werkstoffes mit seiner Umgebung bei erhöhter Temperatur und bei Fehlen eines wässrigen Elektrolytmediums beschrieben werden.

## 2.2.1 Erscheinungsformen der Hochtemperaturkorrosion

Grundsätzlich unterscheidet man zwischen vier Grundtypen der HTK. Diese können jedoch in Kombination und in Wechselwirkung zueinander auftreten. Als Resultat entstehen Angriffsformen, die spezielle Bezeichnungen tragen wie beispielsweise die Heißgaskorrosion. Abbildung 2.4 gibt einen Überblick über die Grundtypen der HTK und ihren Erscheinungsformen.

Dabei haben das Korrosionsprodukt, der Werkstoff und das Korrosionsmedium einen entscheidenden Einfluß auf die HTK.

Werkstoffseitig spielen Wärmebehandlung, vorangegangene Kaltverfestigung, Werkstofftemperatur und Gefügezustand sowie die Oberflächenbeschaffenheit eine tragende Rolle.

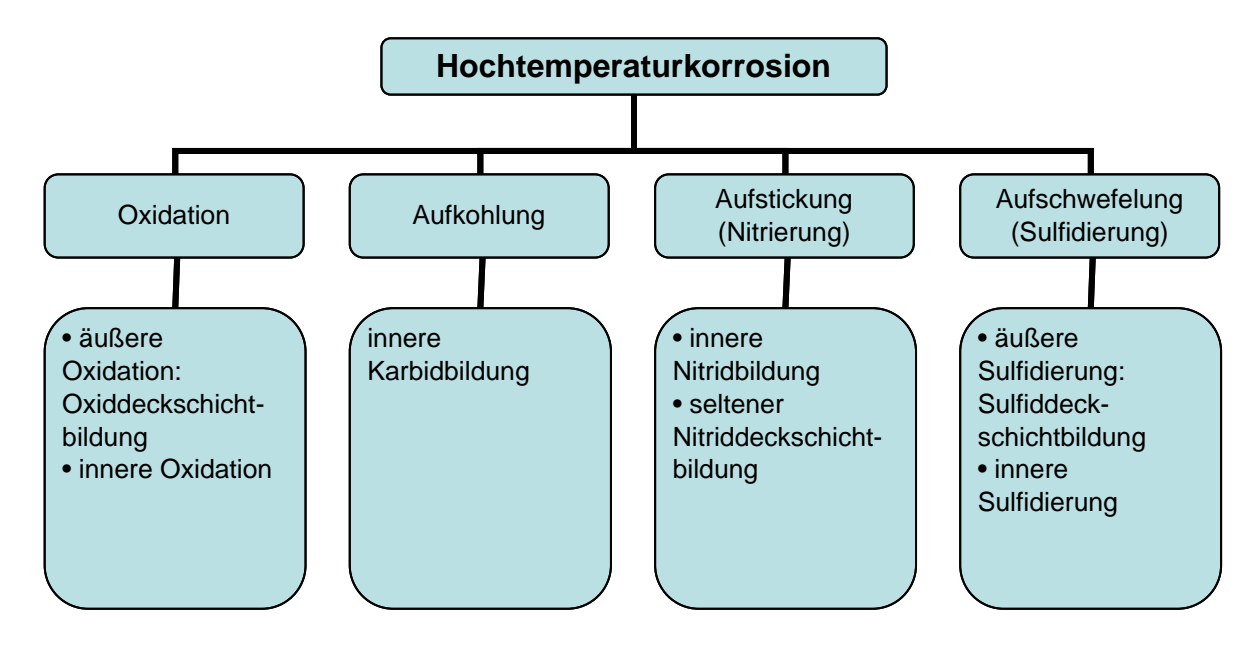

Abbildung 2.4: Grundarten der Hochtemperaturkorrosion

Das Korrosionsprodukt ergibt sich als Resultat aus der Reaktion des Korrosionsmediums mit dem Werkstoff und nimmt Einfluß auf den Korrosionsablauf, da es den Transport des Korrosionsmediums im Werkstoff bestimmt. Für das Korrosionsmedium selbst sind vor allem Faktoren wie die Temperatur des Korrosionsmediums und dessen Zusammensetzung von Bedeutung. Weiters spielen bei Gasen, Schmelzen und Lösungen die Geschwindigkeit und bei Vorhandensein von Partikeln deren Größe, Form, Geschwindigkeit, Konsistenz und Auftreffwinkel eine Rolle. Das Korrosionsmedium hat somit den größten Einfluß auf das Bauteil und bestimmt die Art des Abzehrungsvorganges.

#### 2.2.1.1 Oxidation

Die Reaktion eines Werkstoffes mit Sauerstoff bei erhöhten Temperaturen wird im Zusammenhang mit Korrosionsvorgängen als Oxidation oder Verzunderung bezeichnet. Die Oxidation ist die wichtigste HTK-Erscheinung, da die meisten in der technischen Hochtemperaturanwendung vorkommenden Atmosphären Sauerstoff beinhalten. Die bei dieser Reaktion entstehende Oxidschutzschicht spielt eine entscheidende Rolle für die Beständigkeit des Werkstoffes unter den verschiedenen Umgebungsbedingungen, da sie als Diffusionsbarriere bzw. als Korrosionsschutz zwischen dem Werkstoff und der Gasatmosphäre wirken kann. Mit Hilfe unterschiedlicher, in Temperaturbereiche eingeteilter Oxidationsgesetze können verschiedene Oxidschichtwachstumsvorgänge beschrieben werden. Die beste Schutzwirkung bietet eine durchgehend geschlossene, konstant dicke Oxidschicht. Das Schichtwachstum erfolgt jedoch unter ständiger Massenab- und Massenzunahme. Im Anfangsstadium bildet sich ein geschlossener Oxidfilm, der nach relativ kurzer Zeit aufbricht, womit Sauerstoff aus der Gasatmosphäre Kontakt zu nicht-oxidiertem Metall erhält. Diesen Vorgang nennt man Durchbruchs- oder breakaway-Oxidation. Mit der Zeit bilden sich großflächige Oxidlagen. Es kommt zum Abplatzen dieser Lagen und somit zu einem Masseverlust [1].

Zu einem Masseverlust führt auch die Bildung von flüssigen oder flüchtigen Oxiden bei hohen Temperaturen. Speziell bei Oxiden der Metalle W und Mo (ab ca. 1000K) bzw. Cr (ab etwa 1250K) macht sich das Abdampfen und der daraus resultierende Masseverlust bei hohen Temperaturen deutlich bemerkbar. Man spricht hier von katastrophaler Korrosion  $|1|$ .

Bei technisch interessanten Hochtemperaturlegierungen bilden sich primär Schichten aus  $\text{Al}_2\text{O}_3$  und  $\text{Cr}_2\text{O}_3$ . Diese Oxidschichten zeichnen sich neben einem hohen Schmelzpunkt durch eine fast ideale stöchiometrische Zusammensetzung aus. Das bedeutet, daß diese Oxide nur wenige Ionendefekte und somit eine geringe Diffusionsrate besitzen. Das Schichtwachstum, bestimmt durch Sauerstoffdiffusion und den daraus resultierenden Masseverlust, wird dadurch gering gehalten. Bei Temperaturen oberhalb 1300K sind Legierungen, die eine Al2O3-Deckschicht bilden, zu verwenden, da bei diesen Temperaturen die  $Cr<sub>2</sub>O<sub>3</sub>$ -Deckschicht bereits abdampft.

Das Deckschichtverhalten wird bei nicht konstanter Temperatur im Betrieb weiters entscheidend beeinflusst: Temperaturschwankungen haben Wärmespannungen zur Folge, die den Abplatzvorgang der Oxidschicht deutlich beschleunigen.

#### 2.2.1.2 Aufkohlung

Unter Aufkohlung versteht man die Anreicherung eines Werkstoffes mit Kohlenstoff. Dieser diffundiert in den Werkstoff ein, wenn in der Gasatmosphäre eine höhere Kohlenstoffaktivität herrscht als in der Legierung. Eine bestimmte Menge an Kohlenstoff kann von der Matrix aufgenommen werden, bei Überschreitung der Löslichkeit kommt es zur Karbidbildung. Die C-Diffusion erfolgt an Korn- u. Zwillingsgrenzen schneller als im Korninneren, wo die Karbide homogen ausgeschieden werden. Dies kann bis zur vollständigen Umwandlung der karbidbildenden Legierungselemente in Metallkarbide führen. Mit der Kohlenstoffaufnahme wird bei vielen Legierungen die Schmelztemperatur stark abgesenkt und die magnetische Permeabilität sowie die Dichte nehmen gleichzeitig zu. Die Kohlenstoffdiffusionsrate steigt ebenfalls mit der Temperatur.

Aufkohlende Gase kommen in der Praxis in Form von  $CO$ ,  $CO<sub>2</sub>$  und Kohlenwasserstoffen (z.B. CH4) vor. Eine reine Schädigung des Werkstoffes durch Aufkohlung ist meist nicht zu erwarten. Vielmehr ist eine Kombination aus Oxidation und Aufkohlung die Regel. Die Ausbildung einer schützenden, dichten Oxidschicht würde ein Eindringen des Kohlenstoffs erheblich stören, kann aber meistens aufgrund des zu geringen  $O_2$ -Partialdruckes nicht stabil aufrechterhalten werden.

Spezielle Aufkohlungsformen:

• Metal Dusting

Metal Dusting ist eine Form der katastrophalen Korrosion bei Temperaturen von 800K - 1000K in stark aufkohlenden und reduzierenden Atmosphären. Die Reaktionsprodukte fallen dabei in Form von Staub oder Pulver als starker Materialverlust vom Werkstoff ab. Man spricht auch von katastrophaler Aufkohlung [1].

• Grünfäule

Diese Angriffsform tritt in Gasatmosphären auf, die abwechselnd aufkohlend und oxidierend wirken. Dabei wird hauptsächlich Chrom durch Aufkohlung in Karbide umgewandelt, womit die Oxidationsbeständigkeit des Werkstoffes erheblich gesenkt wird. In einer oxidierenden Gasatmosphäre kann sich aufgrund des durch die Chromkarbidbildung reduzierten Chromanteils keine geschlossene  $Cr_2O_3$ -Schicht mehr ausbilden. Somit oxidieren die restlichen Matrixelemente (innere selektive Oxidation). Im Bereich von Bruchflächen, die von der Oxidation der Karbide betroffen sind, erscheint die  $Cr_2O_3$ -Schicht oft grün.

#### 2.2.1.3 Aufstickung

Im Gegensatz zur beabsichtigten Aufstickung, auch als Nitrieren bekannt, wird eine unbeabsichtigte, unkontrollierte Aufstickung als innerer Korrosionsvorgang bezeichnet. Diese Nitrierung entsteht an Werkstoffen in stickstoffhaltigen Atmosphären in Form von mehr oder weniger geschlossenen Nitridschichten bzw. in Form von innerer Nitrierung. Der Korrosionsmechanismus ähnelt sehr stark dem der Aufkohlung. Bei chromhaltigen Werkstoffen erfolgt die Ausbildung einer Nitridschicht in Form von CrN und Cr2N bereits bei Temperaturen ab 600K. Diese Deckschicht kann vorerst als Diffusionsbarriere gegen weitere Aufstickung wirken. Die große Volumenzunahme der Schicht in Kombination mit thermischen und mechanischen Beanspruchungen führen auch hier durch schalenförmiges Abplatzen zu starkem Materialabtrag.

Voraussetzung für eine innere Nitrierung ist ein Diffusionsvorgang, der durch eine verletzte oder nicht vollständig ausgebildete Oxidschicht gewährleistet wird. Mit einer Temperaturerhöhung nimmt auch die Stickstoffdiffusion zu.

Oxidschichtbildende Legierungselemente wie Al und Cr sind aufgrund ihrer hohen Stickstoffaffinität gleichzeitig auch Nitridbildner. Es treten dann ähnliche Schädigungsmechanismen wie bei der Grünfäule auf.

#### 2.2.1.4 Aufschwefelung

Sind in einer Gasatmosphäre Schwefel oder Schwefelverbindungen wie z.B.  $SO_2$  oder  $H_2S$ vorhanden, so kommt es zur Ausbildung von Metallsulfiden. Im Gegensatz zur Oxidation, deren Mechanismus ähnlich ist, läuft die Sulfidierung ungleich schneller ab und führt deshalb auch zu schweren Werkstoffschädigungen. Analog zu aufgekohlten oder aufgestickten Werkstoffzuständen wird auch nach einer Aufschwefelung eine verminderte Oxidationsbeständigkeit der meisten Legierungen festgestellt. Die schützenden Oxidschichten sind im Aufbau sehr porös, da Metallsulfide im Vergleich zu Metalloxiden ein viel größeres Volumen aufweisen und somit die Abplatzneigung der Schutzschicht bei auftretenden Belastungen steigt. Elementarer Schwefel kann in den Werkstoff eindringen und die Gefügestruktur verändern, wobei sich auch die mechanischen Eigenschaften verschlechtern.

### 2.2.1.5 Heißgaskorrosion

Bei technischen Verbrennungsprozessen wird Brennstoff unter Beigabe von Luft verbrannt. Dabei bilden sich korrosive Salzschmelzen aus den Verunreinigungen des Brennstoffes und den Schadstoffen aus der Luft, die sich als dünne Filme auf den Bauteiloberflächen niederschlagen. Man spricht bei dem Vorgang der Heißgaskorrosion deshalb auch von Salzschmelzekorrosion und hot corrosion [9]. Bei diesen Salzschmelzeablagerungen handelt es sich überwiegend um Alkalisulfate, -chloride und -karbonate, welche den Angriff des Werkstoffes gegenüber reiner, trockener Oxidation erheblich beschleunigen. Es bilden sich dabei nicht schützende, meist voluminöse und poröse Mischoxidschichten in Form von Sulfiden. Oft handelt es sich um eine selbsterhaltende Reaktion, bei welcher der Schwefel aufgrund nachfolgender selektiver Oxidation der Sulfide immer weiter ins Werkstoffinnere getrieben wird. Flüssige Ablagerungen haben den stärksten Angriff zu verzeichnen, während die Salze bei starker Abdampfung weniger aggressiv wirken. Unterhalb der Schmelztemperatur läßt die Reaktionskinetik der Ablagerungen nach.

Heißgaskorrosion erstreckt sich über ein Temperaturfenster von 800K-1300K. Darüber dominiert bei den meisten Prozessen die Oxidation.

Wesentlich ist, daß eine minimale Konzentration der chemischen Substanzen, die für die Salzbildung verantwortlich sind, reicht, um Heißgaskorrosion zu verursachen. Bei Konzentrationen im Zehntel- oder ppm-Bereich werden aufgrund der bei den Verbrennungvorgängen hohen Gasdurchsätze ausreichende Salzmengen gebildet. Für die Beschleunigung der Heißgaskorrosion sind, wie bereits erwähnt, flüssige Salze verantwortlich. Na<sub>2</sub>SO<sub>4</sub>, welches in fast allen Verbrennungprozessen entsteht, spielt dabei die Hauptrolle. Man spricht auch von Natriumsulfat-induzierter Heißgaskorrosion [1].

Reines Na2SO<sup>4</sup> weist einen Schmelzpunkt von 1157K auf [19]. Heißgaskorrosion tritt jedoch schon ab etwa 780K auf. Der Grund dafür besteht darin, daß Na2SO<sup>4</sup> niedrig schmelzende Salzeutektika mit Sulfaten aus Legierungsbestandteilen wie Ni und Co bilden können.

Der Mechanismus, der für die chemische Zersetzung der sonst schützenden  $Cr_2O_3$ - oder Al2O3-Deckschicht verantwortlich ist, wird Aufschlußreaktion genannt. Dabei nehmen die geschmolzenen Salze die Oxide der Oxiddeckschicht in Lösung. Ein Löslichkeitsgefälle innerhalb der Salzschmelze sorgt für eine Ansammlung der Oxide an der äußeren Oberfläche in poröser, nicht schützender Form. Das Reaktionsprodukt dieser Aufschlußreaktion kann nun eine Säure oder eine Base sein, wobei eine Säure Elektronen aufnimmt und eine Base Elektronen abgibt. Man spricht deshalb auch vom sauren bzw. basischen Aufschluß  $|1|$ .

Abbildung 2.5 zeigt den Aufschluß von Oxidschichten durch flüssige Salzablagerungen.

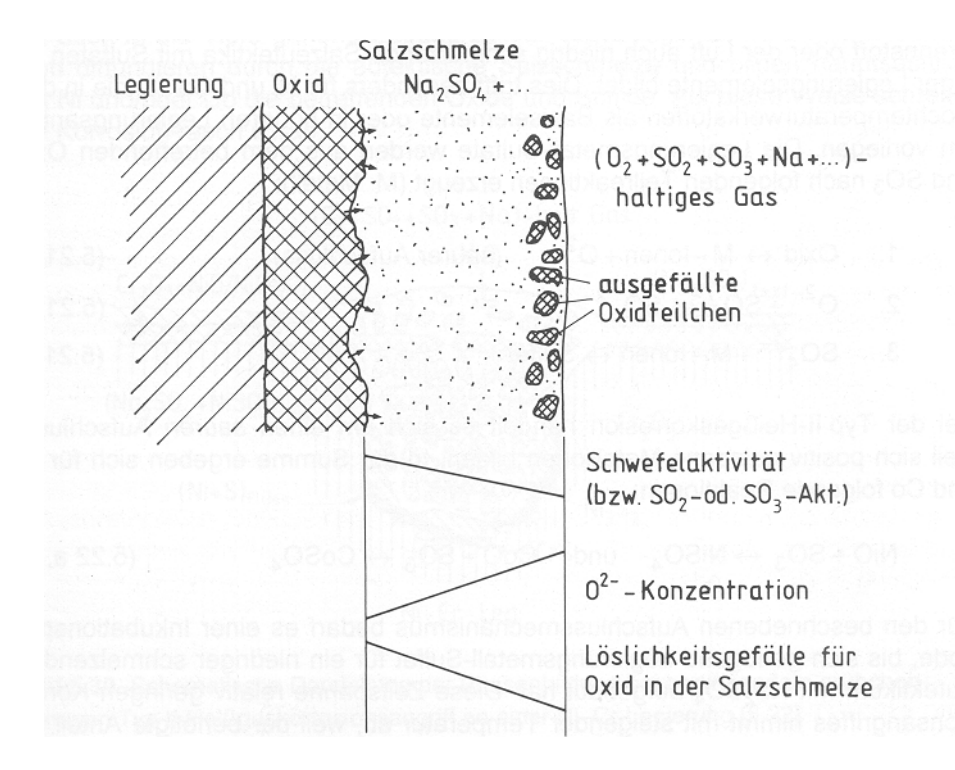

Abbildung 2.5: Aufschluß einer von einer Salzschmelze bedeckten Oxidschicht [1]

Grundsätzlich unterscheidet man bei Verbrennungsprozessen mit ausreichendem Na- und S-Gehalten zwei Arten der Heißgaskorrosion, die sich nach Temperaturbereichen einteilen lassen:

• Niedertemperatur- oder Typ II-Heißgaskorrosion im Temperaturbereich bis ca. 1100K:

Hierbei bilden sich niedrig schmelzenden Salzeutektika vor allem aus den Sulfaten der Legierungselemente Ni und Co. Dabei kann man am Beispiel von Ni folgende Reaktion beobachten [9]:

$$
NiO + SO_3 \leftrightarrow NiSO_4. \tag{2.1}
$$

Es bilden sich positiv geladene Metallionen. Man spricht deshalb bei der Typ II-Heißgaskorrosion von einem sauren Aufschluß. Mit Sulfatbildung aus den  $Cr_2O_3$ - oder  $\text{Al}_2\text{O}_3$ -Deckschichten ist bei den üblichen  $\text{SO}_3$ -Partialdrücken nicht zu rechnen, es sei denn, die  $Cr_2O_3$ - oder  $Al_2O_3$ -Deckschichten weisen Verunreinigungen aus NiO oder CoO auf. Dies würde eine lokale Sulfatbildung in der Oxidschicht verursachen. Solche lokale Erscheinungen sind typisch für die Typ II-Heißgaskorrosion. Es handelt sich also um eine selektive Aufschlussreaktion, die sich erst dann über größere Flächen ausbreitet.

• Hochtemperatur- oder Typ I-Heißgaskorrosion im Temperaturbereich von ca. 1100K-1300K:

In diesem Temperaturbereich kommt es anders als bei der Typ II-Heißgaskorrosion sofort zu einer großflächigen Aufschlußreaktion. Da bei steigenden Temperaturen der SO<sub>3</sub>-Partialdruck sinkt, nimmt auch die SO<sub>3</sub>-Aktivität ab. Aufgrund der hohen O<sup>2−</sup> -Ionenkonzentration der Salzschmelzen kommt es zu einem basischen Aufschluß der Crbzw. Al-Oxide [9]:

$$
Cr_2O_3 + O^{2-} \leftrightarrow 2CrO_2^- \tag{2.2}
$$

$$
Al_2O_3 + O^{2-} \leftrightarrow 2AlO_2^- \tag{2.3}
$$

Nach dem Durchdringen bzw. Auflösen der Oxidschicht kommt es zur inneren Silfidierung. Dabei wird aus den Salzschmelzen hauptsächlich Schwefel freigesetzt, welcher mit den Legierungselementen des Werkstoffes Metallsulfide bildet. Ist der Mechanismus der Oxidschichtzerstörung und der Sulfidierung erst einmal in Gang gekommen, kann eine Ausheilung der Struktur nicht mehr erfolgen, da aufgrund der Aufschwefelung dem Werkstoff die oxidbildenden Legierungselemente entzogen werden. Eine schützende Schicht kann somit nicht mehr gebildet werden. Eine nachfolgende selektive Oxidation der Sulfide treibt den Schwefel weiter in das Werkstoffinnere und reagiert erneut mit den metallischen Elementen. Somit kann sich die Typ I-Heißgaskorrosion auch ohne weitere Schwefelzufuhr selbst erhalten.

#### Chlor im Prozessgas

Chlor und Chlorverbindungen entstehen bei nahezu jedem technischen Verbrennungsprozeß. Dabei gelangt Cl in Form von NaCl aus der Atmosphäre oder direkt im Fall von Müllverbrennungsanlagen [11] und Biomassekraftwerken [10] aus dem Brennstoff mit dem Werkstoff in Kontakt.

Die Chlorierung gilt ebenfalls als eine spezielle Form der Heißgaskorrosion.

Cl kann dabei als Salzschmelze oder Gasphase mit dem Werkstoff reagieren:

Im ersten Fall wird durch Cl die Schmelztemperatur des Salzgemisches mit  $Na<sub>2</sub>SO<sub>4</sub>$  gesenkt, womit die bei der Heißgaskorrosion bereits erwähnten Aufschlussreaktionen auch schon bei niedrigeren Temperaturen zur Wirkung kommen.

Liegt jedoch eine gasförmige Cl<sub>2</sub>-Aktivität vor, so wandert das Cl durch die Oxiddeckschicht durch und reagiert mit dem Werkstoff darunter unter Bildung von Metallchloriden. Da der Dampfdruck von Metallchloriden mit hohen Temperaturen stark steigt, kann als Schädigungsmechanismus Bläschenbildung herangezogen werden, d.h. der Werkstoff verdampft. Durch diesen Vorgang wird auch die Oxiddeckschicht beeinträchtigt, sie löst sich ab. Somit kann auch eine Aufschlussreaktion stattfinden. Bei ausreichend hoher Cl-Aktivität in der Salzschmelze kommt es bei einer defekten Oxidschicht zur selektiven Reaktion von Cl mit Legierungselementen wie z.B. Cr und Al. Somit werden dem Werkstoff die für die Korrosionsbeständigkeit wichtigen Bestandteile entzogen und der Angriff wird verstärkt.

## 2.2.2 Werkstoffwahl für die Brennkammer in Hinblick auf Hochtemperaturkorrosion

Die Werkstoffwahl fällt bei beiden Stufen gleich aus. Die geringen geometrischen Unterschiede der beiden Stufen werden bei der Werkstoffwahl nicht berücksichtigt.

Im Gegensatz zur ersten Stufe, wo die Atmosphäre reduzierend beziehungsweise aufkohlend wirkt  $(\lambda < 1)$ , wird in der zweiten Stufe mit Luftüberschuß  $(\lambda > 1)$  verbrannt. Dabei gilt für das Verbrennungsluftverhältnis  $\lambda$ :

$$
\lambda = \frac{L}{L_{min}}\tag{2.4}
$$

Dabei bezeichnet  $L_{min}$  den Mindestluftbedarf für die stöchiometrische Verbrennung eines Feststoffes und L die tatsächlich zugeführte Luftmenge.

Einen Überblick über den für diese Untersuchung interessanten Bereich der Brennkammer liefert Abbildung 4.3. Die Benennung der in Abbildung 4.3 festgelegten Positionen kann aus Tabelle 4.2 entnommen werden.

Mit den aus der analytischen Berechnung in Kapitel 4 zu erwartenden Temperaturen in der Brennkammer und unter Berücksichtigung der obigen, die HTK betreffenden Erscheinungen wird die Eignung der in Tabelle 2.1 aufgeführten Hochtemperaturwerkstoffe untersucht:

| Werkstoff                             | $\parallel$ Alloy-Bez. $\mid$ Wkst.-Nr. $\mid$ Ni $\mid$ Cr |        |    |  | Fe | Sonstige                                      |
|---------------------------------------|-------------------------------------------------------------|--------|----|--|----|-----------------------------------------------|
| $\vert$ Cronifer 2520 $\vert$         |                                                             | 1.4841 |    |  |    | 19,8   24,8   0,08   -   52,4   Si 1,7;Mn 1,2 |
| $\parallel$ Nicrofer 6025 $\parallel$ | 602 CA                                                      | 2.4633 | 62 |  |    | 25   0,18   2,3   9,5   Ti 0,2;Y 0,1          |

Tabelle 2.1: Werkstoffe [4, 5]

### 2.2.2.1 Cronifer 2520

Der in [5] als Böhler H 525 bezeichnete Chromnickelstahl wird in [2] mit Cronifer 2520 bezeichnet. Dieser Werkstoff wurde für den Druckbehälterinnenring und den Strahlungsschild der Brennkammer verwendet. Das voraussichtlich im Betrieb erreichte Temperaturfenster erstreckt sich von 400K bis 1000K. Da das die Wände umströmende Medium ausschließlich Luft ist, sind als Hochtemperaturkorrosionserscheinungsformen Oxidation und Aufstickung zu erwarten.

• Oxidation:

Bei Stählen in der Hochtemperaturanwendung nimmt die Oxidationsbeständigkeit mit dem Chromgehalt zu. Zugleich wird die Oxidationsbeständigkeit bis etwa 30% Chrom mit zunehmendem Nickelgehalt erhöht. Legierungsbestandteile wie Silizium und Mangan verbessern die Haftung der Oxidschicht. Bei Einsatztemperaturen oberhalb von etwa 1250K ist mit der in Kapitel 2.2.1.1 beschriebenen katastrophalen Korrosion zu rechnen. Mit so hohen Temperaturen ist in den luftzuführenden Teilen der Brennkammer nicht zu rechnen. Der Brennkammerbetrieb hat Wärmespannungen zur Folge, die den Abplatzvorgang der Oxidschicht beschleunigen können.

Abbildung 2.6 zeigt das Oxidationsverhalten einiger Eisen- und Nickelbasislegierungen in einer Luftatmosphäre als Funktion der Temperatur. Die Untersuchungen wurden im Temperaturbereich von 1000K bis 1500K vorgenommen, und zwar in 24 Stunden-Zyklen mit jeweils 16 Stunden auf Prüftemperatur und dazwischenliegenden Abkühl- und Aufheizperioden von sechs beziehungsweise zwei Stunden [2].

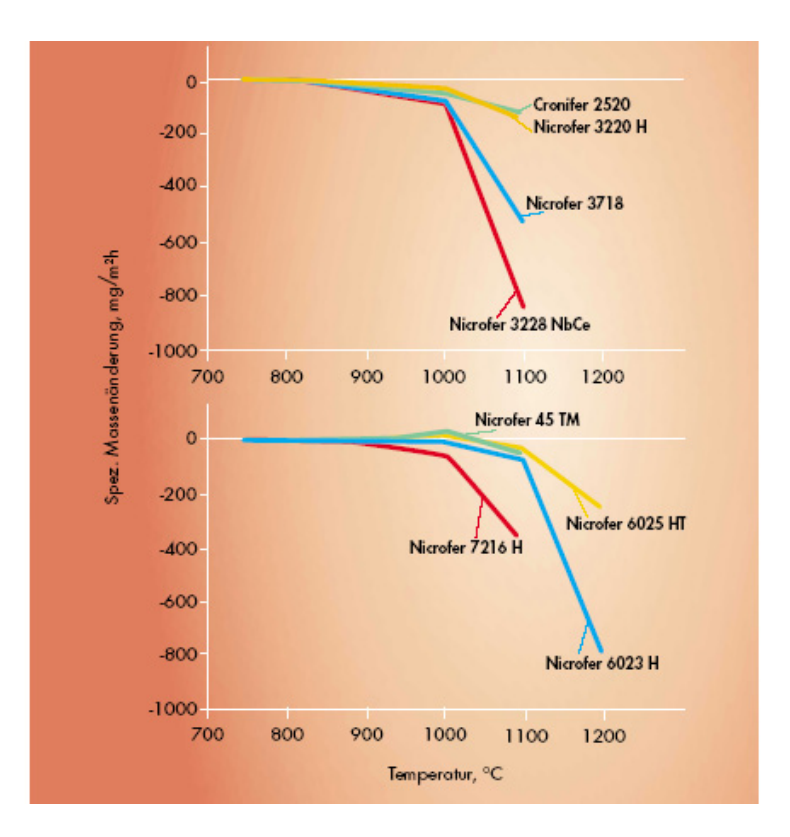

Abbildung 2.6: Zyklisches Oxidationsverhalten einiger Eisen- und Nickelbasislegierungen in Luft als Funktion der Temperatur [2]

• Aufstickung:

Die Gefahr der Aufstickung durch molekularen Stickstoff besteht im Bereich niedriger Temperaturen nicht. Ab Temperaturen von 750K kann bei hochchromhaltigen Edelstählen aufgrund der hohen Stickstoffaffinität von Chrom durchaus eine Aufstickung durch innere Nitrierung auftreten. Abbildung 2.7 zeigt die Massenänderungen einiger Hochtemperaturwerkstoffe als Funktion der Zeit in nitrierendem  $H_2/N_2$ -Gasgemisch bei 1380K.

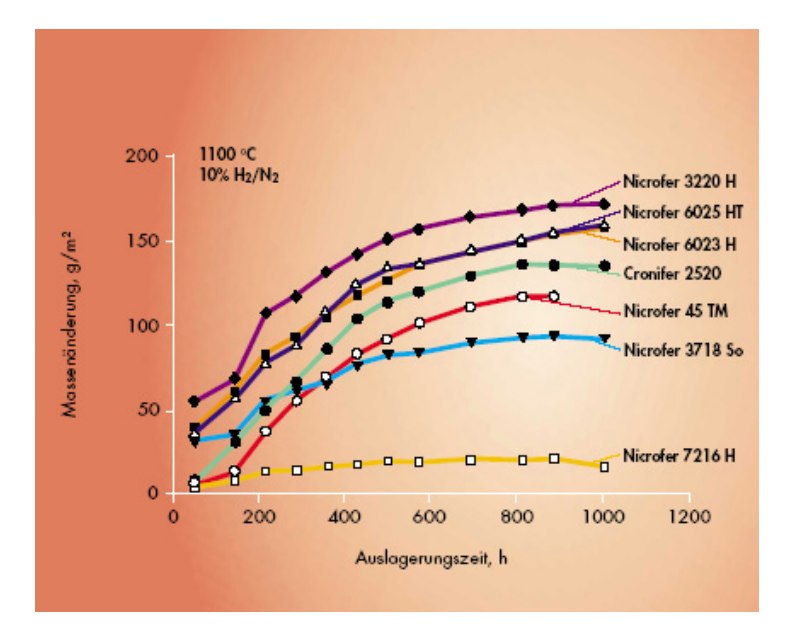

Abbildung 2.7: Massenänderung einiger Hochtemperaturwerkstoffe als Funktion der Zeit in nitrierendem  $H_2/N_2$ -Gasgemisch bei 1380K [2].

#### 2.2.2.2 Nicrofer 6025 H/HT

Als Flammrohrwerkstoff wurde eine Nickelbasislegierung gewählt, deren Legierungsbestandteile aus Tabelle 2.1 entnommen werden können. Die Außenseite des Flammrohres wird von der Primärluft gekühlt. Auf der Innenseite des Flammrohres befindet sich Rauchgas. Der im Betrieb zu erwartende Temperaturbereich am Flammrohr erstreckt sich von 1000K bis 1150K. Die Zusammensetzung des bei der unterstöchiometrischen Verbrennung in der ersten Stufe von schwedischem Holz mit unterschiedlichem Verbrennungsluftverhältnis  $\lambda$  bei einem Druck von 1 bar beziehungsweise mit konstantem Verbrennungsluftverhältnis λ bei einem variablen Druck entstehenden Rauchgases in Abhängigkeit von der Temperatur kann aus Abbildung 2.8 entnommen werden.

Die Zusammensetzung des bei der Verbrennung von schwedischem Holz mit Luftüberschuß in der zweiten Stufe entstehenden Rauchgases in Abhängigkeit von der Temperatur kann aus Abbildung 2.9 entnommen werden. Dargestellt ist die Rauchgaszusammensetzung bei unterschiedlichen Verbrennungsluftverhältnissen  $\lambda$  und einem Druck von 1 bar beziehungsweise bei konstantem Verbrennungsluftverhältnis  $\lambda$  bei einem variablen Druck.

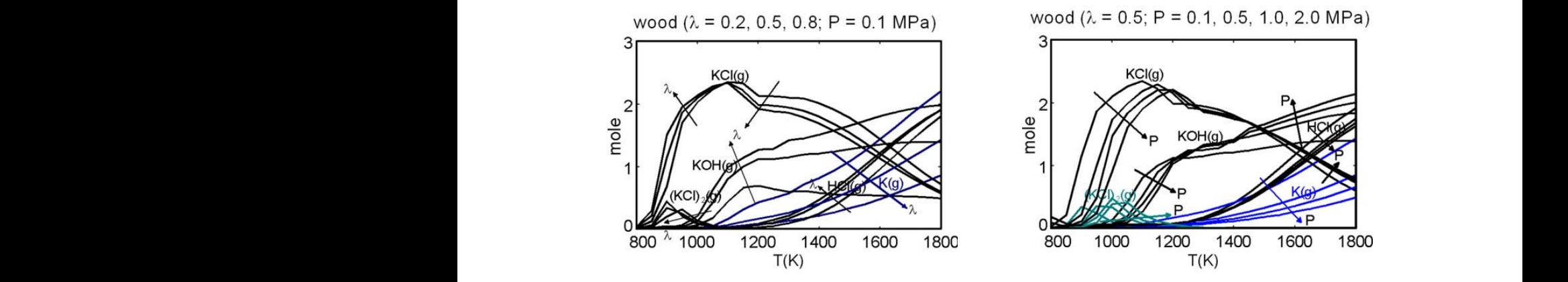

Abbildung 2.8: Rauchgaszusammensetzung bei der Verbrennung von schwedischem Holz unter Luftmangel in Abhängigkeit von der Temperatur [13]

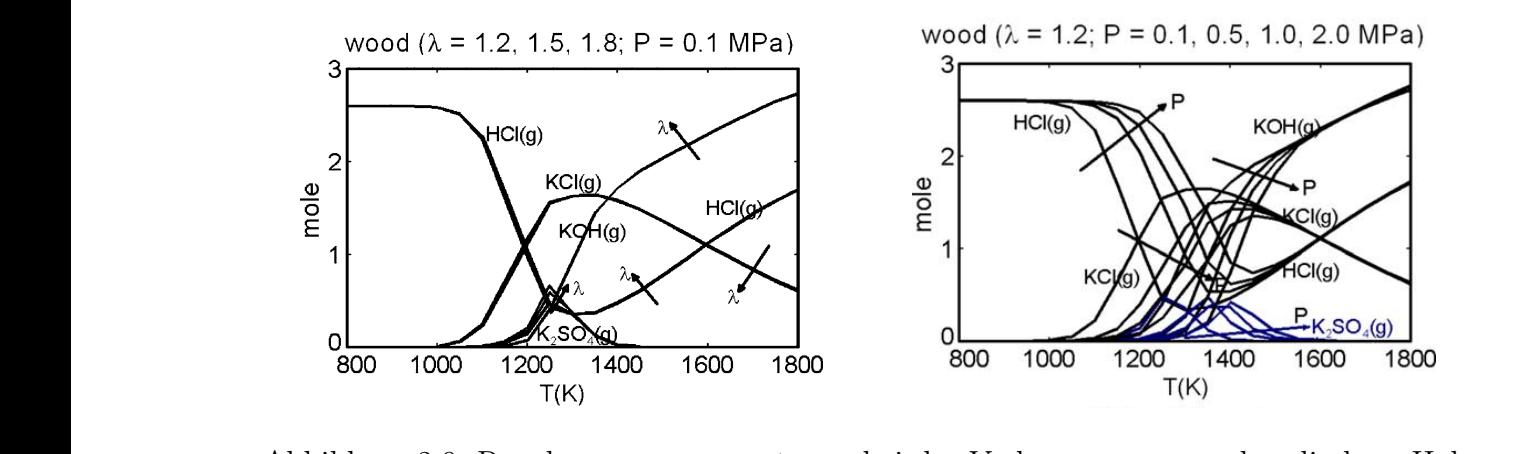

Abbildung 2.9: Rauchgaszusammensetzung bei der Verbrennung von schwedischem Holz unter Luftüberschuß in Abhängigkeit von der Temperatur [13]

In Tabelle 2.3 ist die chemischen Zusammensetzung von schwedischem Holzstaub sowie von Fichten- und Buchenspänen angeführt. Man kann erkennen, daß die Anteile an Stickstoff, Schwefel und Chlor im schwedischen Holzstaub am höchsten sind. Schwedischer temperature. At high temperatures (O1100 K), increasing Under gasification conditions, increasing air excess Holzstaub liefert deshalb das aggressivste Rauchgas, welches für die Heißgaskorrosion verantwortlich ist. Aus Abbildung 2.9 ist ersichtlich, daß bei der Verbrennung mit Luft-Kohalang 2.9 as the formation of KCl(g) and K(g). The reaction of the reaction of  $\sim$ auftreten.  $K_2SO_4$  ist wie  $Na_2SO_4$  für das Auftre Maximale  $K_2SO_4$ -Konzentrationen treten in Abbildung 2.9 im Temperaturbereich von  $1200K$  bis  $1450K$  and Die  $K_2SO_4$ -Bildung in de turen ab, die in dieser Stufe erreicht werden. Generell sind niedrigere Temperaturen als in der ersten Stufe zu erwarten. Es kann deshalb mit Oxidation, Aufstickung, Aufkohlung und Heißgaskorrosion in beiden Stufen gerechnet werden: 1200K bis 1450K auf. Die  $K_2SO_4$ -Bildung in der zweiten Stufe hängt von den Temperaüberschuß im Gegensatz zur Verbrennung bei Luftmangel Konzentrationen von  $K_2SO_4$ auftreten.  $K_2SO_4$  ist wie  $Na_2SO_4$  für das Auftreten von Heißgaskorrosion verantwortlich. turen ab, die in dieser Stufe erreicht werden. Generell sind niedrigere Temperaturen als

> $\mathcal{L}$  $\theta$  is the objective property of  $\theta$ • Oxidation:

Aus Abbildung 2.6 erkennt man, daß bei 1150K nur sehr geringe Oxidationsraten auftreten. Die bei Nicrofer 6025 H/HT hohen Gehalte an Chrom und vor allem an Aluminium in Kombination mit Yttrium würden eine maximale Einsatztemperatur von bis zu 1500K erlauben. Nicrofer 6025 H/HT kann im Vergleich zu Cronifer 2520 als oxidationsbeständiger betrachtet werden.

Der Korrosionsmechanismus Oxidation wird aufgrund der Werkstoffzusammensetzung beider Legierungen und der im Betrieb erwarteten Temperaturen und Atmosphären keine große Rolle spielen [3].

• Aufstickung:

Nickelbasislegierungen verhalten sich in aufstickenden Medien besser als Stähle. Die Ursachen dafür liegen in der geringen Stickstofflöslichkeit und thermischen Beständigkeit von Nickel-Stickstoff-Verbindungen. Legierungselemente wie Chrom, Aluminium und Titan wirken als starke Nitridbildner und verschlechtern die Beständigkeit des Werkstoffes. Ab Temperaturen von 1250K nehmen alle Hochtemperaturwerkstoffe Stickstoff auf. Aus Abbildung 2.7 und Tabelle 2.2 kann man erkennen, daß die beiden, hier gewählten Werkstoffe eine gute Beständigkeit gegenüber Aufstickung bei den in der Brennkammer erwarteten Temperaturen aufweisen.

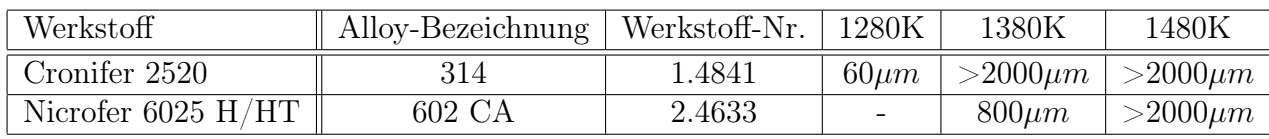

Tabelle 2.2: Tiefe der inneren Nitrierung bei Temperaturen von 1280K, 1380K und 1480K nach 1008 Stunden in einer  $H_2/N_2$ -Atmosphäre [2]

• Aufkohlung:

Bei hohen Anwendungstemperaturen unterliegen Hochtemperaturwerkstoffe häufig auch einem Angriff durch Kohlenstoff. Dieser bildet sich vor allem aus der Zersetzung von Kohlenwasserstoffen und diffundiert in den Werkstoff ein. Bei Nickel-Chrom-Legierungen kann dies zu einer Schmelzpunkterniedrigung um bis zu 630K, Karbidbildung und Chromverarmung führen.

Abbildung 2.10 zeigt, daß die Aufkohlung eine deutliche Funktion des Eisengehaltes der Legierung ist. In stark aufkohlenden Medien finden deshalb Werkstoffe mit hohen Nickelgehalten Verwendung.

Der hohe Chromanteil begünstigt die Aufkohlungsbeständigkeit von Nicrofer 6025 H/HT, insbesondere wenn diffusionshemmende Oxidschichten auf der Metalloberfläche erzeugt werden können. Der erhöhte Kohlenstoffgehalt bewirkt eine Annäherung der Kohlenstoffaktivitäten von Werkstoff und Gasatmosphäre und reduziert dadurch das Eindiffundieren von Kohlenstoff. Abbildung 2.11 zeigt das Aufkohlungsverhalten einiger Eisen- und Nickelbasislegierungen in Abhängigkeit von der Temperatur. Die Untersuchungen wurden wieder im Temperaturbereich von 1000K bis 1500K vorgenommen, und zwar in 24 Stunden-Zyklen mit jeweils 16 Stunden auf Prüftemperatur und dazwischenliegenden Abkühl- und Aufheizperioden von sechs beziehungsweise zwei Stunden [2].

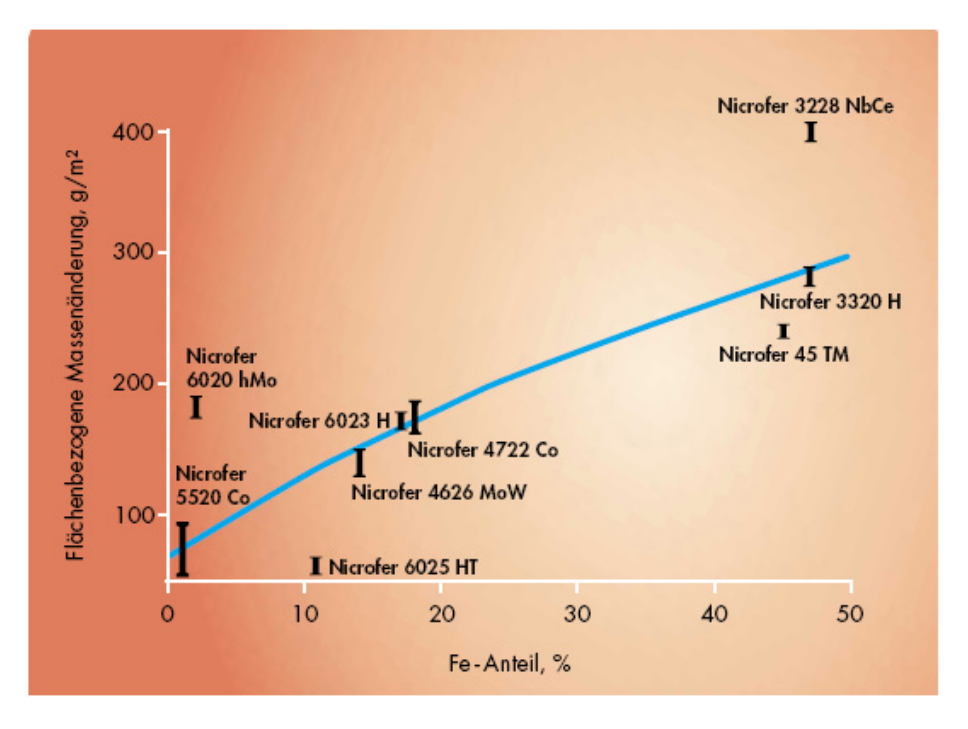

Abbildung 2.10: Aufkohlung als Massenzunahme nach 864 Stunden in  $CH_4/H_2$ -Atmosphäre (Kohlenstoffaktivität,  $a_c = 0, 8$ ) bei 1280K mit periodischen Zwischenabkühlungen als Funktion des Eisengehaltes der Legierung [2]

• Heißgaskorrosion:

Die Temperatur sowie die Anteile von Na, Cl und S im Rauchgas haben den größten Einfluß auf die Entstehung von Heißgaskorrosion. Die Zusammensetzung der in der Brennkammer verfeuerten Holzsorten wurde in [12] anhand einer Elementaranalyse ermittelt. Die Ergebnisse dieser Analyse sind Tabelle 2.3 zu entnehmen. Ähnliche Werte wurden bei einer chemischen Analyse in [13] für schwedisches Holz erhalten.

|                         | Trockenes Holz    Schwedischer Holzstaub | Fichtenspäne | Buchenspäne |
|-------------------------|------------------------------------------|--------------|-------------|
| $\gamma_C$ [Massen\%]   | 50,8                                     | 49,2         | 48,1        |
| $\gamma_H [Massen\%]$   | 6.2                                      | 6,3          | 6,1         |
| $\gamma_O$ [Massen\%]   | 42.6                                     | 44,3         | 45,5        |
| $\gamma_N$ [Massen\%]   | 0.1                                      | 0.02         | 0.04        |
| $\gamma_S$ [Massen\%]   | < 0.1                                    | < 0.05       | < 0.05      |
| $\gamma_{Cl}[Massen\%]$ | < 0.1                                    | < 0.01       | < 0.01      |

Tabelle 2.3: Elementaranalysen der drei verwendeten Holzsorten [12]

In Kapitel 2.2.1.5 wurde erwähnt, daß bereits minimale Konzentrationen an salzbildenden Substanzen Heißgaskorrosion verursachen können. Im Gegensatz zur hier behandelten Brennkammer sind bei der Verbrennung von Altholz im Rauchgas von [10] viel höheren Gehalte an beispielsweise Cl vorhanden. Aufgrund von wesentlich niedrigeren Temperaturen werden durch die Verwendung eines ähnlichen Werkstoffes befriedigende Abzehrungsraten erzielt. Eine gegen Heißgaskorrosion schützende

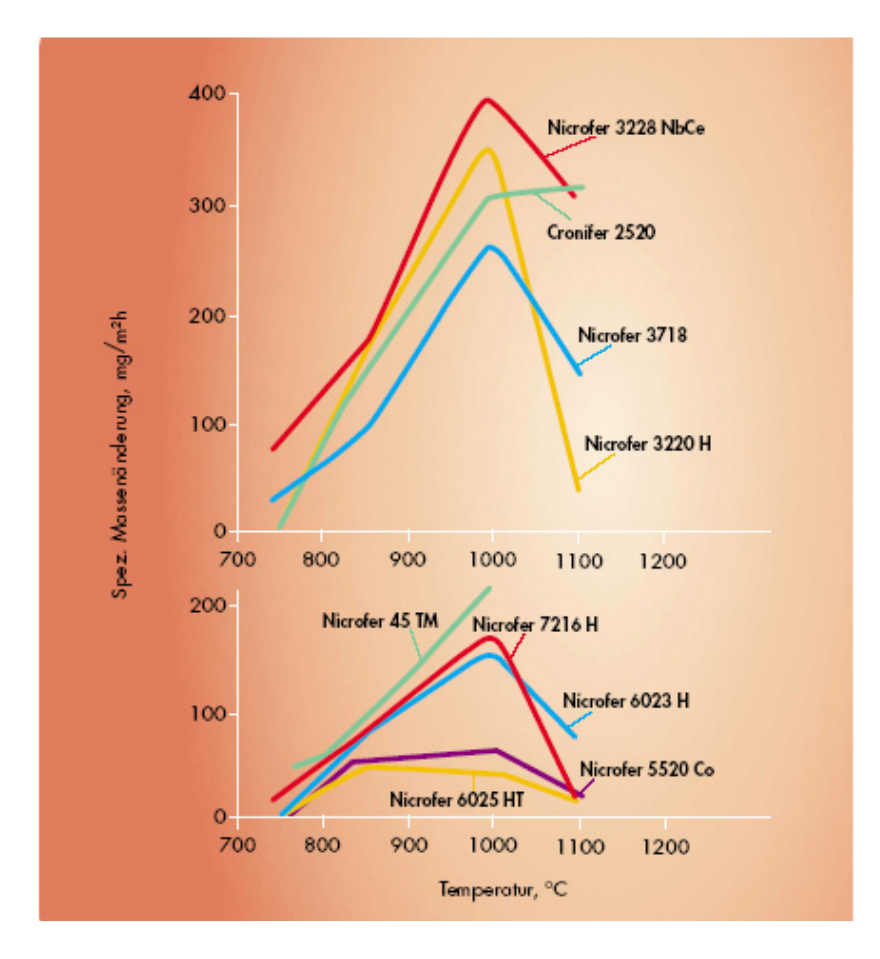

Abbildung 2.11: Zyklisches Aufkohlungsverhalten einiger Eisen- und Nickelbasislegierungen in Abhängigkeit von der Temperatur in  $CH_4/H_2$ -Atmosphäre mit  $a_c = 0, 8$  [2]

Oxidschicht am Flammrohr kann durch eine Voroxidation erzeugt werden. Der hohe Nickelgehalt in Nicrofer 6025 H/HT erhöht die Oxidationsbeständigkeit. Gleichzeitig zeigen Gleichung (2.1) und Abbildung 2.5, daß Nickel sauer aufgeschlossen wird. Eine Abschätzung über die Erscheinungsformen der Heißgaskorrosion am Flammrohr im Betrieb ist deshalb schwierig. Die Überwachung der Flammrohrtemperatur während des Betriebes und zwischenzeitliche Kontrollen der Abzehrungsraten am Flammrohr können einen Einblick auf die Reaktionskinetik geben.

Abbildung 2.12 soll einen allgemeinen Leifaden zur Auswahl von Hochtemperaturwerkstoffen darstellen [7].

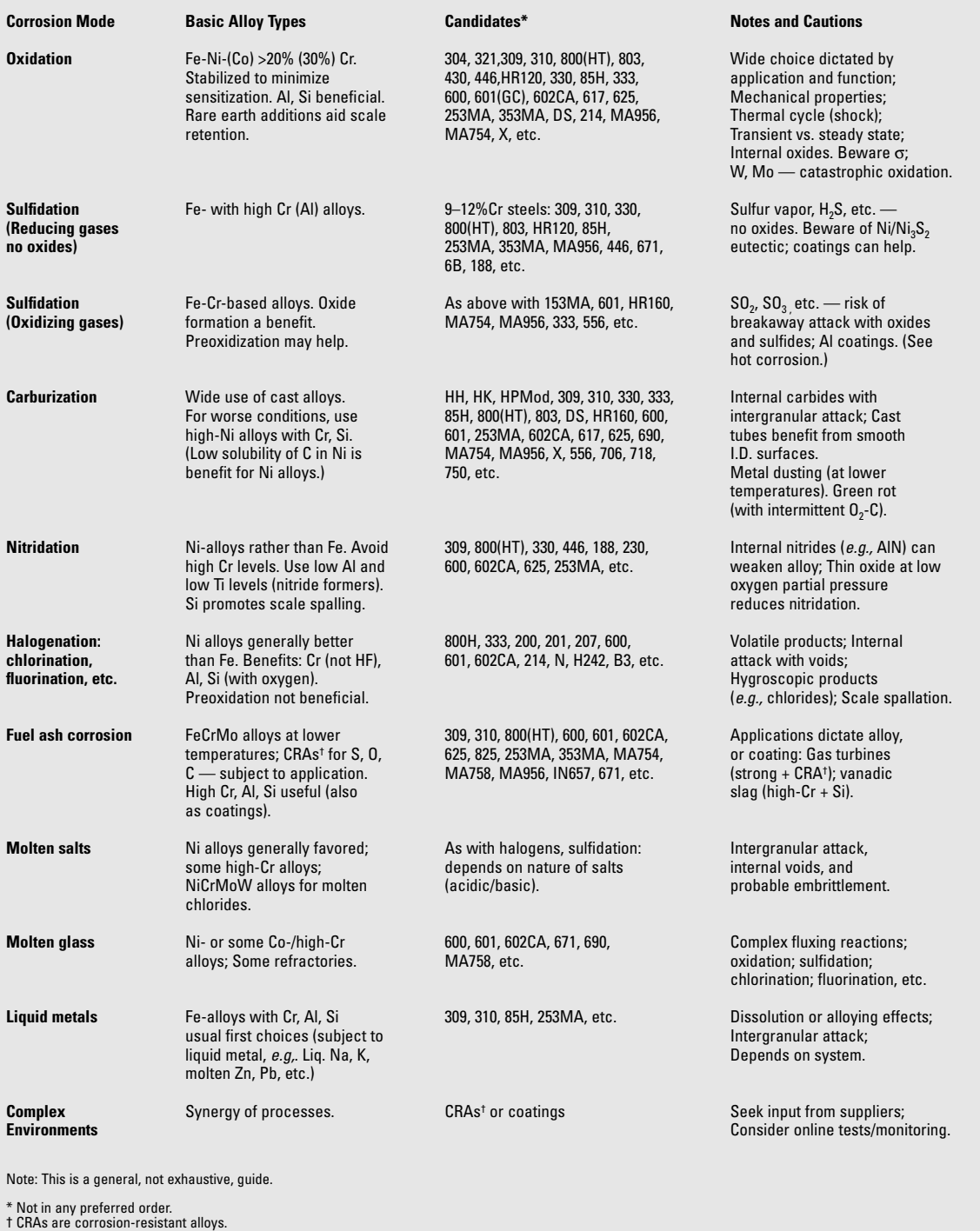

Abbildung 2.12: Guide to candidate materials [7]

## 2.3 Untersuchte Brennkammergeometrien

In dieser Arbeit beschränken sich die zu untersuchenden Brennkammergeometrien auf eine Abänderung des Primärlufteinlaßrohres:

Eine Modifizierung der Rohrstutzengeometrie erscheint deshalb als sinnvoll, da eine Verjüngung des Rohrquerschnittes zum Druckbehälter hin nach den Gesetzmäßigkeiten der Massenbilanz eine Geschwindigkeitserhöhung der kühlenden Primärluft im Ringraum um das Flammrohr nach sich ziehen muß. Diese Kühlluft soll nun die Temperaturverhältnisse sowohl am Flammrohr als auch an Strahlungsschild und Druckbehälterinnenwand so beeinflussen, daß das Entstehen von Hochtemperaturkorrosion vermindert wird. Im folgenden werden hier vier Varianten der Luftzuführung genauer betrachtet.

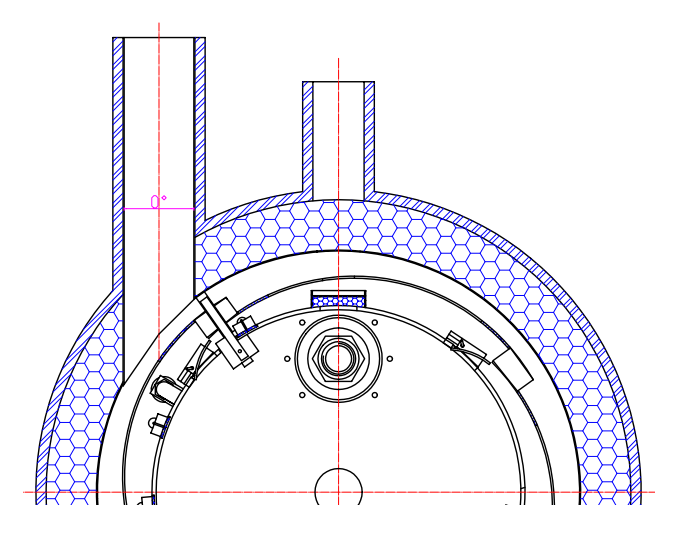

Abbildung 2.13: Brennkammer mit 0◦ Schrägungswinkel im Eintrittsrohr

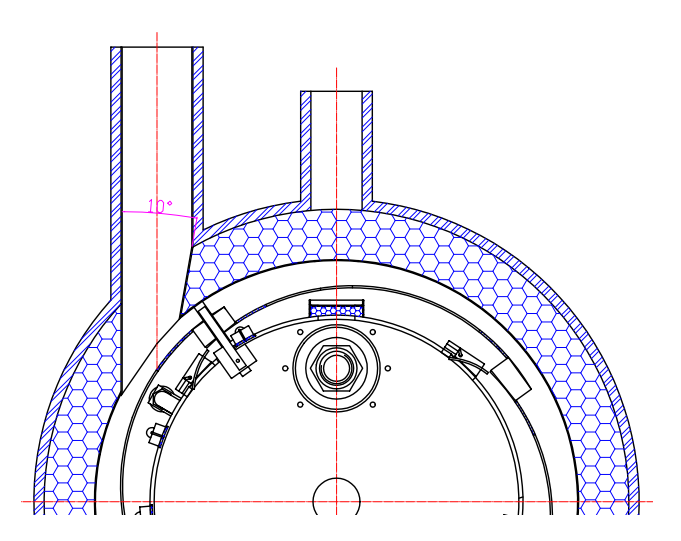

Abbildung 2.14: Brennkammer mit 10◦ Schrägungswinkel im Eintrittsrohr

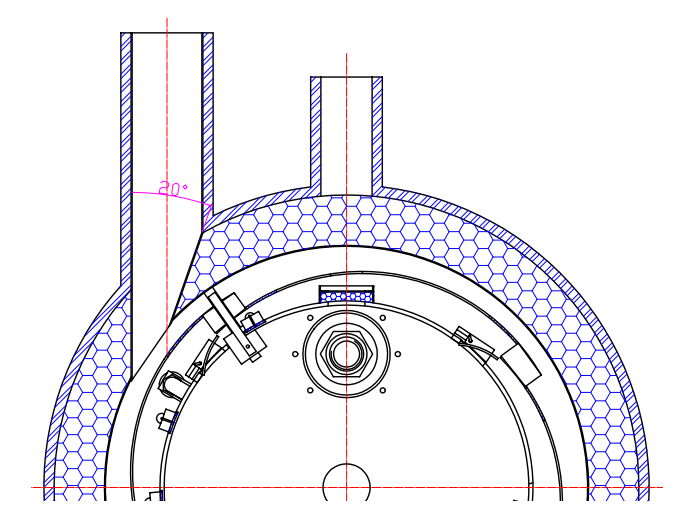

Abbildung 2.15: Brennkammer mit 20◦ Schrägungswinkel im Eintrittsrohr

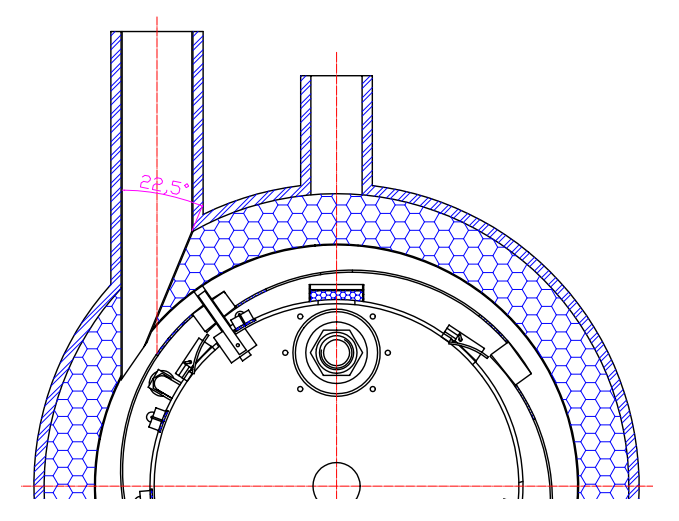

Abbildung 2.16: Brennkammer mit 22,5◦ Schrägungswinkel im Eintrittsrohr

## 2.4 Aufgabenstellung

Der Einfluß der verschiedenen luftzuführenden Geometrien auf die Temperatur am Flammrohr der Brennkammer soll mittels numerischer Simulation mit ANSYS CFX 5.7 untersucht werden. Die unterschiedlichen Modelle wurden mit ANSYS ICEM CFD 5.1 erstellt.

- Die Ergebnisse der Simulationsberechnung sollen einen Aufschluß über die Temperaturverteilung an Flammrohr, Strahlungsschild und Druckbehälterinnenwand geben. Es besteht so die Möglichkeit, vor Inbetriebnahme der Brennkammer eine erste Abschätzung in Hinblick auf Hochtemperaturkorrosion zu nehmen.
- Der zu untersuchende Geometriebereich erstreckt sich nicht über die gesamte Höhe der Primärbrennkammer. Durch die Wahl eines geeigneten Geometrieausschnittes kann die Zellenanzahl reduziert und die Berechnungsdauer vermindert werden. Die vereinfachte Modellgeometrie soll den realen Brennkammerausschnitt möglichst genau nachbilden. Für alle vier Berechnungsmodelle wird die Anzahl der Iterationsschritte so gewählt, daß eine konvergente Lösung anhand der Residuenverläufe ersichtlich ist.
- Anhand der analytischen Rechenergebnisse soll die Plausibilität der numerischen Lösung überprüft werden. Durch eine geeignete Darstellung der Lösungen soll die Abhängigkeit der Temperaturverhältnisse an Flammrohr, Strahlungsschild und Druckbehälterinnenwand vom Schrägungswinkel des Zuströmrohres verdeutlicht werden.

# Kapitel 3

# Numerische Strömungssimulation

Simulationstechnologien gewinnen immer mehr an Bedeutung im Entwicklungsprozeß. Das Potential zur Reduktion von Entwicklungszeit und Kosten und gleichzeitiger Steigerung der Produktqualität macht diese Technik zum unersetzlichen Werkzeug.

Die numerische Strömungssimulation ist eine etablierte Methode der Strömungsmechanik. Sie hat das Ziel, mit numerischen Methoden ein vorgegebenes strömungsmechanisches Problem zu lösen. Die meisten Problemstellungen befassen sich konkret mit der Lösung der dreidimensionalen Navier-Stokes-Gleichungen. Es handelt sich hierbei um ein System von nichtlinearen partiellen Differentialgleichungen 2. Ordnung, die ein Newtonsches Fluid komplett beschreiben. Bei den bekannten Lösungsmethoden [15] handelt es sich um numerische Näherungsverfahren, die zur Validierung häufig mit quantitativen Experimenten verglichen werden. Die Basis der oben genannten Methoden ist die Diskretisierung des Strömungsgebietes mit einem Rechengitter.

CFD ist von zahlreichen Problemen der experimentellen Simulation nicht betroffen. Zum Beispiel treten keine Skalierungsprobleme auf, da im natürlichen Maßstab simuliert werden kann. Oft lassen sich Parameterstudien schnell und ohne viel Aufwand durchführen. Als Ergebnis liegen die strömungsmechanischen Informationen in einem Ausmaß vor, wie sie sich messtechnisch kaum ermitteln lassen. Dazu gehören Geschwindigkeits-, Druck- und Temperaturfeld im gesamten Berechnungsgebiet, weiters Turbulenzgrad, Wärmeübergang an den Wänden, Wandschubspannung und viele mehr. Überdies leistet CFD einen wertvollen Beitrag in der Entwicklung neuer Konzepte und Produkte. Eine Überprüfung der Ausführung und deren strömungstechnische Eigenschaften ist möglich, bevor der erste Prototyp angefertigt ist. Dies reduziert Kosten, Zeitbedarf und vor allem das Risiko von Fehlentwicklungen während des gesamten Entwicklungsprozesses.

Bei fachgerechter Anwendung ist die numerische Strömungssimulation ein wertvolles Instrument zur Beschleunigung des Entwicklungsprozesses und zur Optimierung des Produktes. Zusätzlich können Entwicklungsrisiken deutlich reduziert werden. CFD wird zum Standardwerkzeug bei der Lösung strömungstechnischer Aufgaben.

Bei turbulenten Strömungen gibt es für die numerische Strömungssimulation noch viele offene Fragen: Entweder man verwendet sehr feine Rechengitter wie bei der direkten numerischen Simulation oder man verwendet mehr oder weniger empirische Turbulenzmodelle, bei denen neben numerischen Fehlern zusätzliche Modellierungsfehler auftreten. Einfache Probleme können auf Highend-PCs in Minuten gelöst werden, während komplexe
3D-Probleme selbst auf Großrechnern teilweise noch kaum zu lösen sind.

## 3.1 Modellbildung

Um eine numerische Simulation durchführen zu können, benötigt man ein Modell des zu untersuchenden Objektes. Das Modell soll eine Nachbildung des Originalobjektes darstellen und so weit wie möglich vereinfacht sein. Randbedingungen wie Wände, Ausströmund Einströmquerschnitte müssen genau definiert werden, bevor man das Objekt vernetzten kann. Die Struktur des Netzes wird vom Strömungsfeld bestimmt. Die Feinheit des Berechnungsgitters ist maßgebend für das Berechnungsergebnis. Die numerische Simulation von Strömungsvorgängen basiert auf physikalischen und chemischen Modellen. Auf die Beschreibung der physikalischen Vorgänge und der verschiedenen Turbulenzmodelle bei der numerischen Simulation wird in dieser Arbeit verzichtet. Eine einführende Zusammenfassung dazu findet man in [14] sowie in [15].

## 3.2 CFD-Paket CFX

CFX-5.7 ist ein Finite-Volumen CFD-Programmsystem zur Lösung von Navier-Stokes-Gleichungen. Mit einem robusten und schnellen Löser lassen sich die bisher üblichen langen Rechenzeiten erheblich verkürzen. Der Postprozessor ermöglicht eine umfangreiche qualitative und quantitative Analyse der Berechnungsergebnisse. CFX-5.7 arbeitet mit unstrukturierten, hybriden Rechengittern, in denen Tetraeder-, Hexaeder-, Prismenund Pyramidenelemente in beliebiger Anordnung vorkommen können. Durch die flexible Gittergenerierung ist eine nahezu automatische Vernetzung von komplexen Geometrien möglich.

Das CFX-Programmpaket besteht aus:

- ANSYS ICEM CFD 5.1 für die Modellerstellung und Netzgenerierung,
- CFX-Pre 5.7, dem preprocessor für die Modellierung von Strömungs-, Strahlungsund Verbrennungsvorgängen.
- CFX-Solve 5.7 als solver, welcher die Berechnung der Zustände im modellierten Volumen übernimmt.
- CFX-Post 5.7: Der *postprocessor* bietet die Möglichkeit, die Rechenergebnisse zu visualisieren.

#### 3.2.1 Modellerstellung mit ANSYS ICEM CFD 5.1

ANSYS ICEM CFD 5.1 ist ein Programm, mit dessen Hilfe man Modelle in dreidimensionaler Form erstellen kann. Es wird am lokalen Arbeitsplatz installiert und gestartet, die Lizenzabfrage und -vergabe erfolgt am Lizenz-Server der TU Wien. ANSYS ICEM CFD 5.1 bietet die Möglichkeit, ein Objekt entweder punktweise oder über Flächen und Volumina graphisch am Computer nachzubilden und für diese oder importierte Objekte Netze zu generieren. Die Daten der fertigen Modelle können je nach CFD- bzw. FEA-Programm als unterschiedliche Datentypen exportiert werden. Für CFX-5.7 erfolgt der Export der Daten mit beliebiger Dateiendung. Die Vorgangsweise bei der Erstellung eines Modells wird im folgenden kurz erläutert.

#### 3.2.1.1 Modellaufbau

Bei der Erstellung eines dreidimensionalen Modells bedient man sich am besten der Vorgehensweise, das zu modellierende Objekt aus Einzelvolumina zusammenzusetzen. ICEM CFD bietet dazu die Möglichkeit, aus einfachen Geometrieelementen wie Punkte und Kurven Flächen bzw. Volumina zu kreieren, die wiederum miteinander zu den komplexesten Formen verknüpft werden können. ICEM CFD ordnet jedem Volumen einzelne Linien, deren Eckpunkte und die daraus entstehenden Flächen zu. Man kann später im CFX-Pre die einzelnen Volumina nur dann mit verschiedenen Eigenschaften belegen, wenn man einen material point ins jeweilige Volumen setzt und somit einen body, d.h. ein Rechengebiet definiert. Diese Vorgehensweise bewährt sich z.B. bei vom Fluid umströmten, strahlenden Körpern. Weiters ist zu beachten, daß das Modell geschlossen ist und keine Löcher aufweist. ICEM CFD färbt dazu sämtliche flächenbegrenzende Kanten in verschiedene Farben ein, um bereits während der Modellbildung feststellen zu können, ob eine Fläche eine benachbarte schneidet bzw. berührt und somit ein geschlossenes Volumen bilden kann. Nur rote und blaue Kanten garantieren für ein geschlossenes Volumen.

#### 3.2.1.2 Netzerstellung

Grundsätzlich bietet ICEM CFD die Möglichkeit, unstrukturierte bzw. blockstrukturierte und hybride Netze zu erstellen, wenn die dafür notwendigen Lizenzen zur Verfügung stehen.

Für komplizierte Geometrien, wie sie beispielsweise bei der Durchdringung einzelner Volumina und der daraus resultierenden, scharfkantigen und oft komplexen Verschneidungen entstehen, bietet sich die Verwendung von unstrukturierten Netzen an. Bei der Erstellung von unstrukturierten Netzen mit Mesh Tet unterscheidet ICEM CFD zwischen zwei verschieden Ansätzen [24]:

- Beim Delauney-Ansatz wird das zu vernetzende Volumen mit tetraederförmigen Elementen befüllt, ohne dabei auf eine geordnete Struktur zu achten. Diese Methode ähnelt dem Befüllen einer Gießform mit anschließendem Erstarrungsvorgang. Die Größe bzw. die Verteilung der einzelnen Elemente kann der Benutzer sowohl global im Volumen als auch direkt auf Flächen und Kanten selbst vorgeben.
- Bei der Octree-Annäherung wird zunächst ein Volumen mit strukturierten Tetraedern so vernetzt, das sie die Geometrie einschließen. Anschließend wird das Netz entsprechend den Vorgaben an den Grenzflächen und -kanten verfeinert und die Knoten werden auf die Geometrieränder verschoben. Der flood fill-Prozess findet

dabei die Volumengrenzen. Abschließend wird das Netz geglättet und die Qualität der Elemente erhöht.

Weiters bietet Mesh Tet nicht nur die Möglichkeit Prisma-Layers in wandnahen Gebieten zu erstellen, sondern auch das gezielte Extrudieren von Oberflächennetzen in den Raum, um beispielsweise die von einer Wärmequelle ausgehende Wärmestromdichte durch eine das Fluid begrenzende Wand zu simulieren.

#### 3.2.1.3 Netzkontrolle und -export

ICEM CFD erlaubt, Geometrievereinfachungen sinnvoll vorzunehmen: Bei Volumina, die eine symmetrische und/oder eine periodische Struktur aufweisen, kann die Geometrie halbiert und somit die Rechendauer beim Netzgenerieren bzw. später im CFX-Solver drastisch verkürzt werden.

Bevor das Netz exportiert werden kann, ist es speziell im Falle von periodischen oder symmetrischen Geometrien bzw. vor dem Extrudieren von Oberflächennetzen unumgänglich, die Normalvektoren der einzelnen Elementflächen einheitlich auszurichten. Mit Reorient Elements werden sämtliche Normalvektoren nach außen oder nach innen gerichtet. Abschließend werden mit Check Mesh etwaige Netzfehler aufgezeigt und behoben [24]. Nun kann das Netz in verschiedene CFD- bzw. FEA-Programme exportiert werden. Im Falle von CFX-5 wird dazu keine spezielle Dateiendung verwendet.

### 3.2.2 Simulation mit CFX-5.7

Der folgende Überblick über die Vorgangsweise bei einer Simulationsrechnung mit CFX-5.7 soll nur die grundsätzlichen Schritte erläutern bzw. als Weg dienen und erhebt keinerlei Anspruch auf Vollständigkeit.

#### 3.2.2.1 Importieren des Netzes

Um ein Netz in CFX-Pre 5.7 importieren zu können, ist es notwendig, zuerst ein Simulationsfile zu erstellen. In dieses File kann nun das mit einem beliebigen Netzgenerator erstellte Netz mit entsprechenden Skalierungsgrößen importiert werden.

#### 3.2.2.2 Festlegung und Beschreibung des Rechengebietes

Mit Create a Domain kann das Strömungsgebiet und das begrenzende Rechengebiet bestimmt werden. CFX-Pre bietet eine Vielzahl von vordefinierten festen, flüssigen und gasförmigen Medien an, akzeptiert aber auch die Eingabe von Stoffwerten eines Mediums.

Sollen Wärmeübergänge auch berücksichtigt werden, so ist ein entsprechendes Heat Transfer Model zu wählen.

Nach der Wahl eines geeigneten Turbulenzmodelles [15] kann neben verschiedenen Strahlungsmodellen auch die Simulation einer Verbrennung aktiviert werden.

#### 3.2.2.3 Randbedingungen

Mit Create a Boundary Condition können den das Medium begrenzenden Flächen Eigenschaften bezüglich ihrer Funktion (Symmetrieebene, Einlass, Auslass, Wand, Öffnung) und ihrer physikalischen Beschaffenheit wie Oberflächenrauhheit, Strahlungsintensität und Wärmeübergang gegeben werden.

Um Periodizitäten in der Geometrie oder Trennflächen zwischen verschiedenen Medien erfassen zu können, ist es sinnvoll, mit Create a Domain Interface die notwendigen Schnittstellen zu erstellen.

#### 3.2.2.4 Kontrollierte, eingeschränkte Berechnung

In CFX-Pre 5.7 kann unter Solver Control aus verschiedenen Advektions-Schemen gewählt werden. Dabei geht man von der linearen eindimensionalen Advektionsgleichung [16] aus, die sich aus der linearen Wellengleichung ableiten läßt. Diese Advektionsgleichung kommt formal in allen Problemen vor, in denen Transport (von Masse, Energie, Impuls oder anderen Größen) eine Rolle spielt. Die Lösung dieser Advektionsgleichung kann auf unterschiedliche Weise erfolgen. Unterschieden wird vor allem beim Informationsfluß zwischen den einzelnen Gitterpunkten sowie bei der Genauigkeit der Lösungen:

- Upwind-Scheme: Die Ausbreitung des Informationsflusses zwischen den einzelnen Gitterpunkten erfolgt nur in Strömungsrichtung.
- Specified Blend Factor-Scheme: Die Wahl eines Blend-Factors erlaubt einen Einfluß auf die numerischen Diffusionseigenschaften des Upwind-Schemas.
- High Resolution-Scheme: Die Lösungen werden, wenn notwendig, aus Differenzialgleichungen höherer Ordnung gebildet. In der vorliegenden Arbeit wird dieses Schema verwendet.

Weiters kann die Anzahl der Iterationsschritte festgelegt werden, nach denen die Berechnung vor Erreichen der Konvergenzkriterien gestoppt werden soll. Das Abbruchkriterium kann ebenfalls bestimmt werden. Ziel ist es, die Größe der Residuen soweit zu minimieren, bis sie einen gewissen Wert - das Abbruchkriterium - erreicht haben [21]. Empfehlenswert sind die vom CFD-Programm vorgegebenen Werte.

#### 3.2.2.5 Start der Berechnung

Der CFX-Solver Manager ist im CFX 5.7-Programmpaket inkludiert. Nach dem Öffnen des Solver-Managers kann das im CFX-Pre gebildete Definition-file (.def-file) geladen werden.

Dies kann sowohl am lokalen PC als auch auf einem Server erfolgen. Bevor die Berechnung in einzelnen Iterationsschritten erfolgen kann, werden die im Preprozessor festgelegten Randbedingungen in die CFX Command Language (CCL), einem C++ -Code, übersetzt.

#### 3.2.2.6 Kontrolle der Lösung

Die alleinige Kenntnis der Größe des Residuums ist oftmals nicht ausreichend, um über die Konvergenz einer Berechnung zu urteilen. Während der einzelnen Iterationsschritte wird gleichzeitig der Verlauf der Residuen graphisch angezeigt. Eine wirklich konvergente Lösung ist jene, die sich mit fortschreitender Iteration nicht mehr ändert [23].

### 3.2.2.7 Darstellung der Ergebnisse

Nach dem Starten von CFX-Post 5.7 kann das Berechnungsergebnis (.res-file) importiert werden.

Die Visualisierungmöglichkeiten der Resultate im Postprozessor sind sehr facettenreich und es werden im Folgenden beispielhaft einige Darstellungsmöglichkeiten aufgezeigt:

- Create Plane erzeugt eine definierte Ebene, auf der die Verteilung einer Größe farblich abgestimmt dargestellt werden kann.
- Mit Create Isosurface ist es möglich, Bereiche innerhalb des Rechengebietes zu visualisieren, die eine konstante Größe haben.
- Mit Create Contour Plot kann die Verteilung einer Größe auf einer beliebigen Oberfläche sichtbar gemacht werden.
- Create Streamline bzw. Create Vector Plot erzeugen Stromlinien und Vektorfelder in einem definierten Strömungsgebiet.

Weiters können bei instationären Strömungen einzelne Zustände mit einem Animation Editor hintereinander gereiht und anschließend abgespielt werden.

# 3.3 Strahlung

Strahlung ist ein elektromagnetisches Phänomen und somit nicht an Materie gebunden. Ein fester Körper sendet Strahlen mit unterschiedlicher Wellenlänge aus, wobei die Strahlungsintensität der einzelnen Wellenlängen sehr verschieden sein kann. Die Strahlungsintensität der Wellenlänge hängt von der Temperatur und dem Material ab. Ein schwarzer Körper ist ein Körper, der die ganze auf ihn fallende Strahlung, gleich welcher Wellenlänge, absorbiert und wieder emittiert aber nichts reflektiert. Ein grauer Strahler ist ein Körper, der auch strahlungsdurchlässig und reflektierend sein kann.

Der Einfluß der Strahlung wird bei der numerischen Strömungssimulation mit verschiedenen Strahlungsmodellen berücksichtigt.

#### 3.3.1 Strahlungsmodellierung

CFX-5.7 bietet vier Strahlungsmodelle an, um den Einfluß der Strahlung auf die Umgebung erfassen zu können: Das Rosseland-Modell, das P1-Modell, das Discrete Transfer-Modell und das Monte Carlo-Modell.

Der Strahlungseinfluß auf eine Strömung spielt überall dort eine Rolle, wo das Strömungsgebiet von heißen Wänden wie bei Feuerungen oder Brennkammern umgeben wird beziehungsweise wo ein heißes Medium mit strahlenden Komponenten vorliegt.

Bei solchen Berechnungsproblemen beeinflußt die Wahl des geeigneten Strahlungsmodelles nicht nur die Qualität der Lösung, sondern auch die für die Berechnung notwendige Zeit. Physikalische Überlegungen sollten deshalb der Wahl eines Strahlungsmodelles vorangestellt werden.

Bei den in CFX-5.7 verwendeten Strahlungsmodellansätzen wird grundsätzlich unterschieden, ob eine Wechselwirkung mit einem strahlungsundurchlässigen oder strahlungsdurchlässigen Medium besteht.

Im ersten Fall geht man von einem Fluid aus, welches optisch dicht (diffus) ist. Die Strahlung wirkt sich dabei nicht nur auf die das Fluid begrenzende Oberflächen aus, sondern nimmt auch direkten Einfluß auf das Medium. Bei einem optisch dichten oder diffusen Medium liefern alle vier Strahlungsmodelle nahezu das gleiche Resultat. Dabei wird die Strahlungsenergie entweder vom Medium ausgesandt oder von ihm absorbiert und wieder emittiert. Als strahlungsundurchlässig gelten die meisten Flüssigkeiten und in gewissen Wellenbereichen Gase wie  $CO<sub>2</sub>$  und Wasserdampf. Für solche Strahlungszustände eignen sich alle vier Strahlungsmodelle. Aufgrund ihrer Schlichtheit sind dem Discrete Transfer und dem Monte Carlo-Modell das Rosseland- oder das P1-Modell vorzuziehen. So kann die Berechnungszeit verringert werden.

In der Brennkammer wird Wärmestrahlung in der luftzuführenden Teilen bei den herrschenden Temperaturen nur von drei- und mehratomigen Gasen ausgesandt [8]. Da in Luft der Mengenanteil solcher Gase wie  $CO<sub>2</sub>$  und Stickoxiden nur minimal ist, kann auf diese Berücksichtigung bei der Wärmeaustauschrechnung verzichtet werden. Die durch die Brennkammer strömende Luft kann als transparentes Gas betrachtet werden. Das Rosseland- sowie das P1 -Modell ist für transparente Medien nicht anwendbar.

Im Fall von transparenten, strahlungsdurchlässigen Medien sollte man den Discrete Transfer - bzw. Monte Carlo-Ansatz wählen. Hierbei wirkt sich der Strahlungseinfluß auf das Fluid nur über die kühlenden oder heizenden Wände aus. Das Medium selbst ist weder emittierend noch absorbierend [21].

Es ist das Ziel aller Strahlungsmodelle, die spektrale Strahlungsübertragungsgleichung (RTE)<sup>1</sup> zu lösen. Gleichung (3.1) stellt die RTE in der allgemeinen Form dar [22]:

$$
\frac{dI_{\nu(\mathbf{\underline{r}},\mathbf{\underline{s}})}}{ds} = -\left(K_{a\nu} + K_{s\nu}\right)I_{\nu}(\mathbf{\underline{r}},\mathbf{\underline{s}}) + K_a I_b(\nu,T) + \frac{K_{s\nu}}{4\pi} \int_{4\pi} dI_{\nu}(\mathbf{\underline{r}},\mathbf{\underline{s'}}) \Phi\left(\mathbf{\underline{s}}\cdot\mathbf{\underline{s'}}\right) d\Omega' + S_{rad}.\tag{3.1}
$$

Die linke Seite von Gleichung (3.1) beschreibt die Änderung der Strahlungsintensität I an der Stelle  $\underline{\mathbf{r}}$  entlang der Weglänge ds in Richtung des Vektors  $\underline{\mathbf{s}}$ . Auf der rechten Seite ist

<sup>1</sup> radiative transfer equation

 $I<sub>b</sub>$  die Strahlungsintensität des schwarzen Strahlers. Die Intensität steigt durch Emission und sinkt durch Absorption an Strahlung. S stellt einen Strahlungsquellenterm dar. Die Strahlungsstreuung in einem festen Medium wird durch das Integral bestimmt.

• Randbedingungen: Die Randbedingungen der RTE definieren die Strahlungsintensität, die von der Begrenzung des Strahlungsgebiets an der Stelle r in Richtung s ausgeht. Unter der Annahme einer Strahlungsausbreitung von grauen Oberflächen können die Randbedingungen der Strahlungsintensität wie in Gleichung (3.2) beschrieben werden [17]:

$$
I_{\nu}(\underline{\mathbf{r}}_w, \underline{\mathbf{s}}) = \epsilon_{\nu}(\underline{\mathbf{r}}_w) \frac{\sigma}{\pi} T_w^4 + \frac{1 - \epsilon_{\nu}(\underline{\mathbf{r}}_w)}{\pi} \int_{\underline{n} \cdot \underline{s} < 0} (I(\underline{\mathbf{r}}_w, \underline{\mathbf{s}}_i) | \underline{\mathbf{n}} \cdot \underline{\mathbf{s}} | d\Omega_i). \tag{3.2}
$$

Die Annahme, daß die Strahlen nicht senkrecht auf die Wände auftreffen, wird auf der rechten Seite der Gleichung (3.2) durch das Produkt |n·s| im Integral berücksichtigt. Die Integration über alle festen  $d\Omega$  deckt einen halbkugelförmigen Wertebereich ab.

• Strahlungsquellenterm: Das Lösen der RTE führt nicht über die Berechnung der Intensitätsverteilung im betrachteten Gebiet, sondern über die Berechnung des Quellenterms  $S_{rad}$  für die Energieerhaltungsgleichung

$$
S_{rad} = K_a \left( \int_{4\pi} I_{\nu} d\Omega - 4\sigma T^4 \right) V, \tag{3.3}
$$

welche sich aus der Integration der RTE über alle festen  $d\Omega$  ergibt [17].

Der Strahlungseinfluß auf ein Strömungsgebiet kann mit verschiedenen numerischen Methoden beschrieben werden.

#### 3.3.2 Numerische Methoden zur Strahlungsmodellierung

Es gibt in CFX-5.7 zwei verschiedene Arten der Strahlungsmodellbildung: Das im Monte Carlo-Modell und im Discerte Transfer -Modell angewandte Prinzip der Strahlenverfolgung (ray-tracing) und das auf die Differenzenmethode basierende Rosseland- und P1- Modell.

Der Unterschied der beiden Gruppen liegt in der Vorgehensweise beim Lösen der RTE. Bei der Differenzenmethode wird die RTE in eine Gruppe partieller Differentialgleichungen transformiert. Nach der Diskretisierung mit der finite Volumen-Methode [15] können die Differentialgleichungen gelöst werden. Bei der ray-tracing-Methode werden eindimensionale Gleichungen entlang einer Vielzahl von einzelnen Strahlen im Rechengebiet gelöst.

#### 3.3.2.1 Das Rosseland-Modell

Das Rosseland-Modell setzt ein optisch dichtes Medium voraus. Die von den Systembegrenzungen ausgesandte Strahlungsenergie wird sofort vom Medium absorbiert und hat somit keinen Einfluß auf den lokalen Strahlungstransport. Das hat zur Folge, daß dieses Modell in der Nähe von Wänden nicht gültig ist. Der Rosseland-Ansatz ist als eine vereinfachte Form der RTE für optisch dichte Medien mit einem thick limit von t>5 zu verstehen. Dabei wird ein Diffusionsterm mit einem stark temperaturabhängigen Diffusionskoeffizienten in die ursprüngliche Energietransportgleichung eingefügt [22].

#### 3.3.2.2 Das P1-Modell

Der Gültigkeitsbereich des P1-Modells erstreckt sich über dichte Medien mit einem thick  $limit$  von  $t>1$ . Offene Wände wie Einlässe, Auslässe und Öffnungen werden als transparente Wände betrachtet. Die von innen auf diese Wände auftreffende Energie wird vollständig absorbiert. Die über die Wände zugeführte Energie wird als eine von einem schwarzen Strahler ausgehende Energiequelle mit lokaler oder benutzerspezifischer Temperatur definiert. Das P1-Modell ist wie das Rosseland-Modell eine Vereinfachung der RTE. Im untersuchten Gebiet wird vorausgesetzt, daß die Strahlungsintensität entweder isotrop oder an bestimmten Stellen richtungsunabhängig ist [22].

#### 3.3.2.3 Das Monte Carlo-Modell

Mit dem Monte Carlo-Modell kann ein Prozeß simuliert werden, bei dem das zu untersuchende System beeinflußt wird. Als Beispiel kann die physikalische Wechselwirkung zwischen Strahlen und ihrer Umgebung genannt werden. Ausgehend von einer Strahlungsquelle wird ein Strahl durch das System verfolgt, bis seine Wirkung auf die Umgebung ein Minimum erreicht und er erlischt. Durch bestimmte Ereignisse wie beispielsweise Geometrieänderungen, Strahlstreuung oder Absorption werden die physikalischen Eigenschaften des Strahles an jeder Stelle r in Richtung s berechnet und aktualisiert. Dieser fortlaufende Vorgang liefert eine Beschreibung des ganzen Strahles im System. Damit man die physikalischen Vorgänge im ganzen System erfassen kann, benötigt man die gesammelten Informationen aller Strahlen. Strahlenquellen werden als Strahlung aussendende Wandbereiche definiert. Für nicht-graue Modellbereiche wird jeder Strahl unabhängig vom benachbarten behandelt.

In CFX-5.7 wird der hauptsächliche Rechenaufwand für das Erstellen der Strahlenbahnen im System aufgewandt. Eine gute Systembeschreibung liefern effiziente Strahlenbahnen. Diese erreicht man durch ein etwas gröberes, gut ausgerichtetes Netz. Der Monte Carlo-Ansatz findet in folgenden Fällen Verwendung:

- Für feste Medien in Modellgeometrien, in denen Strahlung eine Rolle spielt, ist nur das Monte Carlo-Modell verfügbar.
- Für Medien-Grenzflächen im Modell muß an beiden Seiten der Schnittstelle das gleiche Strahlungsmodell verwendet werden. Im Falle einer Flüssigkeit-

.

Festkörpertrennung und einer Festkörper-Festkörpertrennung ist nur das Monte Carlo-Modell verfügbar.

• Bei der Simulation mit mehreren Festkörpern kann das Strahlungsmodell unabhängig voneinander gewählt werden.

In der allgemeinen Version des Monte Carlo-Modells sind die Koordinaten der Startpunkte sowie die Richtung der Strahlen im ganzen Rechengebiet beliebig festgelegt. Beim in CFX-5.7 inkludierten, halbzufälligen Monte Carlo-Modell wird eine bestimmte Anzahl von Strahlen mit einem im geometrischen Zentrum der Zellen festgelegten Startpunkt und einer fixen Ausrichtung vorgegeben. Diese Vereinfachung ist möglich, wenn die Zellen klein genug sind, um vorauszusetzen, daß die Strahlung nahezu isotrop über alle festen  $d\Omega$ emittiert. Jeder Strahl geht von seinem Startpunkt aus bis er das Rechengebiet verläßt oder er erlischt. Die Summe der absorbierten Energie jeder einzelnen Zelle ergibt die absorbierte Energie aller Strahlen, entsprechend Gleichung (3.4):

$$
E_{abs} = \sum_{rays} (E_n - E_{n+1}) = \sum_{rays} E_n \left( 1 - e^{-K_a \Delta s} \right)
$$
\n(3.4)

Den Quellenterm der Energieerhaltungsgleichung einer Zelle erhält man als Differenz aus absorbierter und emittierter Energie wie in Gleichung (3.5):

$$
S_{rad} = E_{abs} - 4\sigma K_a T^4 V. \tag{3.5}
$$

Die Berechnung der Strahlenreflexion an der Wand in eine Richtung entspricht dem herkömmlichen Monte Carlo-Ansatz für einen idealen diffusiven Reflektor. Vom einfallenden Energiefluß der Strahlen absorbiert die Wand den in Gleichung (3.6) beschriebenen Betrag an Energie

$$
E_{abs,w} = \epsilon_{\nu} E_n \tag{3.6}
$$

und der Rest der Energie wird reflektiert entsprechend Gleichung (3.7):

$$
E_{n+1} = (1 - \epsilon_{\nu}) E_n. \tag{3.7}
$$

#### 3.3.2.4 Das Discrete Transfer-Modell

Das Modell basiert auf der Idee, das zu untersuchende Rechengebiet in von begrenzende Flächen ausgehende Strahlenbahnen einzuteilen. Es beruht auf der Diskretisierung der Transportgleichung entlang von Strahlen. Die Bahn eines Strahles setzt sich aus Einzelstrecken zusammen, die durch die Elementgröße bestimmt werden. Die physikalischen Eigenschaften der einzelnen Elemente werden als konstant angenommen.

Für die Gestaltung effizienter Strahlenbahnen und einer brauchbaren Modellbeschreibung gilt es wie beim Monte Carlo-Ansatz ein gut ausgerichtetes und möglichst grobes Netz zu erstellen. Um genaue Resultate erlangen zu können, müssen die Elemente so gewählt werden, daß das Strahlungsgebiet nahezu homogen ist. Das heißt, die Elemente sollten gerade so groß gewählt werden, daß sich die Strahlstreuung nicht fortpflanzen kann.

Bei nicht-grauen Modellen werden die einzelnen Strahlenbahnen einzeln berechnet. Der gesamte Strahlungs-Transfer berechnet sich aus der Summe der Einzelstrahlung eines jeden Strahles. Die Realisierung des Discrete Transfer-Modells setzt eine isotrope Streuung voraus. Dadurch kann die RTE zur Gleichung (3.8) vereinfacht werden [22]:

$$
\frac{dI_{\nu(\mathbf{r},\mathbf{s})}}{ds} = -\left(K_{a\nu} + K_{s\nu}\right)I_{\nu}(\mathbf{r},\mathbf{s}) + K_{a}I_{b}(\nu,T) + \frac{K_{s\nu}}{4\pi} \int_{4\pi} I_{\nu}(\mathbf{r},\mathbf{s}) d\Omega' + S_{rad}.
$$
 (3.8)

Grundsätzlich ist das Discrete Transfer-Modell dem Monte Carlo-Modell sehr ähnlich. Anders als beim Monte Carlo-Modell ist die Ausrichtung der Strahlen festgelegt und nicht zufällig gewählt. Die Strahlen starten von Randflächen und werden nur entlang von Bahnen zwischen zwei begrenzenden Wänden betrachtet. Sie werden weder einzeln an Wänden reflektiert noch bis zu ihrer Auflösung verfolgt. Die Gleichung (3.9) für die Intensität erhält man durch die Integration der RTE entlang einer Weglänge ∆s in Richtung eines Strahles [17]:

$$
I_{n+1} = I_n e^{-K_a \Delta s} + I_b \left( 1 - e^{-K_a \Delta s} \right). \tag{3.9}
$$

Die Intensitätsbilanz pro Zelle und Strahl gibt Gleichung (3.10) wieder [17]:

$$
I_{netto} = I_n - I_{n+1} = I_n \left( 1 - e^{-K_a \Delta s} \right) + I_b \left( 1 - e^{-K_a \Delta s} \right). \tag{3.10}
$$

Der Strahlungsquellenterm (3.11) ergibt sich aus der Summe aller Intensitätsänderungen, verursacht durch alle Strahlen, die durch eine Zelle gehen [17]:

$$
S_{rad} = \sum_{rays} (I_{netto} \Delta \Omega F). \tag{3.11}
$$

Für alle Strahlen die nur von den Wänden des Rechengebietes starten, kann eine Intensität an der Abgrenzung mit Gleichung (3.12) definiert werden [17]:

$$
I_0 = (1 - \epsilon_{\nu}) \sum_{rays} \left( I_{\underline{n} \cdot \underline{s} < 0} \frac{\Delta \Omega}{\pi} \right) + \epsilon_{\nu} \frac{\sigma}{\pi} T^4. \tag{3.12}
$$

Die Strahlen sind abhängig von der Intensität in Richtung der Grenzfläche. Diese eindeutige Betrachtung der Intensitäten an Wänden führt zu einer etwas langsameren Konvergenz als beim Monte Carlo-Modell.

Die tatsächliche Rechenzeit beim Discrete Transfer-Modell kann schwer eingeschätzt werden, da im Fall der Streustrahlung Iterationen für die Konvergenz benötigt werden. Bei Modellen mit nicht grauen Wänden und einem großen Spektralbereich der Strahlung wird das Discrete Transfer-Modell gegenüber dem Monte Carlo-Modell ineffizient, da das Discrete Transfer-Modell jeden Spektralbereich unabhängig voneinander berechnet. Somit nimmt die Berechnungsdauer proportional zur Bandbreite zu. Effektiv werden n Einzelmodelle für ein Modell mit n Strahlungspektren berechnet.

#### 3.3.2.5 Anwendung auf die Brennkammergeometrie

Es gibt in CFX-5.7 zwei Möglichkeiten, um den Einfluß der Strahlung auf die Brennkammergeometrie zu erfassen. Bei der Modellbildung und dem Erstellen des Netzes legt sich der Benutzer fest.

• Brennkammergeometrie ohne Wanddickenmodellierung:

Dabei werden die Dicke des Flammrohres und des Strahlungsschildes nicht vernetzt. Es entsteht keine direkte Verbindung zwischen Fluid und Festkörper. Für die alleinige Betrachtung des von Luft durchströmten Gebietes kann deshalb das Discrete Transfer-Modell gewählt werden. Mit Hilfe der CFX Expression Language (CEL) können in CFX-Pre spezielle Randbedingungen erzeugt werden. Der Benutzer ist nicht auf das Einfügen einer komplexen FORTRAN -Routine angewiesen. Es besteht die Möglichkeit, die physikalischen Eigenschaften einer Wand mit CEL vorzugeben. Mit dem Wissen der thermischen Werkstoffeigenschaften von Flammrohr und Strahlungsschild und des vorhandenen Wärmestromes in der Brennkammer kann der Strahlungseinfluß simuliert werden. [20] gibt einen Überblick über zahlreiche Anwendungsmöglichkeiten der CEL.

• Brennkammergeometrie mit Wanddickenmodellierung:

Durch die in dieser Arbeit durchgeführte Modellierung und Vernetzung von Strahlungsschild und Flammrohr entfällt das Erstellen von CEL-Ausdrücken. Die direkte Schnittstelle zwischen Fluid und Festkörper erfordert die Verwendung des Monte Carlo-Modelles. Mit den in CFX-5.7 definierten Werkstoffeigenschaften und der vorhandenen Wärmestromdichte an der Flammrohrwand kann die numerische Strömungssimulation mit Strahlungseinfluß durchgeführt werden.

# Kapitel 4

# Simulation der Luftzufuhr zur Biomassebrennkammer

In Kapitel 2.4 wurde bereits erwähnt, daß die Modellierung der vollständigen Primärbrennkammergeometrie nicht notwendig ist. Aus Abbildung 2.2 kann man erkennen, daß die Luftzufuhr zur Brennkammer in drei nahezu geometrisch identen Ebenen erfolgt. Der dargestellte Schnitt A-B soll den Ort beschreiben, an der die untere Symmetrieebene, die den modellierten Geometrieausschnitt begrenzen soll, eingefügt wird. Die obere Symmetrieebene ergibt sich aus dem halben Abstand der Eintrittsrohre. Die für die Druckmessung erforderlichen Bauteile sowie die für die Temperaturüberwachung benötigten Thermoelemente sind am Flammrohr appliziert. Wie Abbildung 2.3 zeigt, sind diese Einrichtungen so angebracht, daß sie sich im Strömungsgebiet befinden. Gleiches gilt für den Befestigungskörper der auswechselbaren Einlässe in das Flammrohr an den Austrittsöffnungen der luftführenden Geometrie. Da der Einfluß dieser Mess- und Halteeinrichtungen auf die Luftströmung als sehr gering einzustufen ist, wird auf die Modellierung dieser Anlagenteile verzichtet. Weiters zeigt Abbildung 2.3 eine rotationssymmetrische Anordnung der luftführenden Geometrie. Diese Symmetrie- und Periodizitätsannahmen sowie die Geometrievereinfachungen erlauben die Modellierung eines Primärbrennkammerausschnittes, wie dieser in Abbildung 4.1 anhand des Modells mit 22,5◦ Schrägungswinkel im Eintrittsrohr dargestellt ist.

Das abgebildete Modellvolumen entspricht einem Zwölftel des gesamten Aussenringes der Primärbrennkammer. Durch die Modellierung dieses Geometrieausschnittes können die Zellenanzahl und die Berechnungsdauer erheblich gesenkt werden. An Stellen, die eine örtliche Verfeinerung des Netzes verlangen, kann diese in ANSYS ICEM CFD mit einfachen Mitteln vorgenommen werden, ohne die Gesamtzellenanzahl stark zu beeinflussen.

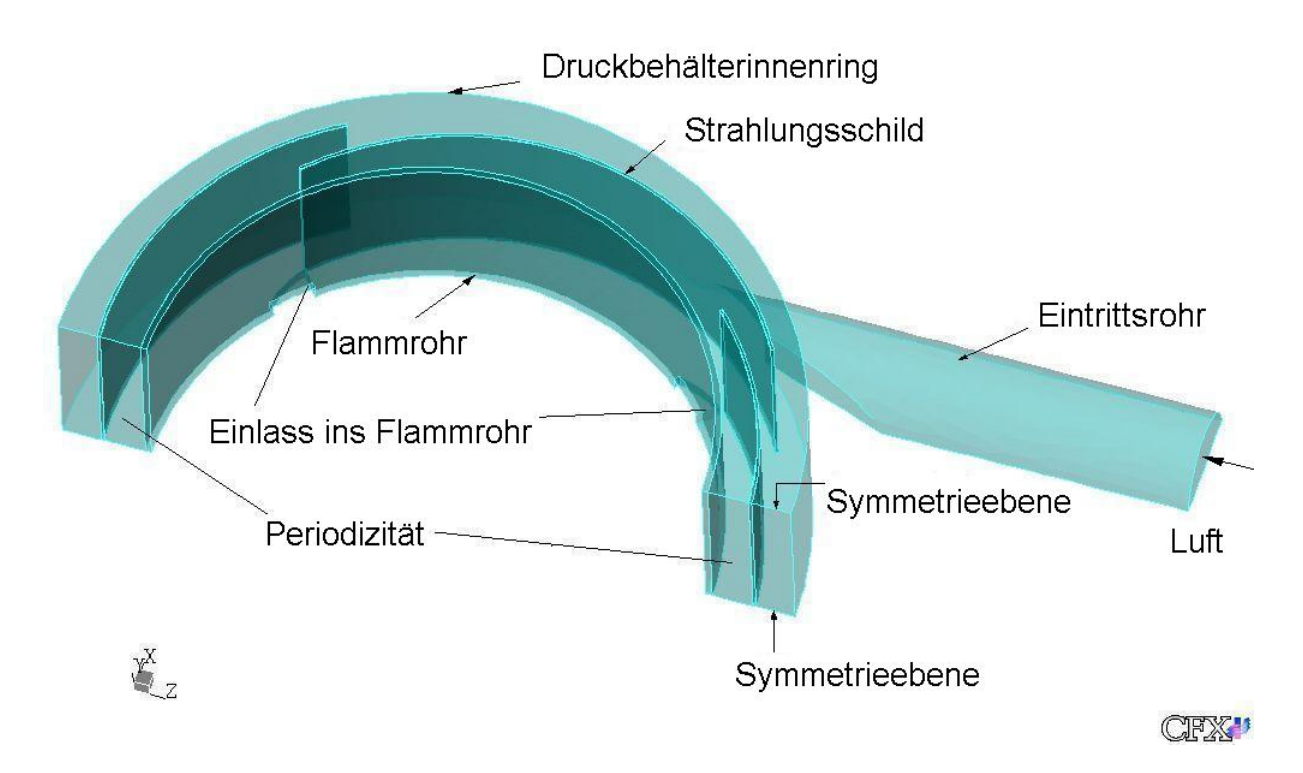

Abbildung 4.1: Geometrieausschnitt des Modells mit 22,5◦ Schrägungswinkel im Eintrittsrohr

# 4.1 Rechennetz für die vier Modellvarianten

Die Erstellung des unstrukturierten Netzes für den in Abbildung 4.1 beschriebenen Geometrieausschnitt in ANSYS ICEM CFD erfolgt in vier Schritten:

- Generierung eines globalen Netzes im Strömungsgebiet: Im gesamten luftführenden Modellbereich wird ein unstrukturiertes Tetraedernetz erzeugt. Die Elementgröße kann beliebig beeinflußt werden.
- Randschichtenbildung:

Mit der Hilfe von Wandfunktionen kann der Bereich zwischen Wand und turbulenter Strömung beschrieben werden. Die Verwendung von Wandfunktionen setzt eine geeignete Adaptierung des Netzes in Wandnähe voraus. Dadurch können Probleme bei der Stabilität der Rechnung und im Konvergenzverhalten der Lösungen vermieden werden. Beim hier behandelten Modell wurde das Gitter in Wandnähe durch zwei Randschichten mit logarithmischer Schichtdickenzunahme ersetzt. In diesem Bereich wurde das Tetraedernetz in ein Prismennetz umgewandelt. Das vom Fluid durchströmte Gebiet ist nun vollständig vernetzt.

• Extrudieren des Netzes:

Bis zu diesem Zeitpunkt wurden weder das Flammrohr noch der Strahlungsschild bei der Netzerstellung berücksichtigt. Durch gezieltes Extrudieren der äußersten Randschichten im Strömungsgebiet in den freien Raum kann das Flammrohr und der Strahlungsschild nachgebildet und vernetzt werden. Es wurden für das Flammrohr und den Strahlungsschild jeweils zwei Schichten mit konstanter Dicke erzeugt. Durch einfache Geometrieadaptierungen vervollständigt das erstellte Prismanetz das für die Simulation notwendige Rechennetz.

• Glätten und Kontrolle des Netzes:

In ANSYS ICEM CFD können eventuell vorhandene Gitterfehler selbständig geglättet, kontrolliert und repariert werden. Die Zellenanzahl variiert bei den vier Geometrievarianten kaum.

Die genaue Anzahl und Form der Zellen im Netz der einzelnen Modelle sind in Tabelle 4.1 aufgelistet.

|                        | Modell $0^{\circ}$ | Modell $10^{\circ}$ | Modell $20^\circ$ | Modell $22.5^\circ$ |
|------------------------|--------------------|---------------------|-------------------|---------------------|
| Dreiecke               | 39683              | 40963               | 40723             | 38638               |
| Tetraeder              | 231341             | 227836              | 221127            | 222596              |
| Quader                 | 4296               | 4426                | 4454              | 4165                |
| Pyramiden              | 22                 | 16                  | 20                | 37                  |
| Sechsecke              | 68392              | 71466               | 70786             | 66890               |
| Summe der Elemente     | 347066             | 347228              | 339471            | 334502              |
| Summe der Gitterpunkte | 82526              | 83728               | 82375             | 80175               |

Tabelle 4.1: Anzahl und Form der Zellen im Netz

Abbildung 4.2 zeigt einen Ausschnitt aus dem Rechennetz des Modelles mit 20◦ Schrägungswinkel. Der blau eingefärbte Bereich stellt das Strömungsgebiet dar. Der Strahlungsschild und das Flammrohr sind durch den gelben Festkörperbereich gekennzeichnet.

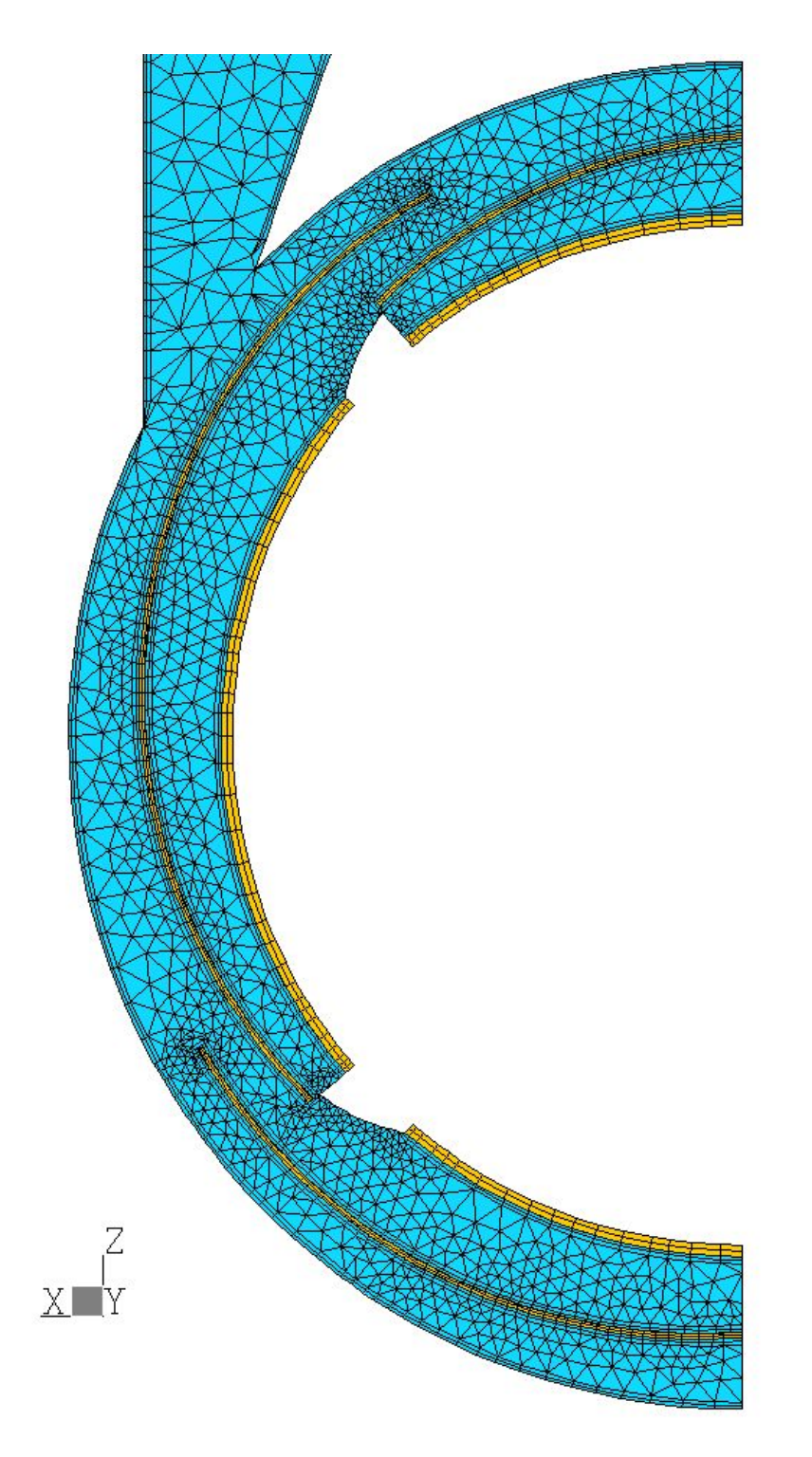

Abbildung 4.2: Ausschnitt aus dem Rechennetz des Modelles mit 20◦ Schrägungswinkel

## 4.2 Analytische Berechnung

Die bei der numerischen Simulation erzielten Rechenergebnisse verlangen eine Plausibilitätsuntersuchung. Um die Lösungen richtig interpretieren zu können, ist es notwendig, eine analytische Berechnung durchzuführen. Zusätzlich benötigen die vier nach Kapitel 4.1 erstellten Brennkammermodelle Randbedingungen, die erst aus der analytischen Betrachtung gewonnen werden können.

#### 4.2.1 Analytisches Rechenmodell

Das hier vorgestellte, analytische Berechnungsmodell ist für alle vier Brennkammergeometrien gültig. Die Durchführung der Berechnung wird am Beispiel der Modellvariante mit 20◦ Schrägungswinkel erklärt.

Abbildung 4.3 zeigt die Einteilung des Rechengebietes in acht Zonen:

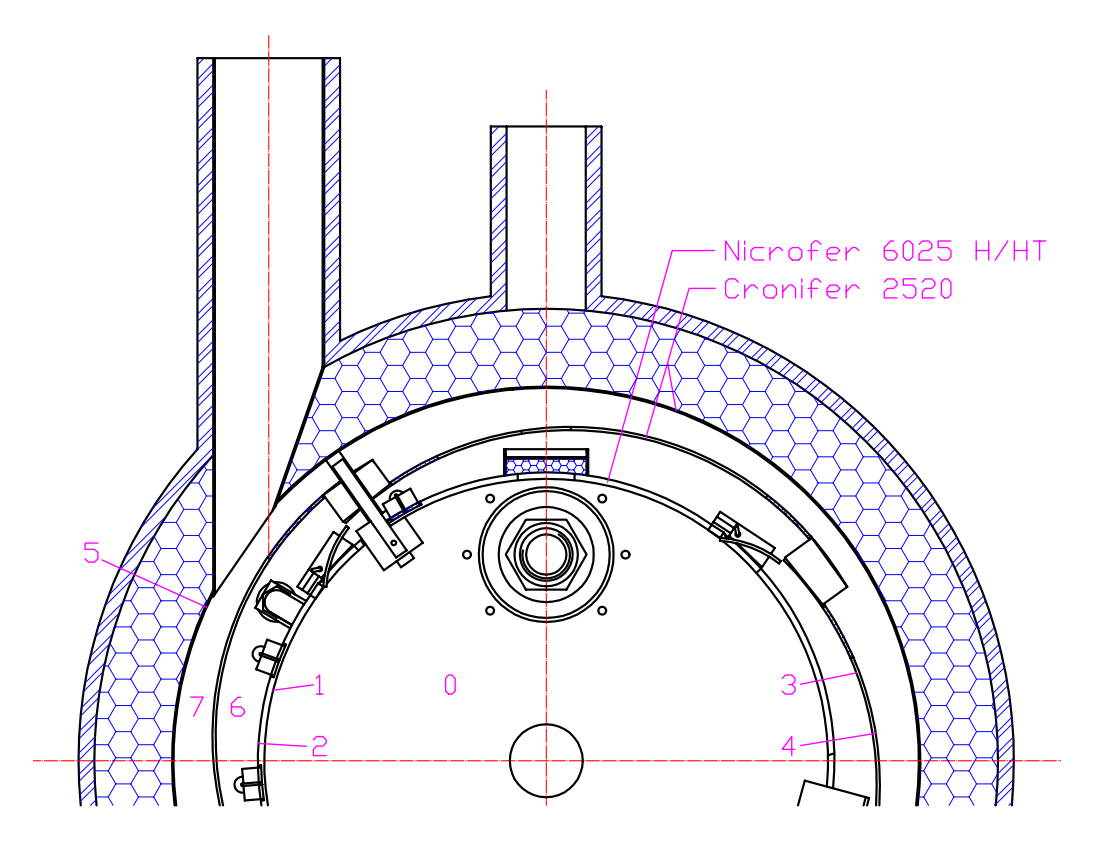

Abbildung 4.3: Zoneneinteilung im Rechengebiet

Mit den aus [12] bekannten Wärmebilanzen der alten Brennkammer und aus den Wärmebilanzen für die einzelnen Zonen können die örtlichen Temperaturen und Wärmeströme ermittelt werden:

Die konduktiven und die konvektiven Wärmeströme steigen direkt proportional mit der Temperaturdifferenz. Die Strahlungsenergie steigt jedoch mit der vierten Potenz der Temperatur. Eine iterative Lösungsannäherung durch eine FORTRAN-Routine liefert die Ergebnisse.

| Position | Benennung               | Index |
|----------|-------------------------|-------|
|          | Rauchgas                | RG    |
|          | Flammrohrwand innen     | FRi   |
| 2        | Flammrohrwand aussen    | FRa   |
| 3        | Strahlungsschild innen  | SSi   |
| 4        | Strahlungsschild aussen | SSa   |
| 5        | Druckbehälterinnenring  | DBi   |
| 6        | Spalt innen             | SPi   |
|          | Spalt aussen            | SPa   |

Die in Abbildung 4.3 festgelegten Positionen werden in Tabelle 4.2 erklärt:

Tabelle 4.2: Geometriezuordnung

#### 4.2.2 Vorgehensweise bei der analytischen Berechnung

Die Umgebungstemperatur sowie die Massenströme und die Rauchgastemperatur der alten Brennkammer sind aus [12] bekannt. Damit läßt sich die Wärmebilanz im Rauchgas an der in Abbildung 4.3 festgelegten Position 0 der neuen Brennkammergeometrie ableiten und liefert Gleichung (4.1):

$$
(m_L + m_B + m_F) \cdot c_{pRG}^{alt} \cdot T_{RG}^{alt} + m_S \cdot c_{pS} \cdot (T_{S1} - T_S) + \dot{Q}_V =
$$
  
= 
$$
(m_L + m_B + m_F) \cdot c_{pRG} \cdot T_{RG} + k_{DB} \cdot A_{DB} \cdot (T_{DBi} - T_U)
$$
(4.1)

Sämtliche in diesem Kapitel vorgenommenen Positionsangaben sind Abbildung 4.3 zu entnehmen. Die Abkürzungen der in den Gleichungen (4.1) bis (4.13) vorkommenden Temperaturen und spezifischen Wärmekapazitäten werden in Tabelle 4.2 erklärt. Die mit den Abkürzungen aus Tabelle 4.2 versehenen Temperaturen und spezifischen Wärmekapazitäten sind vorerst unbekannt.

Die Wärmebilanz an der Rauchgasseite des Flammrohres (Position 1) liefert die Gleichung (4.2) beziehungsweise Gleichung (4.3):

$$
\dot{Q}_{Str}^{RG} + \dot{Q}_{Konv}^{F Ri} = \dot{Q}_{Luff} + \dot{Q}_V \tag{4.2}
$$

Die Strahlung des Rauchgases und der konvektive Wärmestrom an der Innenseite des Flammrohres werden teils vom Luftmassenstrom aufgenommen und gehen teils als Verlustwärmestrom durch den isolierten Druckbehälter verloren.

$$
\epsilon_{RG} \cdot A_{RG} \cdot T_{RG}^4 - \epsilon_{F Ri} \cdot A_{F Ri} \cdot T_{F Ri}^4 + \alpha_{F Ri} \cdot A_{F Ri} \cdot (T_{RG} - T_{F Ri}) =
$$
  
= 
$$
\dot{m}_L \cdot (c_{p S Pi} \cdot T_{S Pi} - c_{pL} \cdot T_L) + k_{DB} \cdot A_{DB} \cdot (T_{DBi} - T_U)
$$
(4.3)

Mit den Gleichungen (4.4) und (4.5) wird die Wärmebilanz an der luftführenden Seite des Flammrohres (Position 2) beschrieben:

$$
\dot{Q}_{Kond}^{FR} = \dot{Q}_{Str}^{SSi} + \dot{Q}_{Konv}^{SPi} \tag{4.4}
$$

Der durch das Flammrohr geleitete Wärmestrom wird teils in Form von Strahlung vom Strahlungsschild aufgenommen und teils als konvektiver Wärmestrom im inneren Ringspalt abgegeben.

$$
k_{FR} \cdot A_{FR} \cdot (T_{FRi} - T_{FRa}) = \epsilon_{FRa} \cdot A_{FRa} \cdot T_{FRa}^{4} - \epsilon_{SSi} \cdot A_{SSi} \cdot T_{SSi}^{4} + \alpha_{FRa} \cdot (T_{FRa} - T_{SPi})
$$
(4.5)

An der Innenseite des Strahlungsschildes (Position 3) können die in den Gleichungen (4.6) und (4.7) angeführten Wärmeströme bilanziert werden:

$$
\dot{Q}_{Str}^{FRa} + \dot{Q}_{Konv}^{SPi} = \dot{Q}_{Luft} + \dot{Q}_V \tag{4.6}
$$

Die vom Flammrohr abgegebene Strahlung und der konvektive Wärmestrom im inneren Ringspalt werden teils vom Luftmassenstrom aufgenommen und gehen teils als Verlustwärmestrom durch den isolierten Druckbehälter verloren.

$$
\epsilon_{FRa} \cdot A_{FRa} \cdot T_{FRa}^4 - \epsilon_{SSi} \cdot A_{SSi} \cdot T_{SSi}^4 + \alpha_{SSi} \cdot A_{SSi} \cdot (T_{SPi} - T_{SSi}) =
$$
  
= 
$$
\dot{m}_L \cdot (c_{pSPi} \cdot T_{SPi} - c_{pL} \cdot T_L) + k_{DB} \cdot A_{DB} \cdot (T_{DBi} - T_U)
$$
(4.7)

Die Energiebilanz an der Außenseite des Strahlungsschildes (Position 4) wird durch die Gleichungen (4.8) und (4.9) beschrieben:

$$
\dot{Q}_{Kond}^{SS} = \dot{Q}_{Str}^{DBi} + \dot{Q}_{Konv}^{SPa} \tag{4.8}
$$

Der durch den Strahlungsschild geleitete Wärmestrom wird umgewandelt in von der Druckbehälterinnenwand aufgenommene Strahlung und in einen konvektiven Wärmestrom im äußeren Ringspalt.

$$
k_{SS} \cdot A_{SS} \cdot (T_{SSi} - T_{SSa}) = \epsilon_{SSa} \cdot A_{SSa} \cdot T_{SSa}^4 - \epsilon_{DBi} \cdot A_{DBi} \cdot T_{DBi}^4 + \epsilon_{SSa} \cdot A_{SSa} \cdot (T_{SSa} - T_{SPa}) \tag{4.9}
$$

An der Druckbehälterinnenwand (Position 5) beschreiben die Gleichungen (4.10) und (4.11) die Wärmebilanz:

$$
\dot{Q}_{Str}^{SSa} = \dot{Q}_{Kow}^{SPa} + \dot{Q}_V \tag{4.10}
$$

Die an der Außenseite des Strahlungsschildes abgegebene Strahlung wird in einen konvektiven Wärmestrom im äußeren Ringspalt und in Verlustwärmestrom durch den isolierten Druckbehälter aufgeteilt.

$$
\epsilon_{SSa} \cdot A_{SSa} \cdot T_{SSa}^4 - \epsilon_{DBi} \cdot A_{DBi} \cdot T_{DBi}^4 =
$$
  
=  $\alpha_{DBi} \cdot A_{DBi} \cdot (T_{DBi} - T_{SPA}) + k_{DB} \cdot A_{DB} \cdot (T_{DBi} - T_U)$  (4.11)

Der Wärmestrom im inneren Ringspalt (Position 6) setzt sich aus den konvektiven Anteilen von Flammrohr und Innenseite des Strahlungsschildes nach Gleichung (4.12) zusammen:

$$
\dot{m}_L \cdot (c_{pSPa} \cdot T_{SPi} - c_{pSPi} \cdot T_{SPa}) = \dot{Q}_{Konv}^{FRa} + \dot{Q}_{Konv}^{SSi} =
$$
\n
$$
= \alpha_{FRa} \cdot A_{FRa} \cdot (T_{FRa} - T_{SPi}) + \alpha_{SSi} \cdot A_{SSi} \cdot (T_{SSi} - T_{SPi})
$$
\n(4.12)

Die Summe aus den konvektiven Wärmeströmen von der Außenseite des Strahlungsschildes und der Druckbehälterinnenwand ergeben nach Gleichung (4.13) die Wärmeströme im äußeren Ringspalt (Position 7):

$$
\dot{m}_L \cdot (c_{pSPa} \cdot T_{SPa} - c_{pL} \cdot T_L) = \dot{Q}_{Konv}^{SSa} + \dot{Q}_{Konv}^{DBi} =
$$
\n
$$
= \alpha_{SSa} \cdot A_{SSa} \cdot (T_{SSa} - T_{SPa}) + \alpha_{DBi} \cdot A_{DBi} \cdot (T_{DBi} - T_{SPa})
$$
\n(4.13)

Die in den Energiebilanzen der Gleichungen (4.1) bis (4.13) vorkommenden Größen  $\epsilon$ in den Strahlungsanteilen beinhalten bereits die Stefan-Boltzmann-Konstante  $\sigma$  sowie die zugehörigen Flächenverhältnisse. Für die Berechnung der acht unbekannten Temperaturen an den von 0 bis 7 festgelegten Positionen steht nun jeweils eine Gleichung zur Verfügung. Mit einer FORTRAN-Routine werden die Gleichungen gelöst:

- Den Ausgangspunkt bildet eine Startlösung. Diese ergibt sich aus einer Abschätzung der Temperaturen an den acht Positionen.
- Das in den Gleichungen (4.1) bis (4.13) vorkommende  $\epsilon$  wird mit einem Faktor N multipliziert. N ist variabel und steigt vom Wert 0 (keine Strahlung) bis zum Wert 1 (100% Strahlung) an. In einer übergeordneten Schleife mit zehn Schritten wird der Strahlungseinfluß von 0% um etwa 15% pro Schritt auf 100% gesteigert. Abbildung 4.4 zeigt den Anstieg des 'Strahlungseinflusses'.

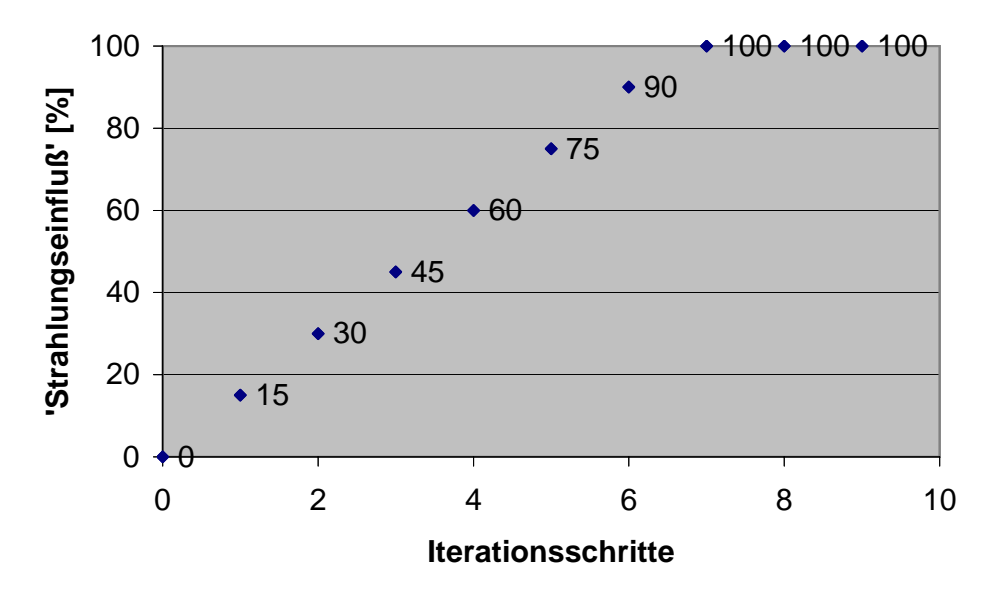

Abbildung 4.4: Anstieg des 'Strahlungseinfluß' bei fortlaufender Iteration

 $\frac{1}{2}$   $\frac{1}{2}$  Relaxationsfaktor gewichteten Temperaturen mit den Gleichungen (4.1) bis (4.13) • In einer der übergeordneten Schleife untergeordneten Schleife werden ebenfalls zehn Iterationsschritte festgelegt. Ausgehend von der Startlösung werden die mit einem gelöst. Die temperaturabhängige spezifische Wärmekapazität wird dabei den zugehörigen Werten angepaßt. Mit jedem Iterationsschritt nähert sich jede der gedämpften Lösungen einem konvergenten Wert, welcher die Temperatur an einer der acht Positionen beschreibt.

Die als Startlösung der analytische Berechnung eingegebenen Werte sind in Tabelle 4.3 angeführt und aus [12] entnommen:

| Benennung          | Temperatur                                                 | Massenstrom                                    | Heizwert                    |
|--------------------|------------------------------------------------------------|------------------------------------------------|-----------------------------|
| <b>Brennstoff</b>  | $T_B = 295, 15K$                                           | $\dot{m}_B = 6,03 \cdot 10^{-2} kg/s$          | $H_u = 16280 \frac{kJ}{kq}$ |
| Primärluft         | $T_L = 405, 15K$                                           | $\dot{m}_L = 0,178kg/s$                        |                             |
| Sekundärluft       | $T_S = 404, 15K$                                           | $\dot{m}_S = 0kg/s$                            |                             |
|                    | $T_{S1} = 418, 15K$                                        |                                                |                             |
| Förderluft         | $T_F = 298, 15K$                                           | $\dot{m}_F = 3, 75 \cdot 10^{-2} \frac{kg}{s}$ |                             |
| Abgas              | $T_{RG}^{alt} = 1483, 15K$                                 |                                                |                             |
| Umgebung           | $T_U = 293, 15K$                                           |                                                |                             |
|                    | Wärmeleitwiderstand                                        | Wärmedurchgangskoeff.                          |                             |
| Flammrohr          | $\frac{s_{FR}}{\lambda_{Stahl}} = \frac{1}{6000} m^2 K/W$  |                                                |                             |
| Strahlungsschild   | $\frac{s_{SS}}{\lambda_{Stahl}} = \frac{1}{10500} m^2 K/W$ |                                                |                             |
|                    | Wärmeleitwiderstand                                        | Wärmedurchgangskoeff.                          |                             |
|                    | (ohne nat. Konvektion)                                     | (mit nat. Konvektion)                          |                             |
| isol.Druckbehälter | $\frac{s_{Ges}}{\lambda_{Ges}} = \frac{1}{1,2} m^2 K/W$    | $k_{Ges} = 1,13W/m^2K$                         |                             |

Tabelle 4.3: Eingabewerte für die Startlösung

Die Ergebnisse der in der FORTRAN-Routine berechneten Temperaturen an den einzelnen Positionen sind in Tabelle 4.4 angeführt.

| Position       | Temperatur | [K]    |
|----------------|------------|--------|
|                | $T_{RG}$   | 1481,1 |
|                | $T_{FRi}$  | 1079,9 |
| $\overline{2}$ | $T_{FRa}$  | 1073,7 |
| 3              | $T_{SSi}$  | 889,5  |
|                | $T_{SSa}$  | 887,9  |
| 5              | $T_{DBi}$  | 800,7  |
| 6              | $T_{SPi}$  | 549,6  |
|                | $T_{SPA}$  | 477,9  |

Tabelle 4.4: Analytisch berechnete Temperaturen

Am Ende der FORTRAN-Routine werden sämtliche konvektive und konduktive Wärmeströme sowie die Strahlung an sämtlichen Positionen errechnet und daraus die Energiebilanzen erstellt. Eine Aufstellung der Ergebnisse dieser Berechnung ist aus Tabelle 4.5 ersichtlich. Darin sind die positiven Werte als dem System zugeführte Energien zu verstehen. Die negativen Werte stellen analog dazu die vom System abgegebene Energien dar. Die Arten der Energiezufuhr beziehungsweise der Energieabfuhr sind jeweils in der linken Spalte angegeben.

| Energietrans-<br><b>Brennkammer</b><br>port durch |                  |                                  | Flammrohr<br>innen                             |                                                          | Flammrohr<br>aussen                                  |                                             |                                                |                                  |
|---------------------------------------------------|------------------|----------------------------------|------------------------------------------------|----------------------------------------------------------|------------------------------------------------------|---------------------------------------------|------------------------------------------------|----------------------------------|
| <b>Brennstoff</b>                                 |                  | $Q_{zu} = 400630, 6W$            |                                                |                                                          |                                                      |                                             |                                                |                                  |
| Förderluft                                        |                  | $Q_{zu} = 11286, 28W$            |                                                |                                                          | $Q_{zu} = 400630, 6W$<br>$Q_{zu} = 11286, 28W$       |                                             | $Q_{zu} = 400630, 6W$<br>$Q_{zu} = 11286, 28W$ |                                  |
| Verbrennungsluft                                  |                  | $Q_{zu} = 73442, 16W$            |                                                |                                                          |                                                      | $Q_{zu} = 102086,48W$                       | $Q_{zu} = 102086,48W$                          |                                  |
| Wärmeverlust                                      |                  | $Q_{ab} = -665,35W$              |                                                |                                                          |                                                      |                                             |                                                |                                  |
| Strahlung                                         |                  |                                  |                                                |                                                          | $Q_{ab} = -23042,75W$                                |                                             | $Q_{ab} = -20945,07W$                          |                                  |
| Konvektion                                        |                  |                                  |                                                |                                                          |                                                      | $Q_{ab} = -6266,92W$                        |                                                | $Q_{ab} = -8364,59W$             |
| Abgas                                             |                  | $Q_{ab} = -484693,69W$           | $Q_{ab} = -484693,69W$                         |                                                          |                                                      |                                             | $Q_{ab} = -484693,69W$                         |                                  |
| <b>Bilanz</b>                                     |                  | $\Sigma Q = 1, 7 \cdot 10^{-2}W$ |                                                |                                                          |                                                      | $\Sigma Q = 7, 6 \cdot 10^{-3} W$           |                                                | $\Sigma Q = 2,02 \cdot 10^{-2}W$ |
|                                                   |                  | Energietrans-                    | Flammrohr-                                     |                                                          |                                                      | Strahlungs-                                 |                                                |                                  |
|                                                   |                  | port durch                       |                                                | wand                                                     |                                                      | schild                                      |                                                |                                  |
|                                                   |                  | Strahlung innen                  | $Q_{zu} = 23042,75W$                           |                                                          |                                                      | $Q_{zu} = 20945,07W$                        |                                                |                                  |
|                                                   |                  | Konvektion innen                 | $Q_{zu} = 6266,92W$                            |                                                          |                                                      | $Q_{ab} = -6158, 8W$                        |                                                |                                  |
|                                                   |                  | Summe innen                      | $Q_{zu} = 29309,67W$                           |                                                          | $Q_{zu} = 14786, 27W$                                |                                             |                                                |                                  |
|                                                   |                  | Strahlung aussen                 | $Q_{ab} = -20945,07W$                          |                                                          | $Q_{ab} = -7290,18W$                                 |                                             |                                                |                                  |
|                                                   |                  | Konvektion aussen                | $Q_{ab} = -8364,59W$                           |                                                          | $Q_{ab} = -7496,06W$<br>$\dot{Q}_{ab} = -14786, 24W$ |                                             |                                                |                                  |
|                                                   |                  | Summe aussen<br>Wärmeleitung     | $Q_{ab} = -29309,66W$<br>$Q_{ab} = 29309, 61W$ |                                                          |                                                      | $Q_{ab} = 14786, 22W$                       |                                                |                                  |
|                                                   |                  | <b>Bilanz</b>                    |                                                |                                                          |                                                      | $\Sigma \overline{Q} = 2,96 \cdot 10^{-2}W$ |                                                |                                  |
|                                                   |                  | Energietrans-                    | $\Sigma Q = 1,26 \cdot 10^{-2}W$<br>Spalt      |                                                          | Spalt                                                |                                             |                                                |                                  |
|                                                   |                  | port durch                       | innen                                          |                                                          | aussen                                               |                                             |                                                |                                  |
|                                                   |                  | Primärluft                       | $Q_{zu} = 87563,05W$                           |                                                          | $Q_{zu} = 73442, 16W$                                |                                             |                                                |                                  |
|                                                   |                  | Verbrennungsluft                 | $Q_{ab} = -102086, 5W$                         |                                                          | $\dot{Q}_{ab} = -87563,05W$                          |                                             |                                                |                                  |
|                                                   | Konvektion innen |                                  | $Q_{zu} = 8364,59W$                            |                                                          | $Q_{zu} = 7496,06W$                                  |                                             |                                                |                                  |
| Konvektion aussen                                 |                  | $\dot{Q}_{zu} = 6158, 8W$        |                                                | $Q_{zu} = 6624,83W$                                      |                                                      |                                             |                                                |                                  |
|                                                   |                  | <b>Bilanz</b>                    | $\overline{\Sigma Q} = -2, 9 \cdot 10^{-2}W$   |                                                          |                                                      | $\overline{\Sigma Q} = 1,82 \cdot 10^{-3}W$ |                                                |                                  |
|                                                   |                  | Energietransport durch           |                                                |                                                          |                                                      | Druckbehälter                               |                                                |                                  |
|                                                   |                  | Strahlung                        |                                                |                                                          |                                                      | $Q_{zu} = 7290, 18W$                        |                                                |                                  |
|                                                   |                  | Konvektion                       |                                                |                                                          |                                                      | $\dot{Q}_{ab} = -6624,83W$                  |                                                |                                  |
|                                                   | Wärmeverlust     |                                  |                                                |                                                          |                                                      | $\dot{Q}_{ab} = -665,35W$                   |                                                |                                  |
|                                                   | <b>Bilanz</b>    |                                  |                                                | $\Sigma \overline{Q} = \overline{-4,99 \cdot 10^{-3} W}$ |                                                      |                                             |                                                |                                  |
|                                                   |                  | Außentemperatur                  |                                                |                                                          |                                                      | $T_{DBa} = 322,56K$                         |                                                |                                  |

Tabelle 4.5: Energiebilanzen an den verschiedenen Positionen

## 4.3 Numerische Berechnung der vier Modellvarianten

Nach dem Importieren aus ICEM CFX werden in CFX-Pre für die vier Modellvarianten Randbedingungen definiert. Die Geometrieunterschiede bei den verschiedenen Modellen beschränken sich, wie in Kapitel 2.3 erwähnt wurde, auf eine Geometrieabänderung am Zuströmrohr. Die Randbedingungen sowie die Eingabeparameter sind deshalb bei allen vier Rechenmodellen gleich.

### 4.3.1 Eingabeparameter

Der in Abbildung 4.2 blau gekennzeichnete Bereich wird vom Fluid durchströmt. Als Fluid wurde Luft als ideales Gas definiert. Strahlungsschild und Flammrohr stellen die in Abbildung 4.2 gelb gekennzeichneten Festkörperbereiche dar. Als in CFX-Pre vordefiniertes Material wurde für beide Gebiete Stahl gewählt. Die thermodynamischen Eigenschaften von Stahl sind in Abbildung 4.6 angeführt und unterscheiden sich kaum von denen des Cronifer 2520 beziehungsweise Nicrofer 6025 H/HT.

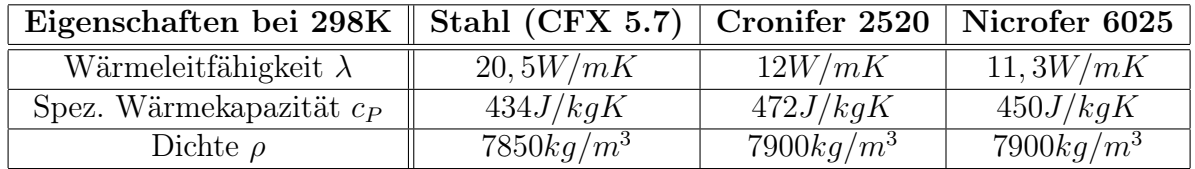

Tabelle 4.6: Thermodynamische und physikalische Eigenschaften der verschiedenen Werkstoffe [4, 6].

Die Parametereinstellungen zur Modellierung der einzelnen Modellbereiche werden in Tabelle 4.7 zusammengefaßt.

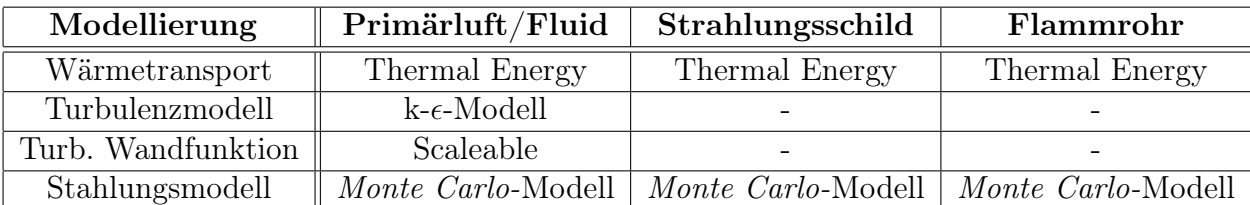

Tabelle 4.7: Modellierung der Modellbereiche

Für die vier Modelle werden folgende Randbedingungen definiert:

- Einströmrandbedingungen: Der Luftmassenstrom strömt normal zum Modellrand in das Einflußrohr ein. Die vorgegebene Temperatur der Luft am Modellrand ist konstant verteilt.
- Ausströmrandbedingungen: Druckauslaß wobei als Druck der Brennkammerdruck gewählt wird. Die Primärluft strömt in die Brennkammer ein. Die Rauchgastemperatur in der Brennkammer ist konstant.
- Fluid: Als Fluid wird Luft als ideales Gas modelliert.
- Wände: Die Druckbehälterinnenwand und das Einströmrohr sind isoliert und wurden deshalb als adiabat modelliert. Als Material wurde Stahl gewählt.
- Flammrohr: Als vereinfachende Maßnahme wird eine konstante Wärmestromdichte an der Flammrohrinnenseite gewählt. Flammrohrmaterial ist Stahl.
- Strahlungsschild: Als Strahlungsschildmaterial wurde ebenfalls Stahl gewählt.

Mit den aus Kapitel 4.2.2 erhaltenen Temperaturen kann die vom Flammrohr an die luftzuführende Geometrie abgegebene Wärmemenge mit Gleichung (4.4) beziehungsweise Gleichung (4.5) berechnet werden. Daraus folgt mit Gleichung (4.14) die Wärmestromdichte an der Flammrohrinnenseite:

$$
\dot{q}_{FR} = \frac{\dot{Q}_{Kond}^{FR}}{A_{FLi}} = \frac{29309,7W}{0.82m^2} = 35744 \frac{W}{m^2}.
$$
\n(4.14)

Die Eingabeparameter für das Flammrohr und den Strahlungsschild sind in Tabelle 4.8 angeführt.

| Ort              | Bezeichnung                     | $\operatorname{Wert}$ | Einheit          |
|------------------|---------------------------------|-----------------------|------------------|
| Flammrohr        | Wärmestromdichte $\dot{q}_{FR}$ | 35744                 | $\overline{m^2}$ |
|                  | Emissionsvermögen $\epsilon$    | $0.8$ [18]            |                  |
| Strahlungsschild | Emissionsvermögen $\epsilon$    | $0.8$ [18]            |                  |

Tabelle 4.8: Eingabeparameter für das Flammrohr und den Strahlungsschild

Die Eingabeparameter für die Übergangsbereiche zwischen Flammrohr und Fluid beziehungsweise Strahlungsschild und Fluid sowie die restlichen begrenzenden Wände sind in Tabelle 4.9 zusammengefaßt.

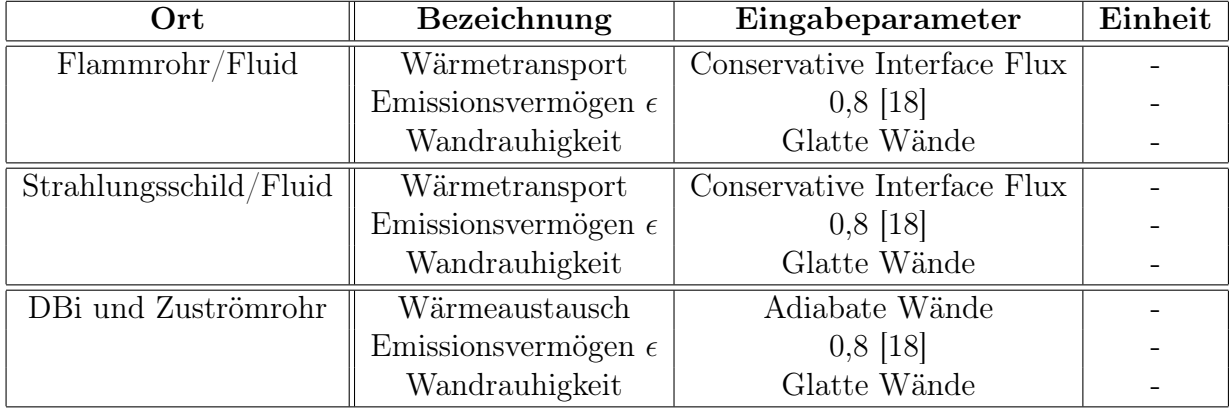

Tabelle 4.9: Modellierung der Übergangsbereiche

Die Eingabeparameter für das Fluid sind in Tabelle 4.10 zusammengefaßt und aus [12] bekannt. Für den Luftmassenstrom  $\dot{m}_{Luff}$  bei der numerischen Berechnung gilt aus Symmetrie- und Periodizitätsgründen:

$$
\dot{m}_{Luff} = \frac{\dot{m}_L}{12} = \frac{0.1783kg/s}{12} = 0.0148583 \frac{kg}{s}
$$
\n(4.15)

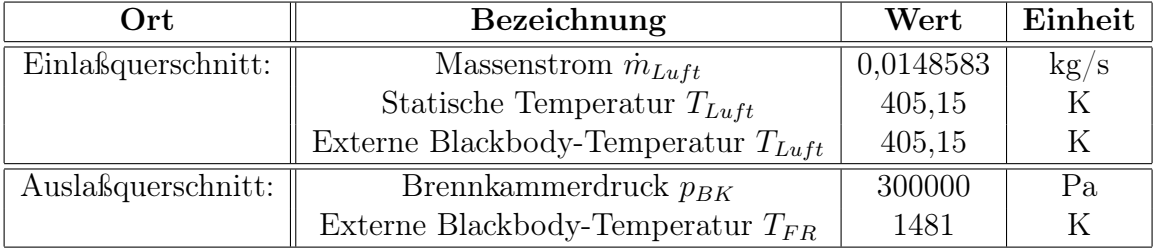

Tabelle 4.10: Eingabeparameter für das Fluid

Die für die Berechnung erforderlichen Abbruchkriterien müssen vor dem Berechnungsstart festgelegt werden. Tabelle 4.11 faßt die eingegebenen Parameter zusammen.

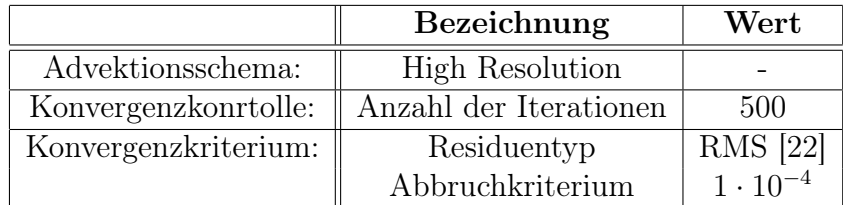

Tabelle 4.11: Eingabeparameter für die Rechnung

# Kapitel 5

# Ergebnisse der numerischen Simulation

Die Residuenverläufe der Größen über die einzelnen Iterationsschritte sind bei den vier Berechnungen nahezu ident und in den Abbildungen 5.1 bis 5.3 anhand der Berechnung des Modells mit 20◦ Schrägungswinkel dargestellt. **Run 501mod0 003**

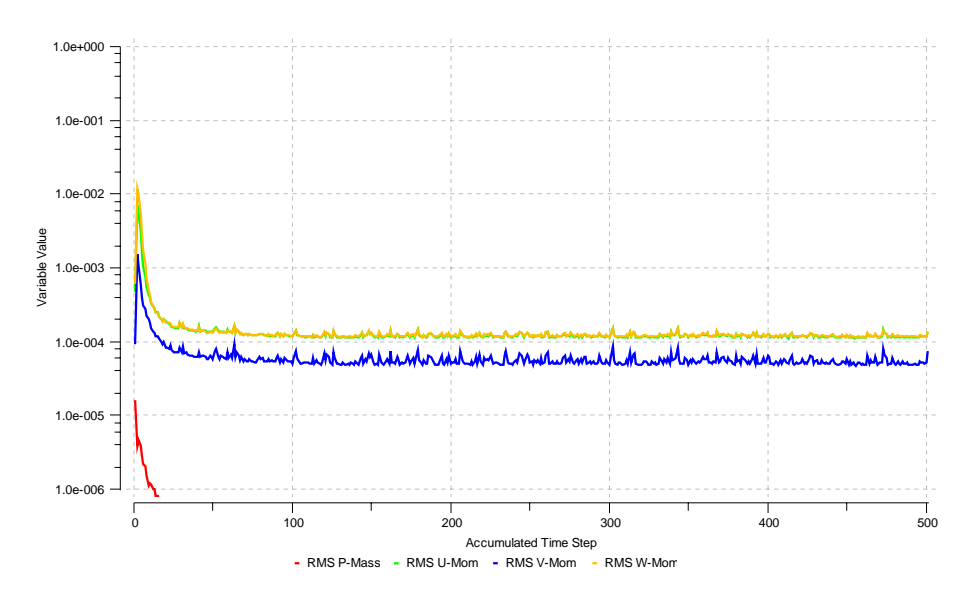

Abbildung 5.1: Residuenverläufe der Geschwindigkeitskomponenten und des Druckes

Die Residuenverläufe in Abbildung 5.1 und 5.3 zeigen eine gleichmäßige Konvergenz der Lösung und erreichen die Abbruchkriterien ohne Schwingungen.

Die Residuen in Abbildung 5.2 erreichen die Abbruchkriterien mit einem schwingenden Verlauf. Das Strömungsfeld kann aufgrund des konstanten Schwingungsausschlages als stabil eingestuft werden.

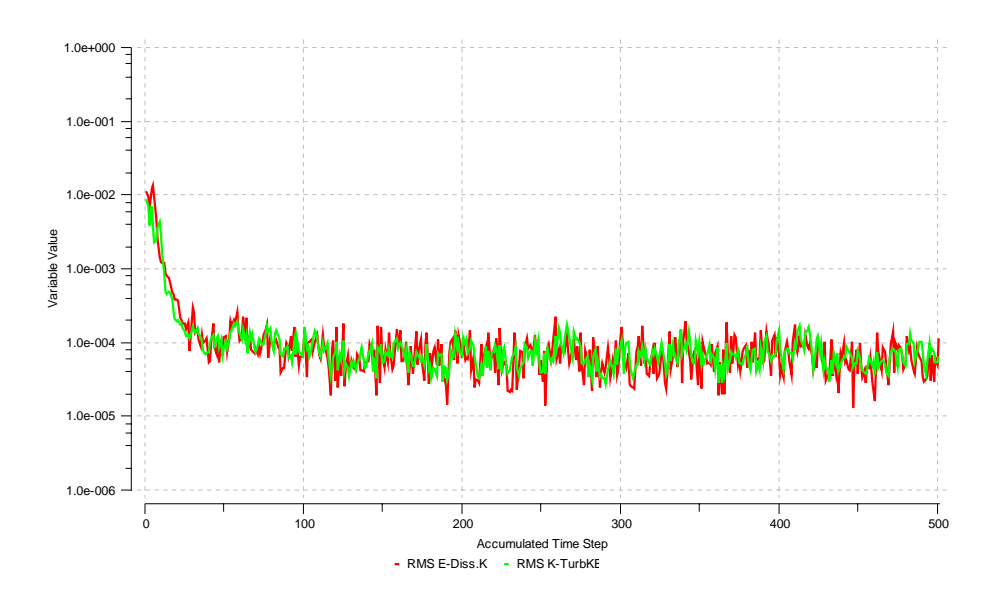

Abbildung 5.2: Residuenverläufe der turbulenten Größen

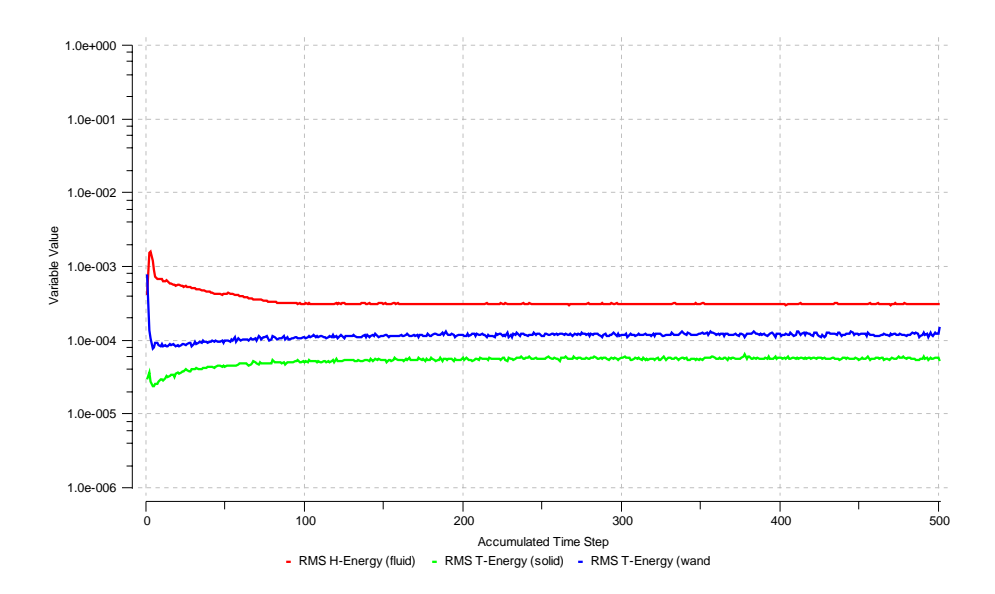

Abbildung 5.3: Residuenverläufe der thermischen Größen

### 5.1 Ergebnisse an der Druckbehälterinnenwand

Die Abbildungen 5.4 bis 5.7 zeigen die Temperaturverteilung an der Druckbehälterinnenwand und am Zuströmrohr für jedes der vier berechneten Modelle.

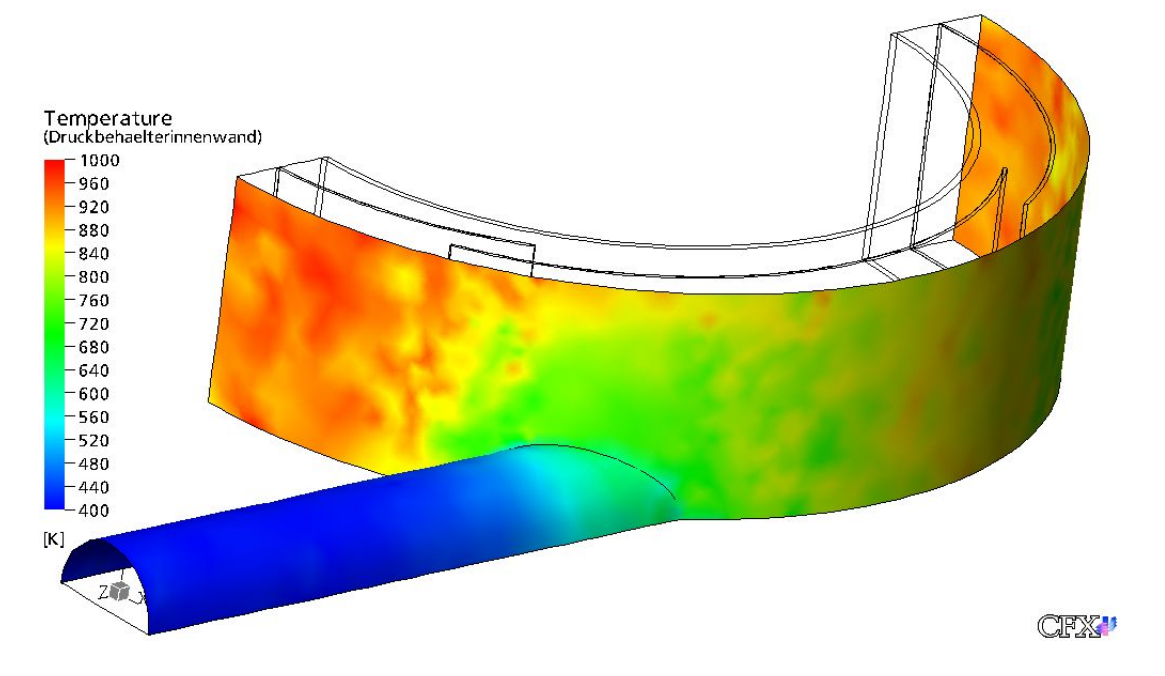

Abbildung 5.4: Temperaturverlauf an Zuströmrohr und Druckbehälterinnenwand am 0◦ - Modell

Für die Berechnung der Außentemperatur am isolierten Druckbehälter ist das Wissen über den Temperaturverlauf an der Druckbehälterinnenwand notwendig. Mit den bekannten Werten aus Tabelle 4.3 kann die Druckbehälteraußentemperatur  $T_{DBa}$  nach Gleichung (5.1) berechnet werden. Tabelle 5.1 zeigt die Änderung der maximalen Druckbehälteraußentemperatur in Abhängigkeit vom Schrägungswinkel γ.

$$
T_{DBa} = T_{DBi} - ks_{Ges} \frac{T_{DBi} - T_U}{\lambda_{Ges}}
$$
\n
$$
(5.1)
$$

Mit zunehmender Verjüngung des Zuströmrohrquerschnittes bei den vier Modellvarianten erhöht sich nach den Gesetzmäßigkeiten der Massenbilanz die Strömungsgeschwindigkeit der Luft. Die höhere Strömungsgeschwindigkeit hat eine bessere Kühlung der Druckbehälterinnenwand zur Folge. Die Änderung der maximalen Temperatur an der Druckbehälterinnenwand  $(T_{DBi})$  aufgrund der Geometrieänderung ist in Abbildung 5.8 dargestellt.

| Modell mit: $\parallel \gamma = 0^{\circ} \parallel \gamma = 10^{\circ} \parallel \gamma = 20^{\circ} \parallel \gamma = 22.5^{\circ}$ |  |                                                                             |
|----------------------------------------------------------------------------------------------------|--|-----------------------------------------------------------------------------|
|                                                                                                    |  | $\parallel$ 333,8K $\parallel$ 332,6K $\parallel$ 325,6K $\parallel$ 322,1K |

Tabelle 5.1: Max. Druckbehälteraußentemperatur  $T_{DBa}$  in Abhängigkeit von  $\gamma$ 

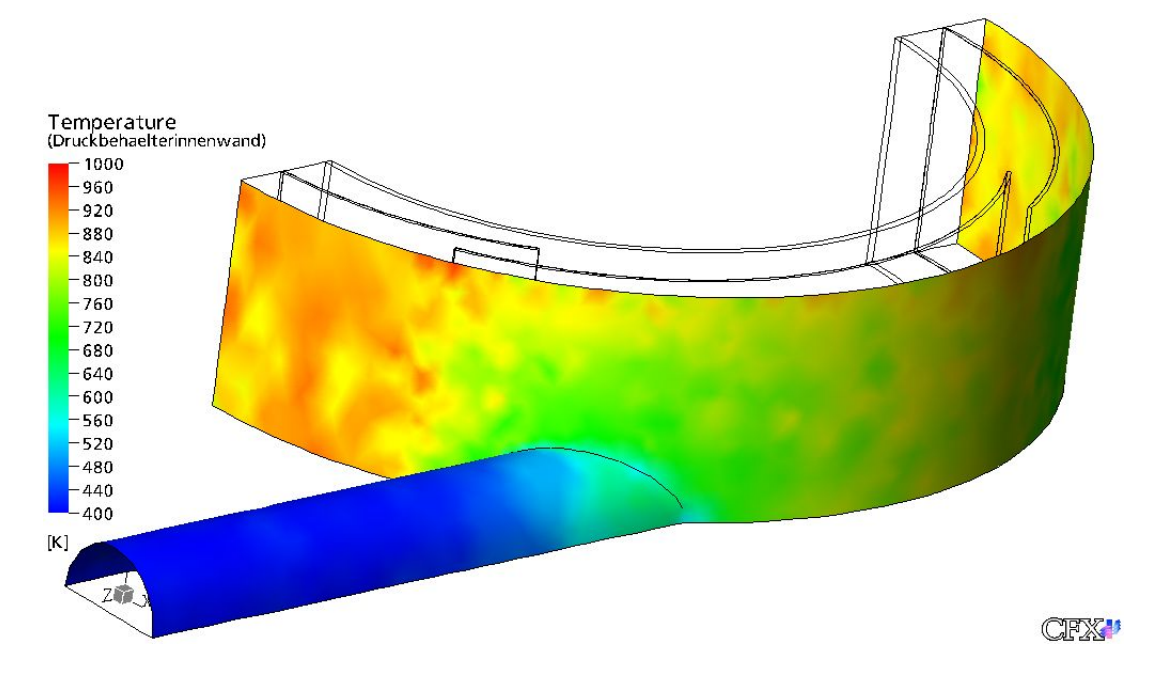

Abbildung 5.5: Temperaturverlauf an Zuströmrohr und Druckbehälterinnenwand am 10◦ - Modell

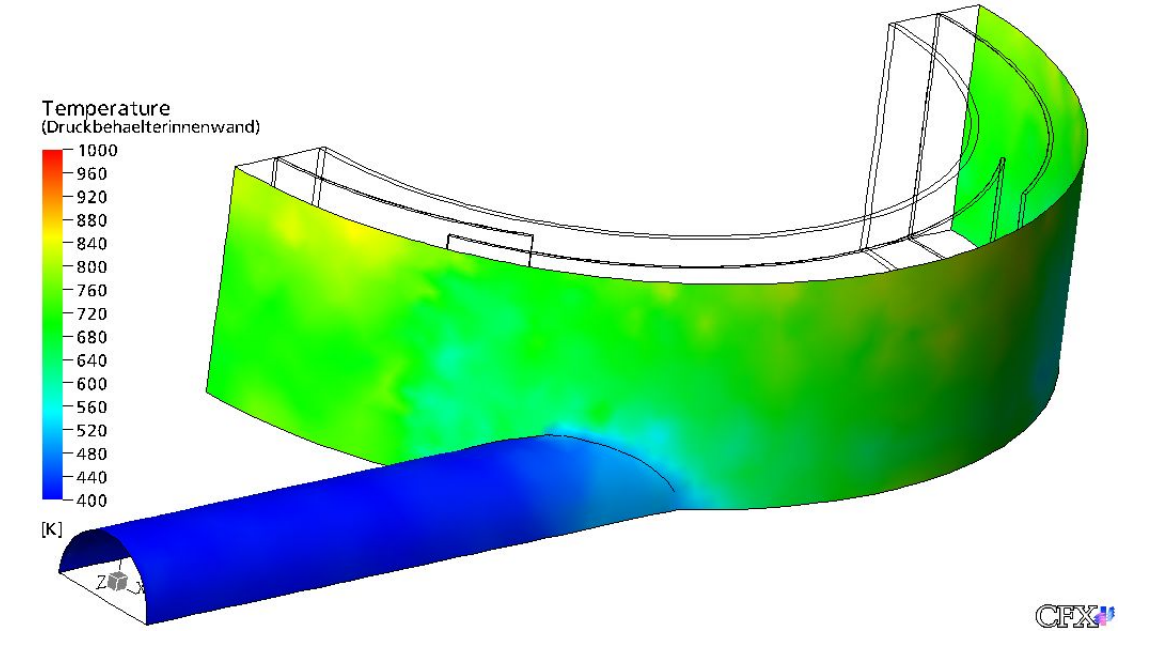

Abbildung 5.6: Temperaturverlauf an Zuströmrohr und Druckbehälterinnenwand am 20◦ - Modell

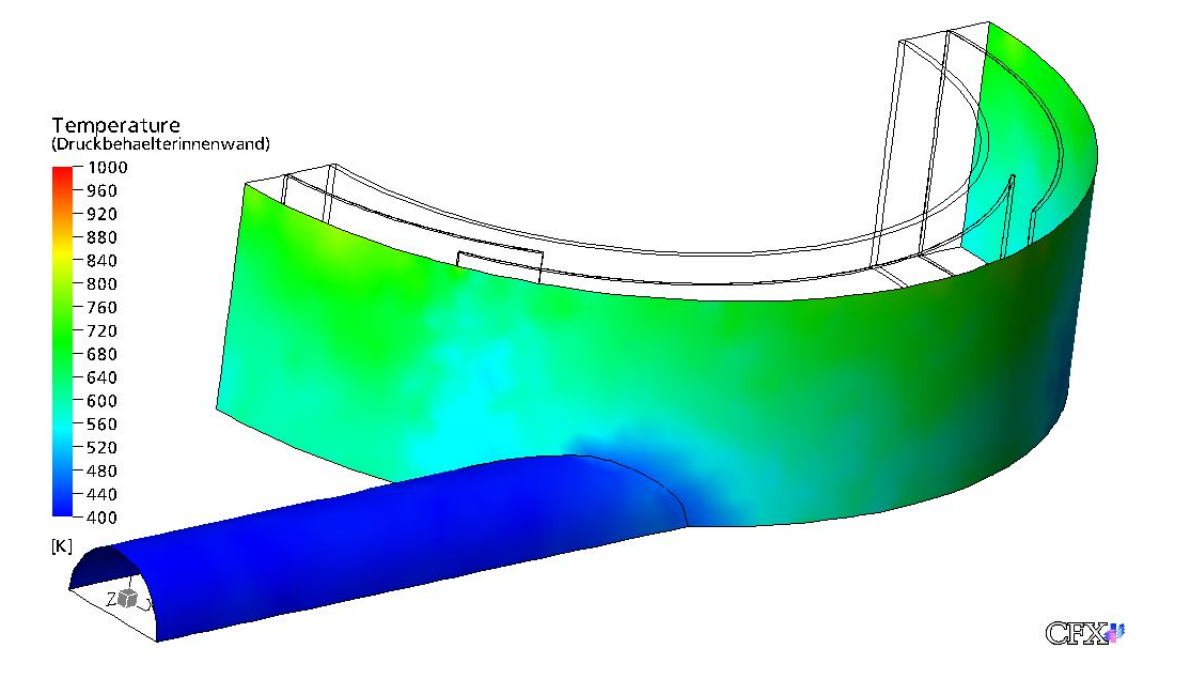

Abbildung 5.7: Temperaturverlauf an Zuströmrohr und Druckbehälterinnenwand am 22,5◦ -Modell

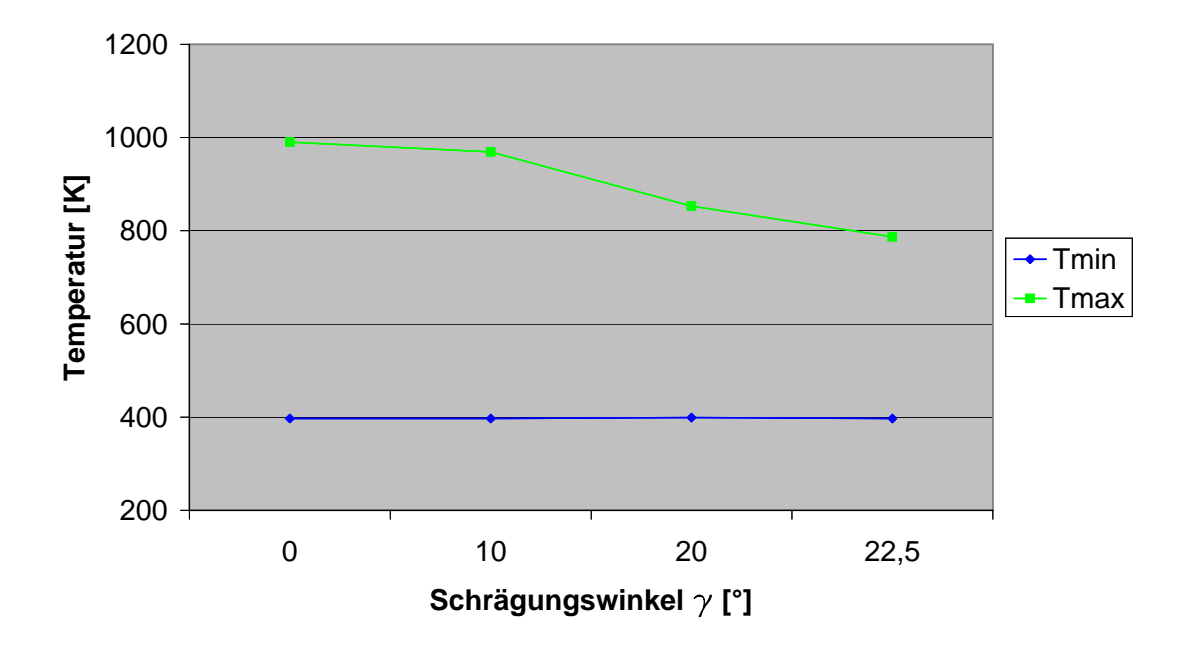

Abbildung 5.8: Minimale und maximale innere Druckbehälterwandtemperatur in Abhängigkeit von  $\gamma$ 

## 5.2 Ergebnisse am Strahlungsschild

Die Abbildungen 5.9 und 5.12 bis 5.14 zeigen den Einfluß der vier Geometrieänderungen am Zuströmrohr auf die Temperaturverteilung am Strahlungsschild.

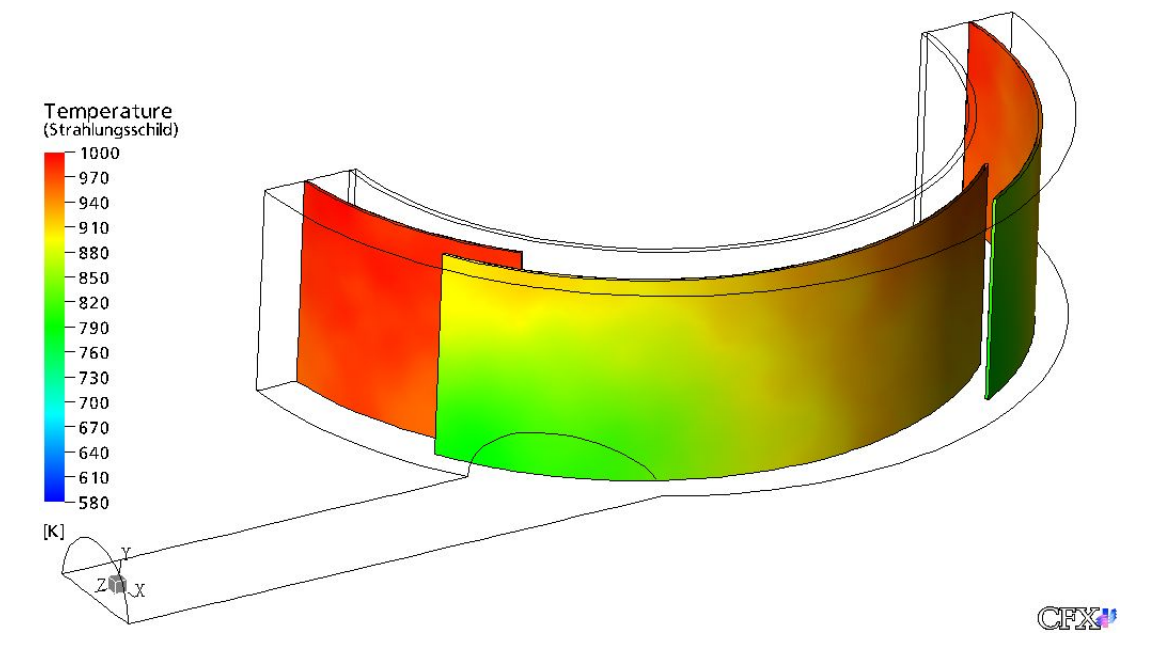

Abbildung 5.9: Temperaturverlauf am Strahlungsschild vom 0◦ -Modell

Am Modell mit  $\gamma = 0^{\circ}$  Schrägungswinkel kann man erkennen, daß die Kühlwirkung am Strahlungsschild durch die Primärluft sehr gering ist. Die Einströmgeschwindigkeit bleibt ausgehend vom Einlassquerschnitt über das ganze Einströmrohr nahezu konstant. Abbildung 5.10 zeigt den Geschwindigkeitsverlauf am 0◦ -Modell in der Symmetrieebene.

Mit steigendem Schrägungswinkel  $\gamma$  wird die Strömungsgeschwindigkeit der Luft im Ringspalt erhöht. Beobachten kann man dies anhand der Geschwindigkeitsverteilung am 22,5°-Modell in der Symmetrieebene in Abbildung 5.11.

Die Temperaturunterschiede am Strahlungsschild haben hohe Wärmespannungen zur Folge. Hohe Wärmespannungen bewirken ein Abplatzen der gegen Hochtemperaturkorrosion schützenden Oxidschichten. In Kapitel 2.2.1.1 wurde erwähnt, daß die Oxidschichtwachstumsvorgänge unmittelbar mit dem Temperaturniveau der Gasatmosphäre zusammenhängen. Abbildung 5.15 zeigt die Änderung der maximalen und minimalen Temperaturen am Strahlungsschild in Abhängigkeit von  $\gamma$ . Daraus ist ersichtlich, daß mit steigendem  $\gamma$  auch die Temperaturunterschiede steigen. Die Wärmespannungen sind nach Gleichung (5.2) direkt proportional zum Temperaturunterschied:

$$
\sigma_T \propto \alpha_A E_m \Delta T. \tag{5.2}
$$

Dabei ist E<sup>m</sup> der temperaturabhängige Elastizitätsmodul für den jeweiligen Werkstoff und  $\alpha_A$  der zugehörige, temperaturabhängige Längenausdehnungskoeffizient.

Die Brennkammer wurde so konstruiert, daß sich der Strahlungsschild infolge der Temperaturänderungen in alle Richtungen ungehindert ausdehnen kann. Die Wärmespannungen

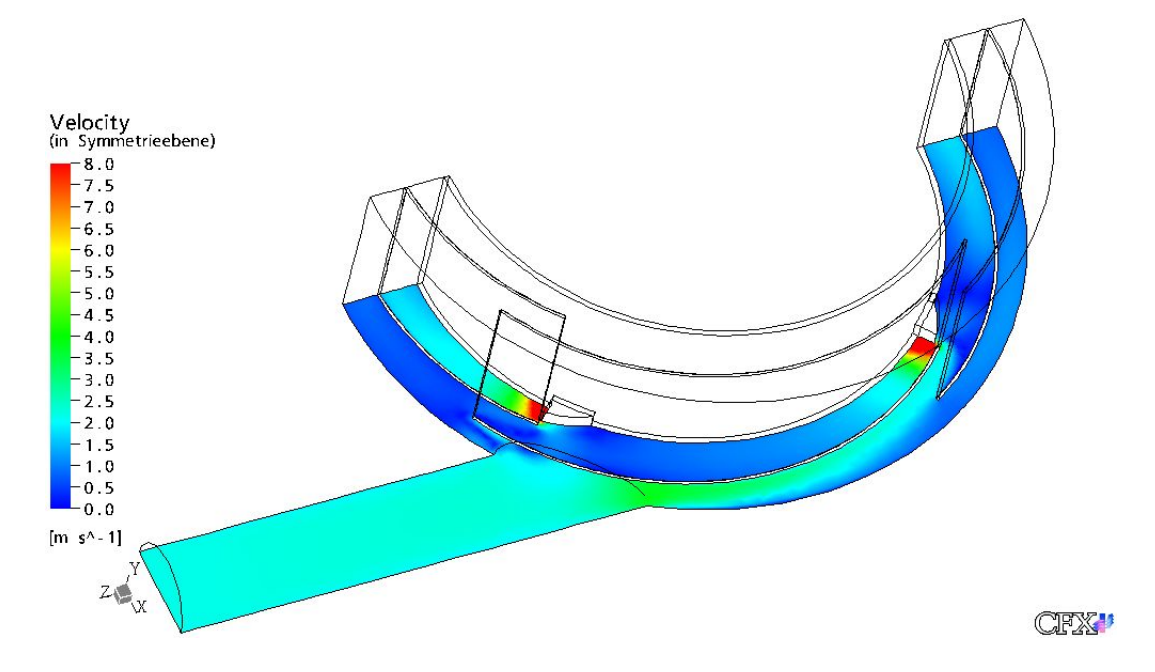

Abbildung 5.10: Geschwindigkeitsverteilung am 0◦ -Modell in der Symmetrieebene

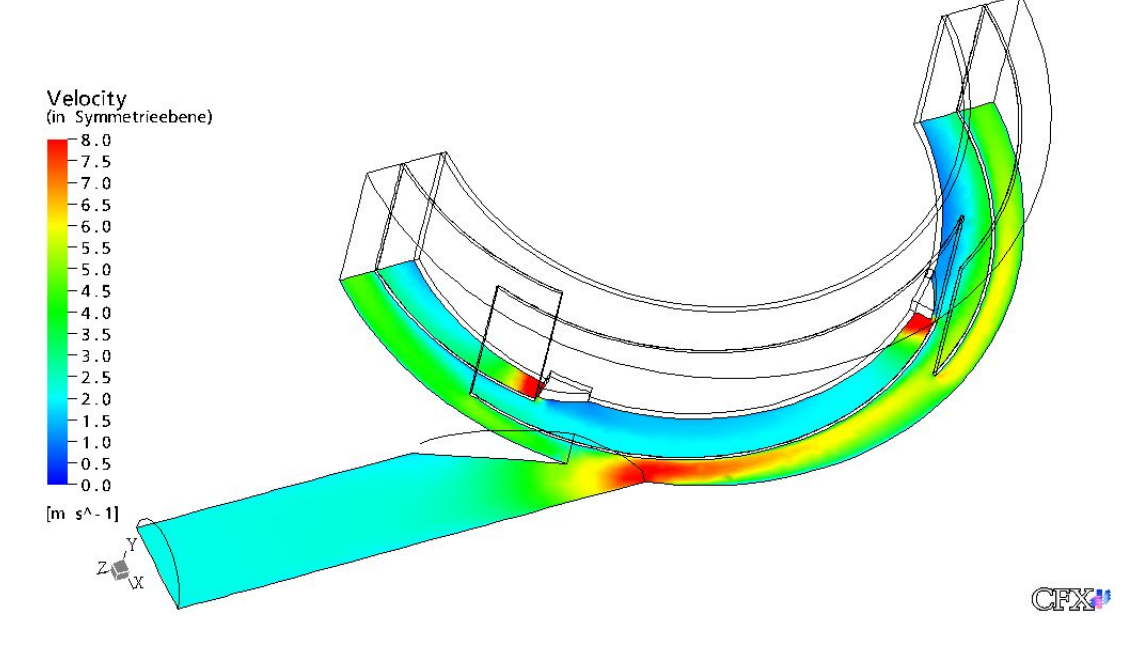

Abbildung 5.11: Geschwindigkeitsverteilung am 22,5◦ -Modell in der Symmetrieebene

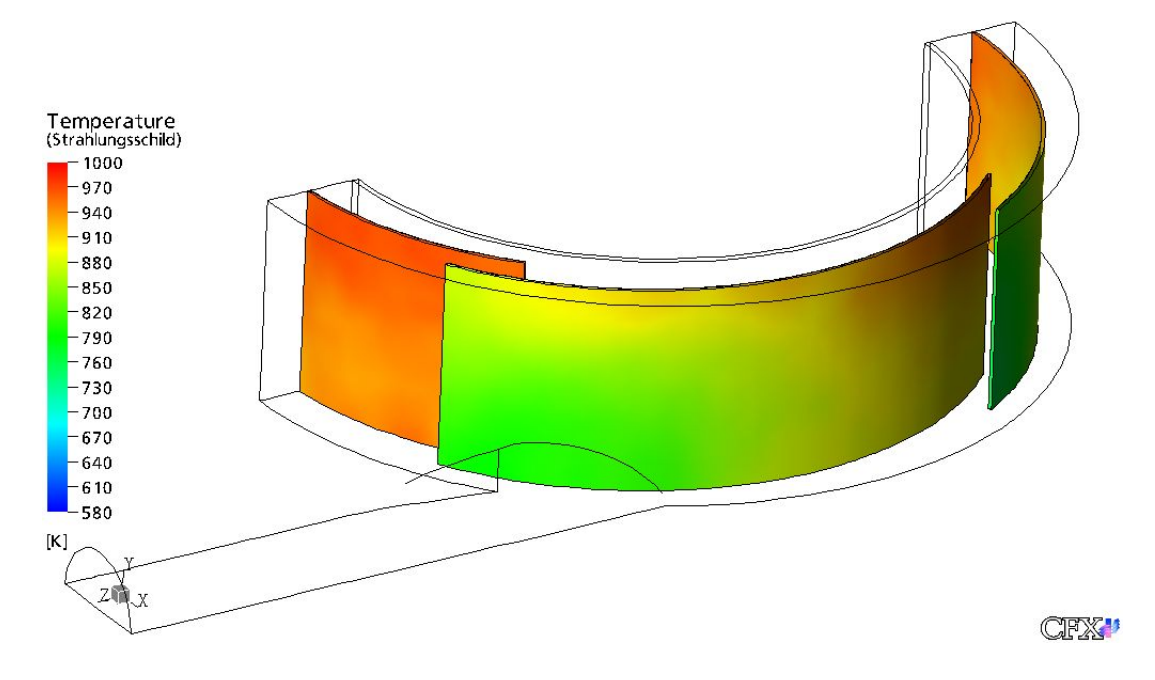

Abbildung 5.12: Temperaturverlauf am Strahlungsschild vom 10◦ -Modell

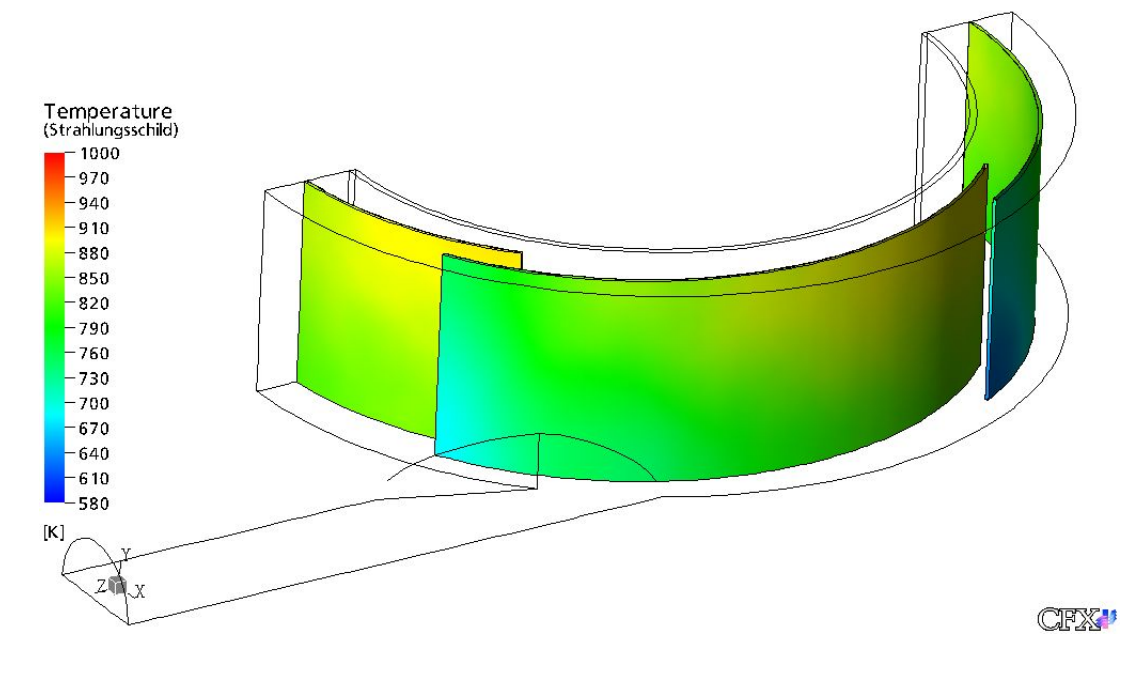

Abbildung 5.13: Temperaturverlauf am Strahlungsschild vom 20◦ -Modell

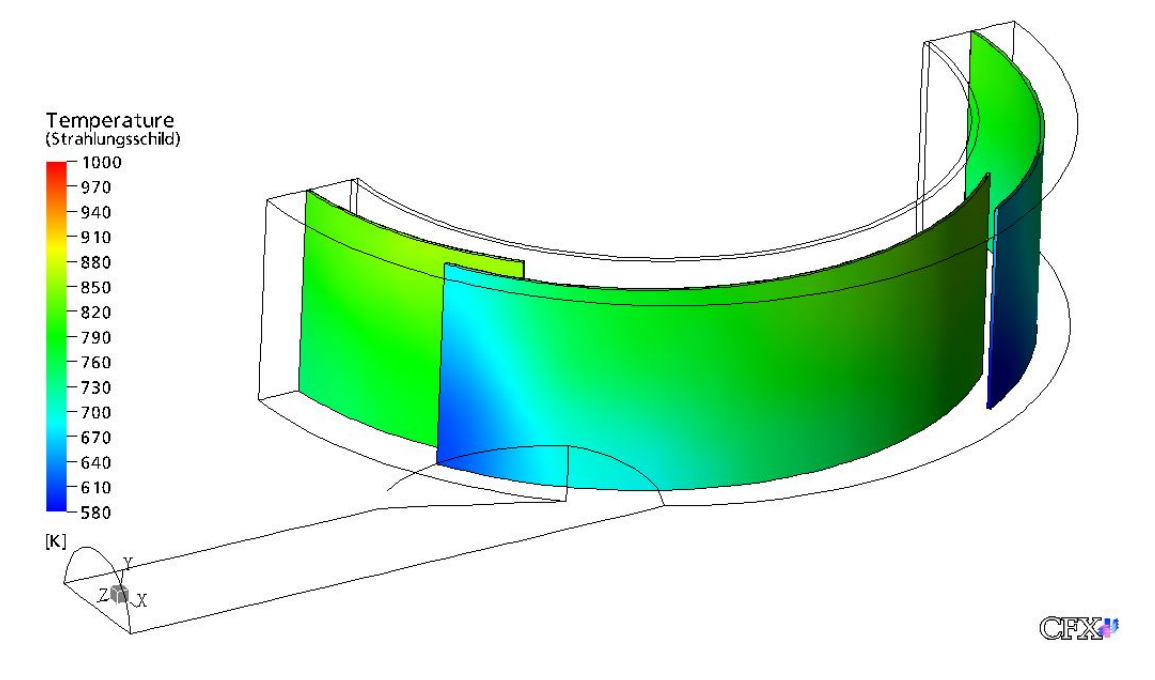

Abbildung 5.14: Temperaturverlauf am Strahlungsschild vom 22,5◦ -Modell

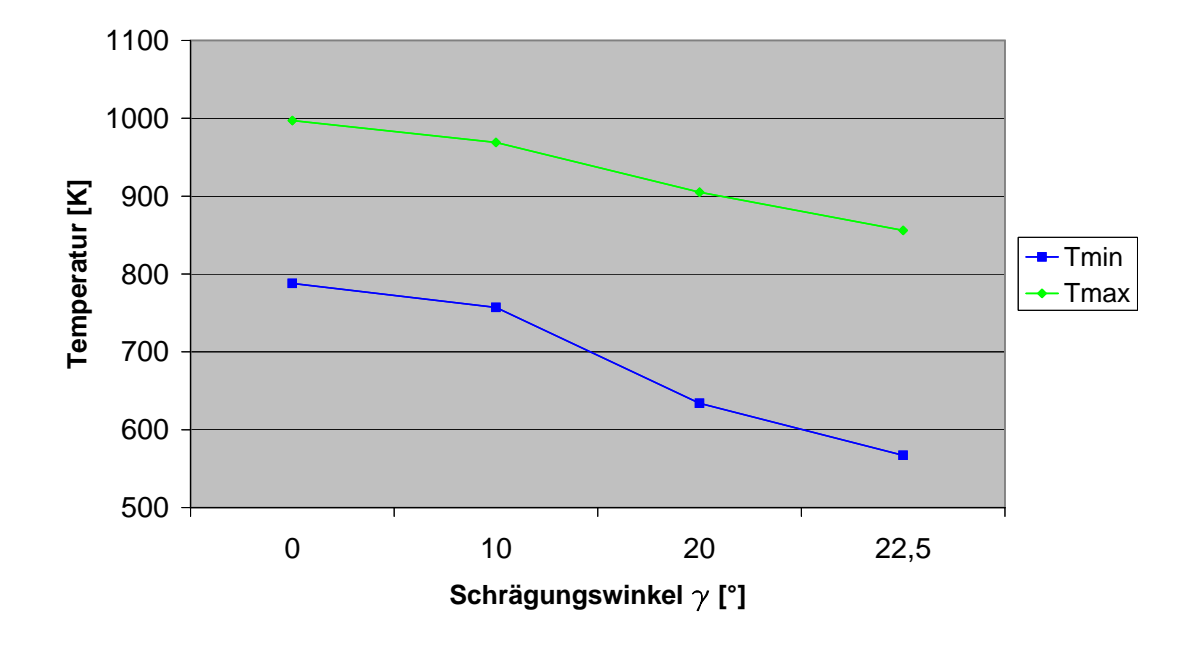

Abbildung 5.15: Minimale und maximale Temperatur am Strahlungsschild in Abhängigkeit von $\gamma$ 

reduzieren sich somit auf die Spannungen, die im Werkstoff aufgrund der Temperaturunterschiede am Strahlungsschild entstehen.

Eine Abschätzung der Oxidationsvorgänge am Strahlungsschild der vier Geometrien gestaltet sich deshalb als schwierig.

## 5.3 Ergebnisse am Flammrohr

Die Abbildungen 5.16 bis 5.19 zeigen den Einfluß der vier Geometrieänderungen am Zuströmrohr auf die Temperaturverteilung am Flammrohr. Auch hier ist eine Abhängigkeit zwischen Geschwindigkeitszunahme im Ringspalt und Temperaturabnahme am Flammrohr ersichtlich.

Die Wärmespannungen am Flammrohr sind geringer einzuschätzen, da die Werte von Elastizitätsmodul und Längenausdehnungskoeffizient bei einem höheren Temperaturniveau sinken. Aus Abbildung 5.20 ist ersichtlich, daß der Unterschied zwischen maximaler und minimaler Temperatur am Flammrohr geringer ist als am Strahlungsschild.

Die Geschwindigkeitsverteilungen in Wandnähe des Flammrohrs bei  $\gamma = 0^{\circ}$  und  $\gamma =$ 22, 5 ◦ sind den Abbildungen 5.21 und 5.22 zu entnehmen. Gut erkennbar ist der direkte Zusammenhang von Geschwindigkeitsfeld und Temperaturverteilung am Flammrohr aus den Abbildungen 5.16 und 5.21 beziehungsweise 5.19 und 5.22.

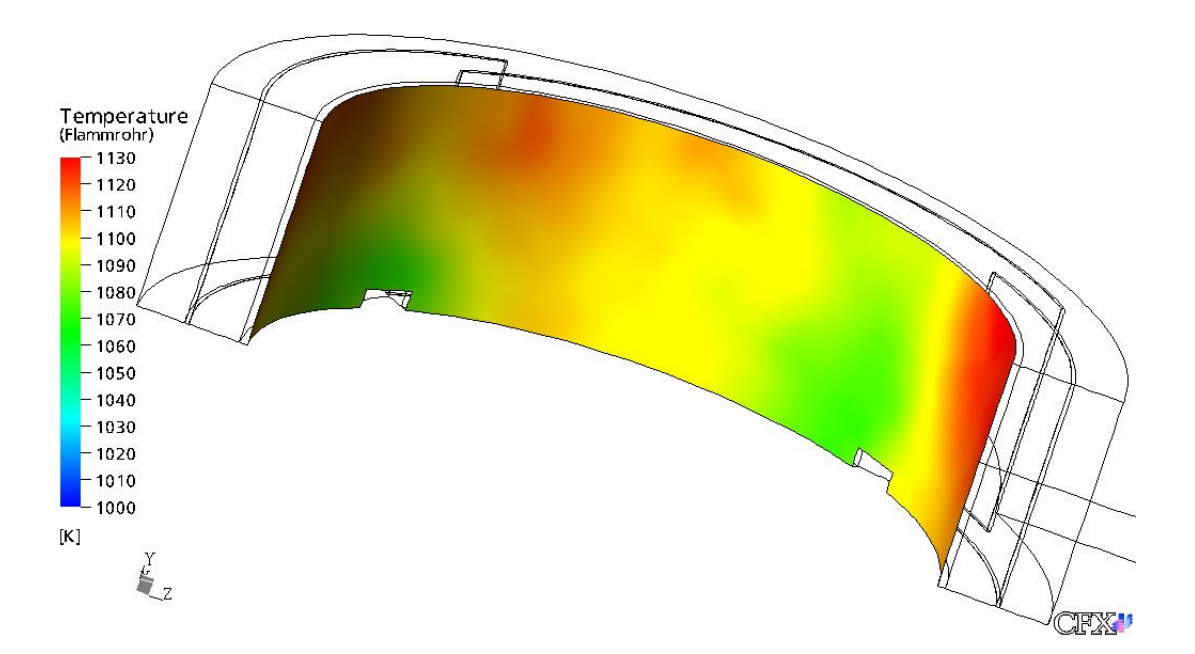

Abbildung 5.16: Temperaturverlauf am Flammrohr vom 0◦ -Modell

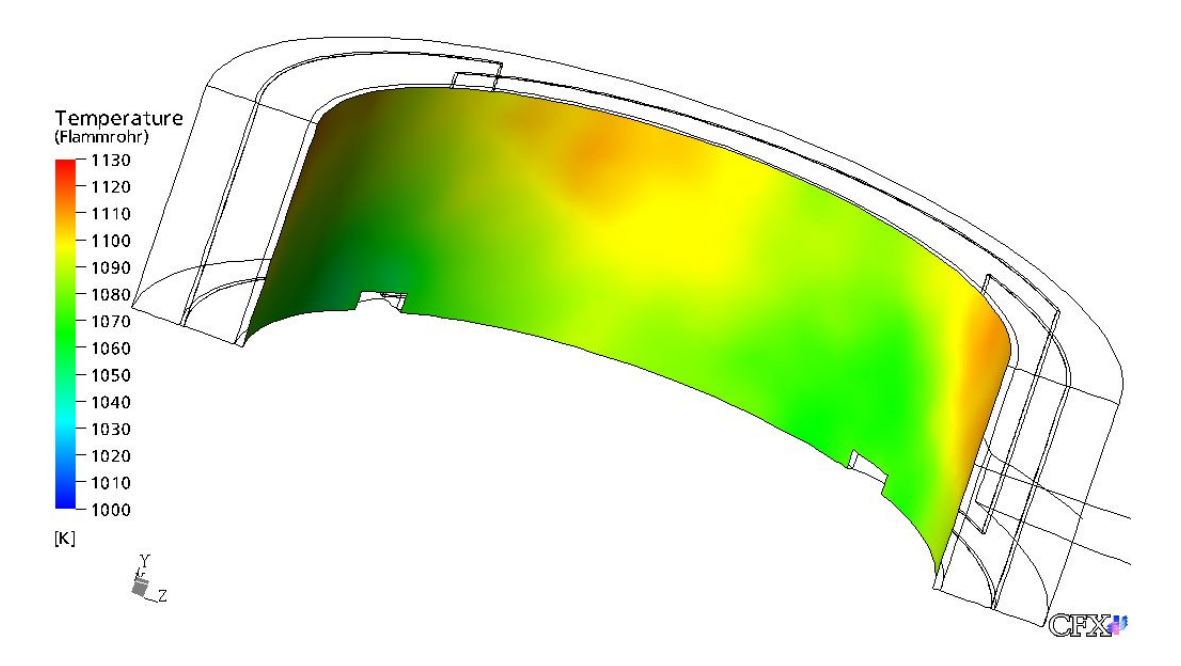

Abbildung 5.17: Temperaturverlauf am Flammrohr vom 10◦ -Modell

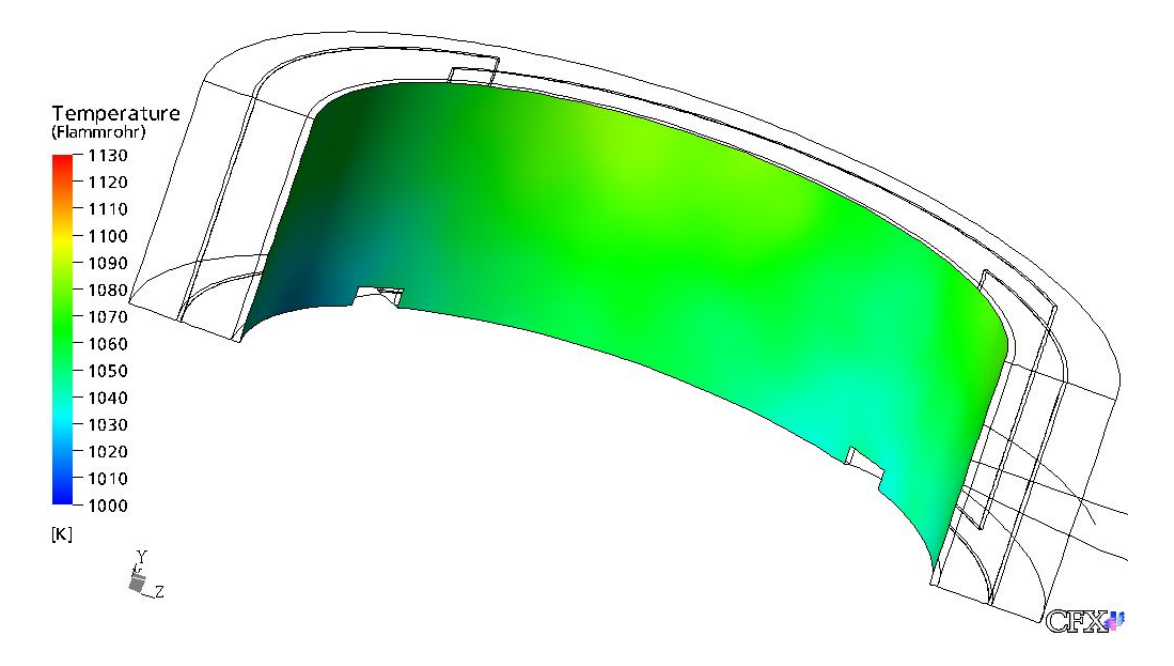

Abbildung 5.18: Temperaturverlauf am Flammrohr vom 20◦ -Modell
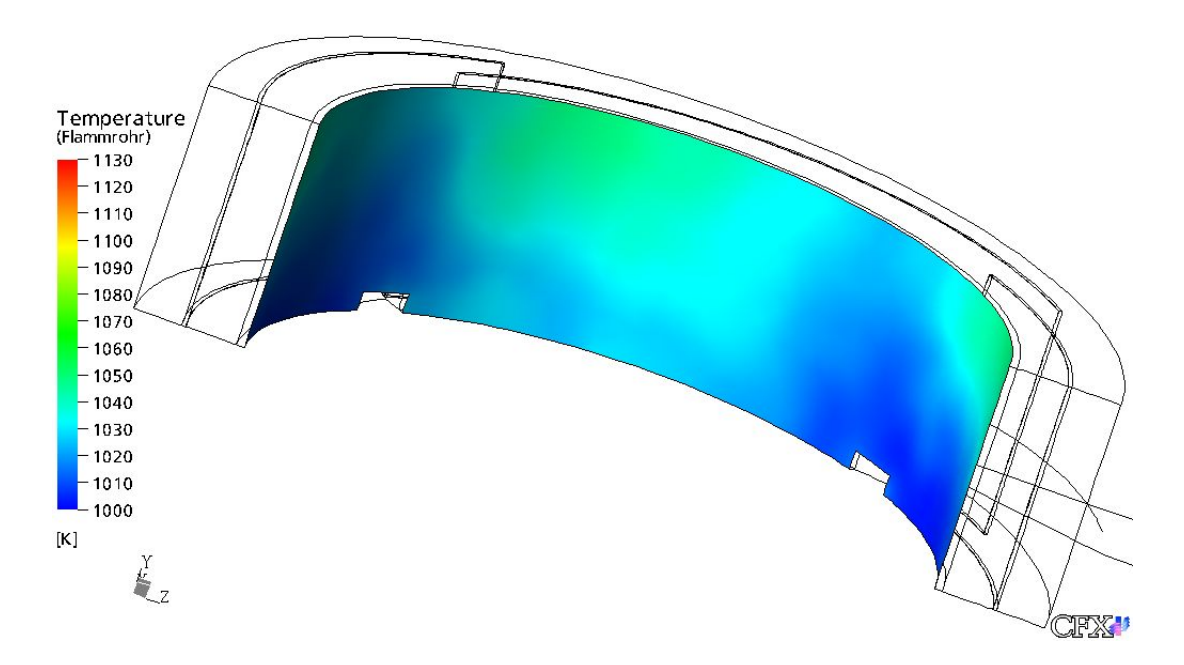

Abbildung 5.19: Temperaturverlauf am Flammrohr vom 22,5◦ -Modell

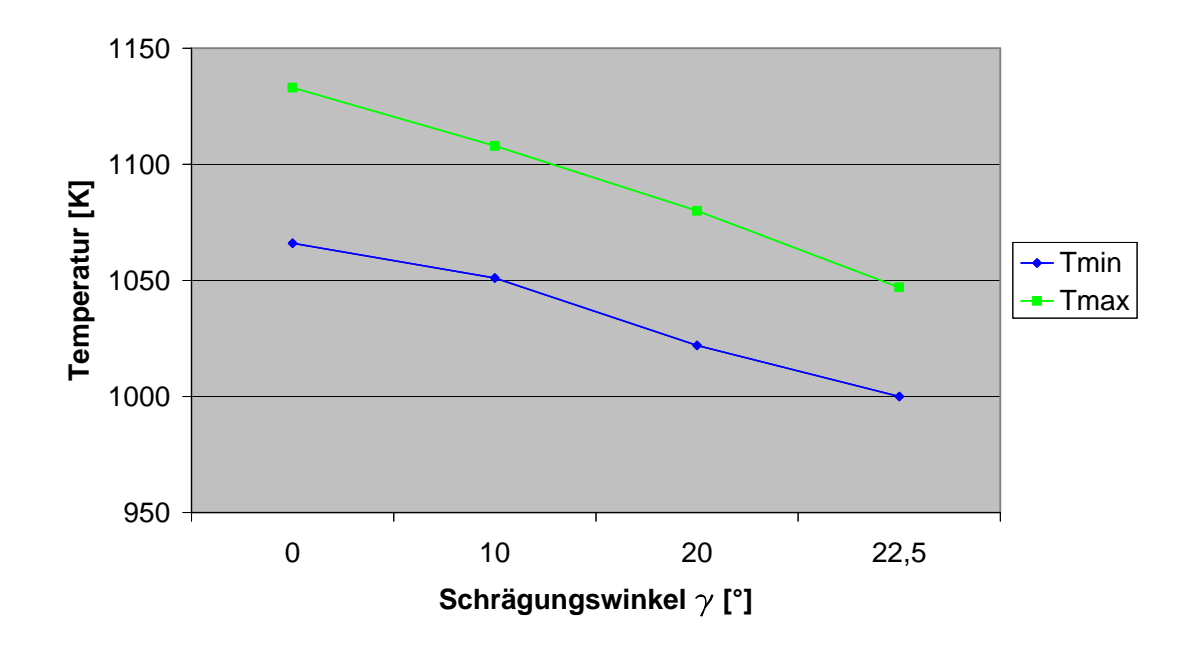

Abbildung 5.20: Minimale und maximale Flammrohrtemperatur in Abhängigkeit von  $\gamma$ 

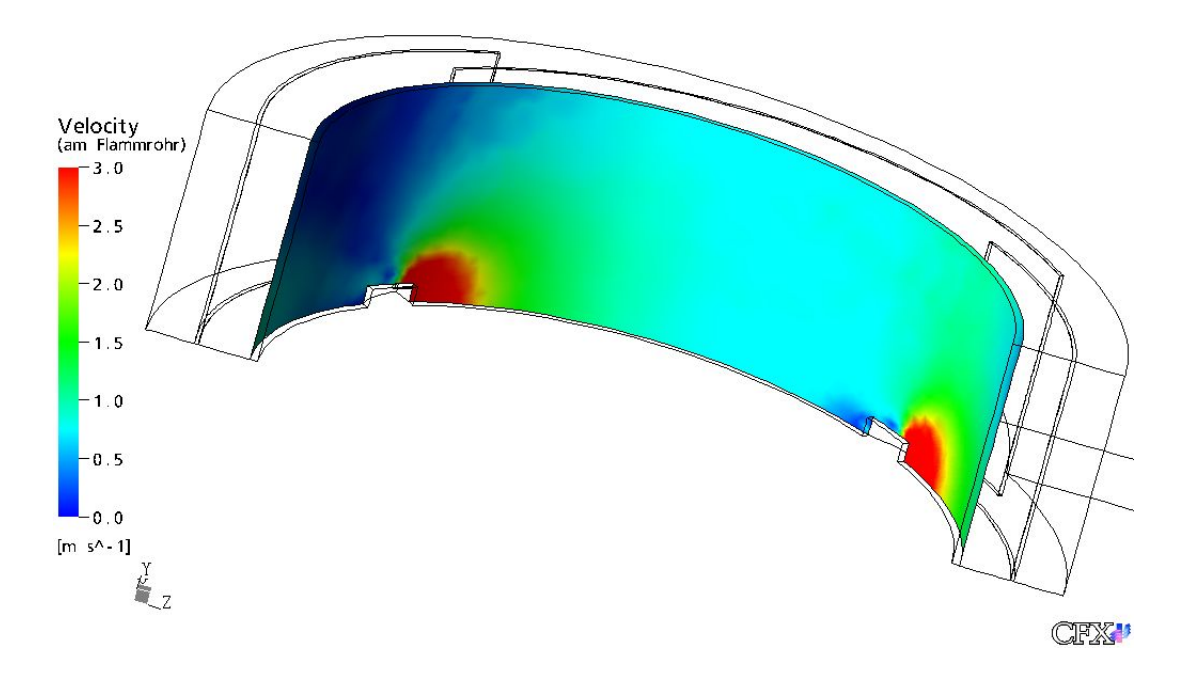

Abbildung 5.21: Geschwindigkeitsverteilung in Wandnähe des Flammrohrs bei  $\gamma = 0^{\circ}$ 

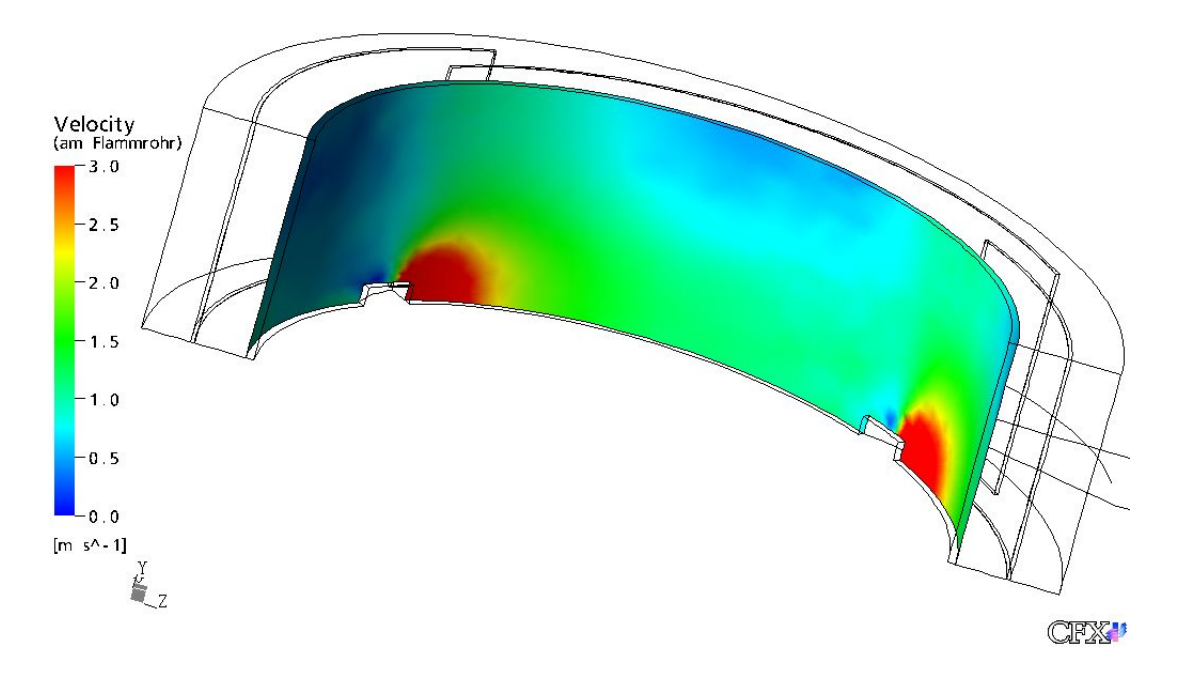

Abbildung 5.22: Geschwindigkeitsverteilung in Wandnähe des Flammrohrs bei  $\gamma = 22, 5^{\circ}$ 

An der luftführenden Seite des Flammrohres kann sich aufgrund der geringen Wärmespannungen eine schützende Oxidschicht ausbilden. Der in Kapitel 2.2.2.1 beschriebene Vorgang der Durchbruchs- oder breakaway-Oxidation kann durch die bei Nicrofer 6025  $H/HT$  entstehende, schützende  $Cr_2O_3$ -Schicht vermutlich gering gehalten werden. Mit steigendem Schrägungswinkel  $\gamma$  und damit verbundener Temperatursenkung am Flammrohr wird die Abzehrungsrate aufgrund von Oxidation verringert.

Bei der rauchgasseitigen Betrachtung des Flammrohres kann man feststellen, daß ein Auftreten der Hochtemperatur- oder Typ I-Heißgaskorrosion, deren Schädigungsmechanismen in einem Temperaturbereich von ca. 1100K-1300K entstehen, nur minimal ( $\gamma = 0^{\circ}$  bis 10<sup>°</sup>) oder gar nicht ( $\gamma > 10^{\circ}$ ) möglich ist. Mit dem in Kapitel 2.2.1.5 erwähnten basischen Aufschluß der Cr-Oxide muß nur bedingt gerechnet werden.

Andere Mechanismen der Heißgaskorrosion treten jedoch schon ab etwa 780K auf. Eine Abschätzung über die Erscheinungsformen der Heißgaskorrosion am Flammrohr im Betrieb ist, wie in Kapitel 2.2.1.5 beschrieben wurde schwierig. Die Überwachung der Flammrohrtemperatur während des Betriebes und zwischenzeitliche Kontrollen der Abzehrungsraten am Flammrohr können einen Einblick auf die Reaktionskinetik geben.

## Kapitel 6

## Zusammenfassung und Ausblick

Zusammenfassend läßt sich sagen, daß mit der numerische Simulation dem Anwender ein sehr leistungsfähiges und universell einsetzbares Werkzeug zur Verfügung steht. Durch die ständige Weiterentwicklung der CFD-Programme, deren Adaptierung mit FEA-Programmen und immer leistungsfähigeren Rechnern können die vielseitigsten Probleme bearbeitet werden.

Das in dieser Arbeit verwendete Programmpaket CFX 5.7 gilt als das zu diesem Zeipunkt weitestentwickelte CFD-Paket. Die Modellerstellung und Netzgenerierung mit ANSYS ICEM CFD stellen nach einer kurzen Eingewöhnungsphase keinerlei Probleme dar. Die dafür vorhanden Werkzeuge sind logisch gegliedert. Regelmäßige Blicke in das im Programm inkludierte Handbuch sind trotzdem immer wieder von Nöten. Das Programmpaket CFX 5.7 ist recht umfangreich und verlangt deshalb ebenfalls nach einer Einarbeitungszeit. Die in CFX 5.7 enthaltenen Programmbausteine CFX-Pre und CFX-Post bestechen durch ihre übersichtliche Gliederung und der einfachen Handhabung. Als störend gilt der Umstand, daß für die Berechnung von Strahlung und für die Verbrennungrechnung sowie der Generierung eines strukturierten Netzes die jeweiligen Lizenzen zur Verfügung stehen müssen. Ein Komplettpaket wäre wünschenswert.

Bei den in dieser Arbeit durchgeführten Modellstudien traten keinerlei Probleme auf. Die Ergebnisse aus der numerischen Berechnung der verschiedenen Modellvarianten entsprechen durchaus den aus der analytischen Berechnung gewonnenen Werten.

Interessant ist die Tatsache, daß die Abänderung der Einströmrohrgeometrie einen erheblichen Einfluß auf das Geschwindigkeitsfeld und die Temperaturverteilung nimmt. Im Vergleich mit der alten Brennkammergeometrie sind die Temperaturen an Flammrohr und Druckbehälterinnenwand in der neuen Brennkammer deutlich geringer. Die verschiedenen Erscheinungsformen der HTK weisen eine starke Temperaturabhängigkeit auf. Die Neukonstruktion läßt auf geringere Abzehrungsraten schließen. Eine eindeutige Einschätzung über die Auswüchse der einzelnen Schädigungsmechanismen ist jedoch schwierig.

Am Institut für Thermodynamik und Energiewandlung entschloß man sich zum Bau der Geometrievariante mit  $\gamma = 20^{\circ}$ . Anhand der Ergebnisse aus Kapitel 6 kann man erkennen, daß die für die Minimierung der HTK günstigeren Temperaturverhältnisse in der Brennkammergeometrie mit  $\gamma = 22.5^{\circ}$  herrschen. Der Unterschied der erreichten Temperaturen an Flammrohr, Strahlungsschild und Druckbehälterinnenwand zwischen den beiden Geometrien ist eher gering. Eine weiteren Erhöhung des Schrägungswinkels auf  $\gamma > 22.5^{\circ}$  würde eine zu starke Ablenkung des Primärluftstromes im Einströmrohr bewirken. Die Anhebung des Schrägungswinkels auf  $\gamma = 25, 4^{\circ}$  würde ein Verschließen des Einströmquerschnitt bedeuten. Im Bereich von  $22, 5 < \gamma < 25, 4^{\circ}$  hat ein weiterer Anstieg der Geschwindigkeit auch einen Anstieg der Druckverluste im Strömungsgebiet zur Folge.

Der Umstand, daß die Neukonstruktion der Brennkammer ein Auswechseln der Einströmrohre zuläßt, erleichtert die Wahl der zu verwendenden Geometrie.

Um den verschiedenen Erscheinungsformen der HTK am Flammrohr entrinnen zu können, befaßte man sich am Institut auch mit dem Einsatz eines Keramikflammrohres. Die um ein Vielfaches höheren Kosten eines Keramikflammrohres entschieden die Wahl des Flammrohrwerkstoffes zu Gunsten eines metallischen Werkstoffes. Bei der Konstruktion wurde auf eine einfache Auswechselbarkeit des Flammrohres geachtet. So kann Erfahrung im Umgang mit verschiedenen Werkstoffen bei höchsten Betriebstemperaturen gewonnen werden. Durch die Überwachung der Flammrohrtemperatur mit Temperaturaufnehmern und einer regelmäßigen visuellen Kontrolle am Flammrohr kann der fortlaufende Korrosionsprozeß beobachtet und die Korrosionserscheinungen interpretiert werden.

Diese Arbeit soll einen Einblick geben, welchen Einfluss eine Änderung der Luftzufuhr in die Brennkammer auf die thermische Belastung des Flammrohrs hat. Gleichzeitig liefert sie Fragen, die dem Entstehen weiterer Arbeiten dienen sollen:

- Als vereinfachende Maßnahme wird bei dieser Arbeit eine konstante Wärmestromdichte an der Flammrohrinnenseite modelliert. Durch die numerische Untersuchung der Verbrennungsvorgänge in der Brennkammer können die genauen Temperaturverhältnisse an der Flammrohrinnenseite ermittelt werden.
- Die in dieser Arbeit betrachteten Geometrievarianten wurden bei Modellerstellung stark vereinfacht. Im Zuge einer exakten Modellerstellung könnte festgestellt werden, ob die in dieser Arbeit getroffenen Vereinfachungen am Modell zulässig sind und der Einfluß auf die Temperaturverhältnisse im exakten Modellbereich relevant ist.
- Anhand einer Versuchsserie können die aus dem Betrieb der Brennkammer gewonnenen Erkenntnisse bezüglich der HTK am Flammrohr dokumentiert und interpretiert werden.

## Literaturverzeichnis

- [1] R. Bürgel: Handbuch Hochtemperatur-Werkstofftechnik, Vieweg-Verlag Braunschweig, Vol.2, ISBN 3-528-13107-1, (2001)
- [2] U. Brill, M. Rockel: Hochtemperaturwerkstoffe der Krupp VDM für den Anlagenbau, VDM-Report, Nr.25, (1999)
- [3] U. Brill: Korrosion und Korrosionsschutz, Nickel, Cobalt und Nickel- und Cobalt-Basislegierungen, Krupp VDM, (2001)
- [4] Krupp VDM GmbH: Nicrofer 6025 H/HT, Werkstoffblatt Nr.4137, (2001)
- [5] Böhler: Böhler H 525, Hitzebeständiger Stahl, Böhler Edelstahl GmbH & CO KG, Werkstoffprospekt H525 DE 11.95 EM-WS, (1995)
- [6] Krupp VDM GmbH: Drähte von Krupp VDM, Investitions- und Konsumgüterindustrie, Druckschrift N 577, (2001)
- [7] P. Elliott: Choose Materials for High-Temperature Environments, CEPmagazine, February 2001, S. 75-81, (2000)
- [8] K. Schack: Der industrielle Wärmeübergang, Verlag Stahleisen mbH, Düsseldorf, 8.Auflage, ISBN 3-514-00277-0, (1983)
- [9] C. Schroer, J. Konys: Rauchgasseitige Hochtemperatur-Korrosion in Müllverbrennungsanlagen, Institut für Materialforschung, Forschungszentrum Karlsruhe GmbH, (2002)
- [10] J. Günther: Biomassekraftwerk Mannheim, BWK Band 56, (2004), Nr. 9
- [11] R. Warnecke: Einfluss von Strömungen und chemischen Reaktionen im rauchgasseitigen Belag auf Korrosion an Überhitzer-Rohren in Müllverbrennungsanlagen, VGB Power Tech 9/2004
- [12] M. Pelzmann: Entwicklung und Betrieb einer Anlage zur druckaufgeladenen Holzstaubverbrennung, Dissertation, Institut für Thermische Turbomaschinen und Energieanlagen, Technische Universität Wien, (2001)
- [13] X. Wei, U. Schnell, K. Hein: Behaviour of gaseous chlorine and alkali metals during biomass thermal utilisation, Fuel 84, 841-848, (2004)
- [14] O. Promper: Numerische Simulation einer Biomassebrennkammer mit FLUENT, Diplomarbeit, Institut für Technische Wärmelehre, Technische Universität Wien, (2002)
- [15] R. Willinger: Rechnergestützte Auslegung thermischer Turbomaschinen und thermischer Energieanlagen, Skriptum, Institut für Thermodynamik und Energiewandlung, Technische Universität Wien, (2004)
- [16] S. M. Holzer: Numerische Mathematik und Ingenieurinformatik I-III, Skriptum, Institut für Mathematik und Bauinformatik, Universität der Bundeswehr München, (2004)
- [17] H. Knaus, R. Schneider, X. Han, J. Ströhle, U. Schnell, K. Hein: Comparison of Different Radiative Heat Transfer Models and their Applicability to Coal-Fired Utility Boiler Simulations, Institut für Verfahrenstechnik und Dampfkesselwesen, Technische Universität Stuttgart, (1997)
- [18] Verein Deutscher Ingenieure: VDI-Wärmeatlas, Berechnungsblätter für den Wärmeübergang H-O, VDI-Verlag Düsseldorf, 7. erweiterte Ausgabe, ISBN 3-18-401362-6, (1994)
- [19] www.baacklab.de: Natriumsulfat wasserfrei gepulvert, Biochemikalien, Art.Nr. APP3914A/0.5
- [20] Handbuch: CFX-5 Reference Guide, ANSYS Canada Ltd., (2004)
- [21] Handbuch: CFX-5 Solver Modells, ANSYS Canada Ltd., (2004)
- [22] Handbuch: CFX-5 Solver Theory, ANSYS Canada Ltd., (2004)
- [23] Handbuch: CFX-5 Solver Manager, ANSYS Canada Ltd., (2004)
- [24] Handbuch: ANSYS ICEM CFD 5.1-Help Navigator, ANSYS Canada Ltd., (2004)